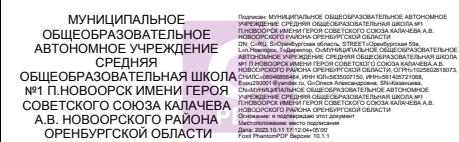

Программа по информатике на уровне основного общего образования составлена на основе требований к результатам освоения основной образовательной программы основного общего образования, представленных в ФГОС ООО, а также федеральной рабочей программы воспитания.

Программа по информатике даёт представление о целях, общей стратегии обучения, воспитания и развития обучающихся средствами информатики на базовом уровне, устанавливает обязательное предметное содержание, предусматривает его структурирование по разделам и темам.

Программа по информатике определяет количественные и качественные характеристики учебного материала для каждого года изучения, в том числе для содержательного наполнения разного вида контроля (промежуточной аттестации обучающихся, всероссийских проверочных работ, государственной итоговой аттестации).

Программа по информатике является основой для составления авторских учебных программ, тематического планирования курса учителем.

Целями изучения информатики на уровне основного общего образования являются:

формирование основ мировоззрения, соответствующего современному уровню развития науки информатики, достижениям научно-технического прогресса и общественной практики, за счёт развития представлений об информации как о важнейшем стратегическом ресурсе развития личности, государства, общества, понимания роли информационных процессов, информационных ресурсов и информационных технологий в условиях цифровой трансформации многих сфер жизни современного общества;

обеспечение условий, способствующих развитию алгоритмического мышления как необходимого условия профессиональной деятельности в современном информационном обществе, предполагающего способность обучающегося разбивать сложные задачи на более простые подзадачи, сравнивать новые задачи с задачами, решёнными ранее, определять шаги для достижения результата и так далее;

формирование и развитие компетенций обучающихся в области использования информационно-коммуникационных технологий, в том числе знаний, умений и навыков работы с информацией, программирования, коммуникации в современных цифровых средах в условиях обеспечения информационной безопасности личности обучающегося;

воспитание ответственного и избирательного отношения к информации с учётом правовых и этических аспектов её распространения, стремления к продолжению образования в области информационных технологий и созидательной деятельности с применением средств информационных технологий.

Информатика в основном общем образовании отражает:

сущность информатики как научной дисциплины, изучающей закономерности протекания и возможности автоматизации информационных процессов в различных системах;

основные области применения информатики, прежде всего информационные технологии, управление и социальную сферу;

междисциплинарный характер информатики и информационной деятельности.

Изучение информатики оказывает существенное влияние на формирование мировоззрения обучающегося, его жизненную позицию, закладывает основы понимания принципов функционирования и использования информационных технологий как необходимого инструмента практически любой деятельности и одного из наиболее значимых технологических достижений современной цивилизации. Многие предметные знания и способы деятельности, освоенные обучающимися при изучении информатики, находят применение как в рамках образовательного процесса при изучении других предметных областей, так и в иных жизненных ситуациях, становятся значимыми для формирования качеств личности, то есть ориентированы на формирование метапредметных и личностных результатов обучения.

Основные задачи учебного предмета «Информатика» – сформировать у обучающихся:

понимание принципов устройства и функционирования объектов цифрового окружения, представления об истории и тенденциях развития информатики периода цифровой трансформации современного общества;

знания, умения и навыки грамотной постановки задач, возникающих в практической деятельности, для их решения с помощью информационных технологий, умения и навыки формализованного описания поставленных задач;

базовые знания об информационном моделировании, в том числе о математическом моделировании;

знание основных алгоритмических структур и умение применять эти знания для построения алгоритмов решения задач по их математическим моделям;

умения и навыки составления простых программ по построенному алгоритму на одном из языков программирования высокого уровня;

умения и навыки эффективного использования основных типов прикладных программ (приложений) общего назначения и информационных систем для решения с их помощью практических задач, владение базовыми нормами информационной этики и права, основами информационной безопасности;

умение грамотно интерпретировать результаты решения практических задач с помощью информационных технологий, применять полученные результаты в практической деятельности.

Цели и задачи изучения информатики на уровне основного общего образования определяют структуру основного содержания учебного предмета в виде следующих четырёх тематических разделов:

цифровая грамотность;

теоретические основы информатики;

алгоритмы и программирование;

информационные технологии.

На изучение информатики на базовом уровне отводится 102 часа: в 7 классе – 34 часа (1 час в неделю), в 8 классе – 34 часа (1 час в неделю), в 9 классе – 34 часа (1 час в неделю).

## **ПЛАНИРУЕМЫЕ РЕЗУЛЬТАТЫ ОСВОЕНИЯ ПРОГРАММЫ ПО ИНФОРМАТИКЕ НА УРОВНЕ ОСНОВНОГО ОБЩЕГО ОБРАЗОВАНИЯ**

Изучение информатики на уровне основного общего образования направлено на достижение обучающимися личностных, метапредметных и предметных результатов освоения содержания учебного предмета.

## **ЛИЧНОСТНЫЕ РЕЗУЛЬТАТЫ**

Личностные результаты имеют направленность на решение задач воспитания, развития и социализации обучающихся средствами учебного предмета.

В результате изучения информатики на уровне основного общего образования у обучающегося будут сформированы следующие личностные результаты в части:

### **1) патриотического воспитания:**

ценностное отношение к отечественному культурному, историческому и научному наследию, понимание значения информатики как науки в жизни современного общества, владение достоверной информацией о передовых мировых и отечественных достижениях в области информатики и информационных технологий, заинтересованность в научных знаниях о цифровой трансформации современного общества;

### **2) духовно-нравственного воспитания:**

ориентация на моральные ценности и нормы в ситуациях нравственного выбора, готовность оценивать своё поведение и поступки, а также поведение и поступки других людей с позиции нравственных и правовых норм с учётом осознания последствий поступков, активное неприятие асоциальных поступков, в том числе в Интернете;

#### **3) гражданского воспитания:**

представление о социальных нормах и правилах межличностных отношений в коллективе, в том числе в социальных сообществах, соблюдение правил безопасности, в том числе навыков безопасного поведения в интернет-среде, готовность к разнообразной совместной деятельности при выполнении учебных, познавательных задач, создании учебных проектов, стремление к взаимопониманию и взаимопомощи в процессе этой учебной деятельности, готовность оценивать своё поведение и поступки своих товарищей с позиции нравственных и правовых норм с учётом осознания последствий поступков;

#### **4) ценностей научного познания:**

сформированность мировоззренческих представлений об информации, информационных процессах и информационных технологиях, соответствующих современному уровню развития науки и общественной практики и составляющих базовую основу для понимания сущности научной картины мира;

интерес к обучению и познанию, любознательность, готовность и способность к самообразованию, осознанному выбору направленности и уровня обучения в дальнейшем;

овладение основными навыками исследовательской деятельности, установка на осмысление опыта, наблюдений, поступков и стремление совершенствовать пути достижения индивидуального и коллективного благополучия;

сформированность информационной культуры, в том числе навыков самостоятельной работы с учебными текстами, справочной литературой, разнообразными средствами информационных технологий, а также умения самостоятельно определять цели своего обучения, ставить и формулировать для себя новые задачи в учёбе и познавательной деятельности, развивать мотивы и интересы своей познавательной деятельности;

#### **5) формирования культуры здоровья:**

осознание ценности жизни, ответственное отношение к своему здоровью, установка на здоровый образ жизни, в том числе и за счёт освоения и соблюдения требований безопасной эксплуатации средств информационных и коммуникационных технологий;

#### **6) трудового воспитания:**

интерес к практическому изучению профессий и труда в сферах профессиональной деятельности, связанных с информатикой, программированием и информационными технологиями, основанными на достижениях науки информатики и научно-технического прогресса;

осознанный выбор и построение индивидуальной траектории образования и жизненных планов с учётом личных и общественных интересов и потребностей;

## **7) экологического воспитания:**

осознание глобального характера экологических проблем и путей их решения, в том числе с учётом возможностей информационных и коммуникационных технологий;

## **8) адаптации обучающегося к изменяющимся условиям социальной и природной среды:**

освоение обучающимися социального опыта, основных социальных ролей, соответствующих ведущей деятельности возраста, норм и правил общественного поведения, форм социальной жизни в группах и сообществах, в том числе существующих в виртуальном пространстве.

#### **МЕТАПРЕДМЕТНЫЕ РЕЗУЛЬТАТЫ**

Метапредметные результаты освоения программы по информатике отражают овладение универсальными учебными действиями – познавательными, коммуникативными, регулятивными.

#### **Познавательные универсальные учебные действия**

**Базовые логические действия:**

умение определять понятия, создавать обобщения, устанавливать аналогии, классифицировать, самостоятельно выбирать основания и критерии для классификации, устанавливать причинно-следственные связи, строить логические рассуждения, делать умозаключения (индуктивные, дедуктивные и по аналогии) и выводы;

умение создавать, применять и преобразовывать знаки и символы, модели и схемы для решения учебных и познавательных задач;

самостоятельно выбирать способ решения учебной задачи (сравнивать несколько вариантов решения, выбирать наиболее подходящий с учётом самостоятельно выделенных критериев).

#### **Базовые исследовательские действия:**

формулировать вопросы, фиксирующие разрыв между реальным и желательным состоянием ситуации, объекта, и самостоятельно устанавливать искомое и данное;

оценивать на применимость и достоверность информацию, полученную в ходе исследования;

прогнозировать возможное дальнейшее развитие процессов, событий и их последствия в аналогичных или сходных ситуациях, а также выдвигать предположения об их развитии в новых условиях и контекстах.

#### **Работа с информацией:**

выявлять дефицит информации, данных, необходимых для решения поставленной задачи;

применять различные методы, инструменты и запросы при поиске и отборе информации или данных из источников с учётом предложенной учебной задачи и заданных критериев;

выбирать, анализировать, систематизировать и интерпретировать информацию различных видов и форм представления;

самостоятельно выбирать оптимальную форму представления информации и иллюстрировать решаемые задачи несложными схемами, диаграммами, иной графикой и их комбинациями;

оценивать надёжность информации по критериям, предложенным учителем или сформулированным самостоятельно;

эффективно запоминать и систематизировать информацию.

#### **Коммуникативные универсальные учебные действия**

#### **Общение:**

сопоставлять свои суждения с суждениями других участников диалога, обнаруживать различие и сходство позиций;

публично представлять результаты выполненного опыта (эксперимента, исследования, проекта);

самостоятельно выбирать формат выступления с учётом задач презентации и особенностей аудитории и в соответствии с ним составлять устные и письменные тексты с использованием иллюстративных материалов.

#### **Совместная деятельность (сотрудничество):**

понимать и использовать преимущества командной и индивидуальной работы при решении конкретной проблемы, в том числе при создании информационного продукта;

принимать цель совместной информационной деятельности по сбору, обработке, передаче, формализации информации, коллективно строить действия по её достижению: распределять роли, договариваться, обсуждать процесс и результат совместной работы;

выполнять свою часть работы с информацией или информационным продуктом, достигая качественного результата по своему направлению и координируя свои действия с другими членами команды;

оценивать качество своего вклада в общий информационный продукт по критериям, самостоятельно сформулированным участниками взаимодействия;

сравнивать результаты с исходной задачей и вклад каждого члена команды в достижение результатов, разделять сферу ответственности и проявлять готовность к предоставлению отчёта перед группой.

#### **Регулятивные универсальные учебные действия**

#### **Самоорганизация:**

выявлять в жизненных и учебных ситуациях проблемы, требующие решения;

ориентироваться в различных подходах к принятию решений (индивидуальное принятие решений, принятие решений в группе);

самостоятельно составлять алгоритм решения задачи (или его часть), выбирать способ решения учебной задачи с учётом имеющихся ресурсов и собственных возможностей, аргументировать предлагаемые варианты решений;

составлять план действий (план реализации намеченного алгоритма решения), корректировать предложенный алгоритм с учётом получения новых знаний об изучаемом объекте;

делать выбор в условиях противоречивой информации и брать ответственность за решение.

#### **Самоконтроль (рефлексия):**

владеть способами самоконтроля, самомотивации и рефлексии;

давать оценку ситуации и предлагать план её изменения;

учитывать контекст и предвидеть трудности, которые могут возникнуть при решении учебной задачи, адаптировать решение к меняющимся обстоятельствам;

объяснять причины достижения (недостижения) результатов информационной деятельности, давать оценку приобретённому опыту, уметь находить позитивное в произошедшей ситуации;

вносить коррективы в деятельность на основе новых обстоятельств, изменившихся ситуаций, установленных ошибок, возникших трудностей;

оценивать соответствие результата цели и условиям.

## Эмоциональный интеллект:

ставить себя на место другого человека, понимать мотивы и намерения другого.

## Принятие себя и других:

осознавать невозможность контролировать всё вокруг даже в условиях открытого доступа к любым объёмам информации.

## ПРЕДМЕТНЫЕ РЕЗУЛЬТАТЫ

К концу обучения в 7 классе у обучающегося будут сформированы следующие умения:

пояснять на примерах смысл понятий «информация», «информационный процесс», «обработка информации», «хранение информации», «передача информации»;

кодировать и декодировать сообщения по заданным правилам, демонстрировать понимание основных принципов кодирования информации различной природы (текстовой, графической, аудио);

сравнивать длины сообщений, записанных в различных алфавитах, оперировать единицами измерения информационного объёма и скорости передачи данных;

оценивать и сравнивать размеры текстовых, графических, звуковых файлов и видеофайлов;

приводить примеры современных устройств хранения и передачи информации, сравнивать их количественные характеристики;

выделять основные этапы в истории и понимать тенденции развития компьютеров и программного обеспечения;

получать и использовать информацию о характеристиках персонального компьютера и  $er$ основных элементах (процессор, оперативная память, долговременная память, устройства ввода-вывода);

соотносить характеристики компьютера с задачами, решаемыми с его помощью;

ориентироваться в иерархической структуре файловой системы (записывать полное имя файла (каталога), путь к файлу (каталогу) по имеющемуся описанию файловой структуры некоторого информационного носителя);

работать с файловой системой персонального компьютера с использованием графического интерфейса, а именно: создавать, копировать, перемещать, переименовывать, удалять и архивировать файлы и каталоги, использовать антивирусную программу;

представлять виде результаты своей деятельности  $\bf{B}$ структурированных иллюстрированных документов, мультимедийных презентаций;

искать информацию в Интернете (в том числе, по ключевым словам, по изображению), критически относиться к найденной информации, осознавая опасность для личности и общества распространения вредоносной информации, в том числе экстремистского и террористического характера;

понимать структуру адресов веб-ресурсов;

использовать современные сервисы интернет-коммуникаций;

безопасной соблюдать требования эксплуатации технических средств информационных и коммуникационных технологий, соблюдать сетевой этикет, базовые нормы информационной этики и права при работе с приложениями на любых устройствах и в Интернете, выбирать безопасные стратегии поведения в сети;

применять методы профилактики негативного влияния средств информационных и коммуникационных технологий на здоровье пользователя.

К концу обучения в 8 классе у обучающегося будут сформированы следующие умения:

пояснять на примерах различия между позиционными и непозиционными системами счисления:

записывать и сравнивать целые числа от 0 до 1024 в различных позиционных системах счисления (с основаниями 2, 8, 16), выполнять арифметические операции над ними;

раскрывать смысл понятий «высказывание», «логическая операция», «логическое выражение»;

записывать логические выражения с использованием дизъюнкции, конъюнкции и отрицания, определять истинность логических выражений, если известны значения истинности входящих в него переменных, строить таблицы истинности для логических выражений;

раскрывать смысл понятий «исполнитель», «алгоритм», «программа», понимая разницу между употреблением этих терминов в обыденной речи и в информатике;

описывать алгоритм решения задачи различными способами, в том числе в виде блоксхемы;

составлять, выполнять вручную и на компьютере несложные алгоритмы с использованием ветвлений и циклов для управления исполнителями, такими как Робот, Черепашка, Чертёжник;

использовать константы и переменные различных типов (числовых, логических, символьных), а также содержащие их выражения, использовать оператор присваивания;

использовать при разработке программ логические значения, операции и выражения с ними;

анализировать предложенные алгоритмы, в том числе определять, какие результаты возможны при заданном множестве исходных значений;

создавать и отлаживать программы на одном из языков программирования (Python, C++, Паскаль, Java, C#, Школьный Алгоритмический Язык), реализующие несложные алгоритмы обработки числовых данных с использованием циклов и ветвлений, в том числе реализующие проверку делимости одного целого числа на другое, проверку натурального числа на простоту, выделения цифр из натурального числа.

К концу обучения в 9 классе у обучающегося будут сформированы следующие умения:

разбивать задачи на подзадачи, составлять, выполнять вручную и на компьютере несложные алгоритмы с использованием ветвлений, циклов и вспомогательных алгоритмов для управления исполнителями, такими как Робот, Черепашка, Чертёжник;

составлять и отлаживать программы, реализующие типовые алгоритмы обработки числовых последовательностей или одномерных числовых массивов (поиск максимумов, минимумов, суммы или количества элементов с заданными свойствами) на одном из языков программирования (Python, C++, Паскаль, Java, C#, Школьный Алгоритмический Язык);

раскрывать смысл понятий «модель», «моделирование», определять виды моделей, оценивать адекватность модели моделируемому объекту и целям моделирования;

использовать графы и деревья для моделирования систем сетевой и иерархической структуры, находить кратчайший путь в графе;

выбирать способ представления данных в соответствии с поставленной задачей (таблицы, схемы, графики, диаграммы) с использованием соответствующих программных средств обработки данных;

использовать электронные таблицы для обработки, анализа и визуализации числовых данных, в том числе с выделением диапазона таблицы и упорядочиванием (сортировкой) его элементов;

создавать и применять в электронных таблицах формулы для расчётов с использованием встроенных арифметических функций (суммирование и подсчёт значений, отвечающих заданному условию, среднее арифметическое, поиск максимального и минимального значения), абсолютной, относительной, смешанной адресации;

использовать электронные таблицы для численного моделирования в простых задачах из разных предметных областей;

использовать современные интернет-сервисы (в том числе коммуникационные сервисы, облачные хранилища данных, онлайн-программы (текстовые и графические редакторы, среды разработки)) в учебной и повседневной деятельности;

примеры использования геоинформационных Приводить сервисов, сервисов государственных услуг, образовательных сервисов Интернета в учебной и повседневной деятельности:

использовать различные средства защиты от вредоносного программного обеспечения, защищать персональную информацию от несанкционированного доступа и его последствий (разглашения, подмены, утраты данных) с учётом основных технологических и социальнопсихологических аспектов использования сети Интернет (сетевая анонимность, цифровой след, аутентичность субъектов и ресурсов, опасность вредоносного кода);

распознавать попытки и предупреждать вовлечение себя и окружающих в деструктивные и криминальные формы сетевой активности (в том числе кибербуллинг, фишинг). СОДЕРЖАНИЕ УЧЕБНОГО ПРЕДМЕТА

```
7 КЛАСС
```
## Цифровая грамотность

#### Компьютер - универсальное устройство обработки данных

Компьютер - универсальное вычислительное устройство, работающее по программе. Типы компьютеров: персональные компьютеры, встроенные компьютеры, суперкомпьютеры. Мобильные устройства.

Основные компоненты компьютера и их назначение. Процессор. Оперативная и долговременная память. Устройства ввода и вывода. Сенсорный ввод, датчики мобильных устройств, средства биометрической аутентификации.

компьютеров  $\mathbf{M}$ программного История развития обеспечения. Поколения компьютеров. Современные тенденции развития компьютеров. Суперкомпьютеры.

Параллельные вычисления.

Персональный компьютер. Процессор и его характеристики (тактовая частота, разрядность). Оперативная память. Долговременная память. Устройства ввода и вывода. Объём хранимых данных (оперативная память компьютера, жёсткий и твердотельный диск, постоянная память смартфона) и скорость доступа для различных видов носителей.

Техника безопасности и правила работы на компьютере.

#### Программы и данные

Программное обеспечение компьютера. Прикладное программное обеспечение. Системное программное обеспечение. Системы программирования. Правовая охрана программ и данных. Бесплатные и условно-бесплатные программы. Свободное программное обеспечение.

Файлы и папки (каталоги). Принципы построения файловых систем. Полное имя файла (папки). Путь к файлу (папке). Работа с файлами и каталогами средствами операционной системы: создание, копирование, перемещение, переименование и удаление файлов и папок (каталогов). Типы файлов. Свойства файлов. Характерные размеры файлов различных типов

(страница текста, электронная книга, фотография, запись песни, видеоклип, полнометражный фильм). Архивация данных. Использование программ-архиваторов. Файловый менеджер. Поиск файлов средствами операционной системы.

Компьютерные вирусы и другие вредоносные программы. Программы для защиты от вирусов.

### **Компьютерные сети**

Объединение компьютеров в сеть. Сеть Интернет. Веб-страница, веб-сайт. Структура адресов веб-ресурсов. Браузер. Поисковые системы. Поиск информации по ключевым словам и по изображению. Достоверность информации, полученной из Интернета.

Современные сервисы интернет-коммуникаций.

Сетевой этикет, базовые нормы информационной этики и права при работе в Интернете. Стратегии безопасного поведения в Интернете.

#### **Теоретические основы информатики**

## **Информация и информационные процессы**

Информация – одно из основных понятий современной науки.

Информация как сведения, предназначенные для восприятия человеком, и информация как данные, которые могут быть обработаны автоматизированной системой.

Дискретность данных. Возможность описания непрерывных объектов и процессов с помощью дискретных данных.

Информационные процессы – процессы, связанные с хранением, преобразованием и передачей данных.

## **Представление информации**

Символ. Алфавит. Мощность алфавита. Разнообразие языков и алфавитов. Естественные и формальные языки. Алфавит текстов на русском языке. Двоичный алфавит. Количество всевозможных слов (кодовых комбинаций) фиксированной длины в двоичном алфавите. Преобразование любого алфавита к двоичному. Количество различных слов фиксированной длины в алфавите определённой мощности.

Кодирование символов одного алфавита с помощью кодовых слов в другом алфавите, кодовая таблица, декодирование.

Двоичный код. Представление данных в компьютере как текстов в двоичном алфавите.

Информационный объём данных. Бит – минимальная единица количества информации – двоичный разряд. Единицы измерения информационного объёма данных. Бит, байт, килобайт, мегабайт, гигабайт.

Скорость передачи данных. Единицы скорости передачи данных.

Кодирование текстов. Равномерный код. Неравномерный код. Кодировка ASCII. Восьмибитные кодировки. Понятие о кодировках UNICODE. Декодирование сообщений с использованием равномерного и неравномерного кода. Информационный объём текста.

Искажение информации при передаче.

Общее представление о цифровом представлении аудиовизуальных и других непрерывных данных.

Кодирование цвета. Цветовые модели. Модель RGB. Глубина кодирования. Палитра.

Растровое и векторное представление изображений. Пиксель. Оценка информационного объёма графических данных для растрового изображения.

Кодирование звука. Разрядность и частота записи. Количество каналов записи.

Оценка количественных параметров, связанных с представлением и хранением звуковых файлов.

### **Информационные технологии**

## **Текстовые документы**

Текстовые документы и их структурные элементы (страница, абзац, строка, слово, символ).

Текстовый процессор – инструмент создания, редактирования и форматирования текстов. Правила набора текста. Редактирование текста. Свойства символов. Шрифт. Типы шрифтов (рубленые, с засечками, моноширинные). Полужирное и курсивное начертание. Свойства абзацев: границы, абзацный отступ, интервал, выравнивание. Параметры страницы. Стилевое форматирование.

Структурирование информации с помощью списков и таблиц. Многоуровневые списки. Добавление таблиц в текстовые документы.

Вставка изображений в текстовые документы. Обтекание изображений текстом. Включение в текстовый документ диаграмм, формул, нумерации страниц, колонтитулов, ссылок и других элементов.

Проверка правописания. Расстановка переносов. Голосовой ввод текста. Оптическое распознавание текста. Компьютерный перевод. Использование сервисов Интернета для обработки текста.

### **Компьютерная графика**

Знакомство с графическими редакторами. Растровые рисунки. Использование графических примитивов.

Операции редактирования графических объектов, в том числе цифровых фотографий: изменение размера, обрезка, поворот, отражение, работа с областями (выделение, копирование, заливка цветом), коррекция цвета, яркости и контрастности.

Векторная графика. Создание векторных рисунков встроенными средствами текстового процессора или других программ (приложений). Добавление векторных рисунков в документы.

#### **Мультимедийные презентации**

Подготовка мультимедийных презентаций. Слайд. Добавление на слайд текста и изображений. Работа с несколькими слайдами.

Добавление на слайд аудиовизуальных данных. Анимация. Гиперссылки.

#### **8 КЛАСС**

#### **Теоретические основы информатики Системы счисления**

Непозиционные и позиционные системы счисления. Алфавит. Основание. Развёрнутая форма записи числа. Перевод в десятичную систему чисел, записанных в других системах счисления.

Римская система счисления.

Двоичная система счисления. Перевод целых чисел в пределах от 0 до 1024 в двоичную систему счисления. Восьмеричная система счисления. Перевод чисел из восьмеричной системы в двоичную и десятичную системы и обратно. Шестнадцатеричная система счисления. Перевод чисел из шестнадцатеричной системы в двоичную, восьмеричную и десятичную системы и обратно.

Арифметические операции в двоичной системе счисления.

#### **Элементы математической логики**

Логические высказывания. Логические значения высказываний. Элементарные и составные высказывания. Логические операции: «и» (конъюнкция, логическое умножение), «или» (дизъюнкция, логическое сложение), «не» (логическое отрицание). Приоритет логических операций. Определение истинности составного высказывания, если известны значения истинности входящих в него элементарных высказываний. Логические выражения. Правила записи логических выражений. Построение таблиц истинности логических выражений.

Логические элементы. Знакомство с логическими основами компьютера.

#### **Алгоритмы и программирование**

#### **Исполнители и алгоритмы. Алгоритмические конструкции**

Понятие алгоритма. Исполнители алгоритмов. Алгоритм как план управления исполнителем.

Свойства алгоритма. Способы записи алгоритма (словесный, в виде блок-схемы, программа).

Алгоритмические конструкции. Конструкция «следование». Линейный алгоритм. Ограниченность линейных алгоритмов: невозможность предусмотреть зависимость последовательности выполняемых действий от исходных данных.

Конструкция «ветвление»: полная и неполная формы. Выполнение и невыполнение условия (истинность и ложность высказывания). Простые и составные условия.

Конструкция «повторения»: циклы с заданным числом повторений, с условием выполнения, с переменной цикла.

Разработка для формального исполнителя алгоритма, приводящего к требуемому результату при конкретных исходных данных. Разработка несложных алгоритмов с использованием циклов и ветвлений для управления формальными исполнителями, такими как Робот, Черепашка, Чертёжник. Выполнение алгоритмов вручную и на компьютере. Синтаксические и логические ошибки. Отказы.

#### **Язык программирования**

Язык программирования (Python, C++, Паскаль, Java, C#, Школьный Алгоритмический Язык).

Система программирования: редактор текста программ, транслятор, отладчик.

Переменная: тип, имя, значение. Целые, вещественные и символьные переменные.

Оператор присваивания. Арифметические выражения и порядок их вычисления. Операции с целыми числами: целочисленное деление, остаток от деления.

Ветвления. Составные условия (запись логических выражений на изучаемом языке программирования). Нахождение минимума и максимума из двух, трёх и четырёх чисел. Решение квадратного уравнения, имеющего вещественные корни.

Диалоговая отладка программ: пошаговое выполнение, просмотр значений величин, отладочный вывод, выбор точки останова.

Цикл с условием. Алгоритм Евклида для нахождения наибольшего общего делителя двух натуральных чисел. Разбиение записи натурального числа в позиционной системе с основанием, меньшим или равным 10, на отдельные цифры.

Цикл с переменной. Алгоритмы проверки делимости одного целого числа на другое, проверки натурального числа на простоту.

Обработка символьных данных. Символьные (строковые) переменные. Посимвольная обработка строк. Подсчёт частоты появления символа в строке. Встроенные функции для обработки строк.

### **Анализ алгоритмов**

Определение возможных результатов работы алгоритма при данном множестве входных данных, определение возможных входных данных, приводящих к данному результату.

## **9 КЛАСС**

#### **Цифровая грамотность**

### **Глобальная сеть Интернет и стратегии безопасного поведения в ней**

Глобальная сеть Интернет. IP-адреса узлов. Сетевое хранение данных. Методы индивидуального и коллективного размещения новой информации в Интернете. Большие данные (интернет-данные, в частности данные социальных сетей).

Понятие об информационной безопасности. Угрозы информационной безопасности при работе в глобальной сети и методы противодействия им. Правила безопасной аутентификации. Защита личной информации в Интернете. Безопасные стратегии поведения в Интернете. Предупреждение вовлечения в деструктивные и криминальные формы сетевой активности (кибербуллинг, фишинг и другие формы).

#### **Работа в информационном пространстве**

Виды деятельности в Интернете, интернет-сервисы: коммуникационные сервисы (почтовая служба, видео-конференц-связь и другие), справочные службы (карты, расписания и другие), поисковые службы, службы обновления программного обеспечения и другие службы. Сервисы государственных услуг. Облачные хранилища данных. Средства совместной разработки документов (онлайн-офисы). Программное обеспечение как вебсервис: онлайновые текстовые и графические редакторы, среды разработки программ.

## **Теоретические основы информатики**

## **Моделирование как метод познания**

Модель. Задачи, решаемые с помощью моделирования. Классификации моделей. Материальные (натурные) и информационные модели. Непрерывные и дискретные модели. Имитационные модели. Игровые модели. Оценка адекватности модели моделируемому объекту и целям моделирования.

Табличные модели. Таблица как представление отношения.

Базы данных. Отбор в таблице строк, удовлетворяющих заданному условию.

Граф. Вершина, ребро, путь. Ориентированные и неориентированные графы. Длина (вес) ребра. Весовая матрица графа. Длина пути между вершинами графа. Поиск оптимального пути в графе. Начальная вершина (источник) и конечная вершина (сток) в ориентированном графе. Вычисление количества путей в направленном ациклическом графе.

Дерево. Корень, вершина (узел), лист, ребро (дуга) дерева. Высота дерева. Поддерево. Примеры использования деревьев. Перебор вариантов с помощью дерева.

Понятие математической модели. Задачи, решаемые с помощью математического (компьютерного) моделирования. Отличие математической модели от натурной модели и от словесного (литературного) описания объекта.

Этапы компьютерного моделирования: постановка задачи, построение математической модели, программная реализация, тестирование, проведение компьютерного эксперимента, анализ его результатов, уточнение модели.

## **Алгоритмы и программирование**

#### **Разработка алгоритмов и программ**

Разбиение задачи на подзадачи. Составление алгоритмов и программ с использованием ветвлений, циклов и вспомогательных алгоритмов для управления исполнителем Робот или другими исполнителями, такими как Черепашка, Чертёжник и другими.

Табличные величины (массивы). Одномерные массивы. Составление и отладка программ, реализующих типовые алгоритмы обработки одномерных числовых массивов, на одном из языков программирования (Python, C++, Паскаль, Java, C#, Школьный Алгоритмический Язык): заполнение числового массива случайными числами, в соответствии с формулой или путём ввода чисел, нахождение суммы элементов массива, линейный поиск заданного значения в массиве, подсчёт элементов массива, удовлетворяющих заданному условию, нахождение минимального (максимального) элемента массива. Сортировка массива.

Обработка потока данных: вычисление количества, суммы, среднего арифметического, минимального и максимального значения элементов последовательности, удовлетворяющих заданному условию.

**Управление**

Управление. Сигнал. Обратная связь. Получение сигналов от цифровых датчиков (касания, расстояния, света, звука и другого). Примеры использования принципа обратной связи в системах управления техническими устройствами с помощью датчиков, в том числе в робототехнике.

Примеры роботизированных систем (система управления движением в транспортной системе, сварочная линия автозавода, автоматизированное управление отоплением дома, автономная система управления транспортным средством и другие системы).

#### **Информационные технологии**

#### **Электронные таблицы**

Понятие об электронных таблицах. Типы данных в ячейках электронной таблицы. Редактирование и форматирование таблиц. Встроенные функции для поиска максимума, минимума, суммы и среднего арифметического. Сортировка данных в выделенном диапазоне. Построение диаграмм (гистограмма, круговая диаграмма, точечная диаграмма). Выбор типа диаграммы.

Преобразование формул при копировании. Относительная, абсолютная и смешанная адресация.

Условные вычисления в электронных таблицах. Суммирование и подсчёт значений, отвечающих заданному условию. Обработка больших наборов данных. Численное моделирование в электронных таблицах.

## **Информационные технологии в современном обществе**

Роль информационных технологий в развитии экономики мира, страны, региона. Открытые образовательные ресурсы.

Профессии, связанные с информатикой и информационными технологиями: веб-дизайнер, программист, разработчик мобильных приложений, тестировщик, архитектор программного обеспечения, специалист по анализу данных, системный администратор.

**Тематическое планирование, в том числе с учетом рабочей программы воспитания с указанием количества часов, отводимых на освоение каждой темы Форма реализации воспитательного потенциала** 

- сформированность гражданской позиции обучающегося как активного и ответственного члена российского общества, представление о математических основах функционирования различных структур, явлений, процедур гражданского общества (выборы, опросы и другое), умение взаимодействовать с социальными институтами в соответствии с их функциями и назначением;

**-** сформированность российской гражданской идентичности, уважения к прошлому и настоящему российской математики, ценностное отношение к достижениям российской науки, технологиям, сфере экономики;

**-** осознание духовных ценностей российского народа, сформированность нравственного сознания, этического поведения, связанного с практическим применением достижений науки и деятельностью учёного, осознание личного вклада в построение устойчивого будущего;

**-** эстетическое отношение к миру;

**-** сформированность умения применять знания в интересах здорового и безопасного образа жизни, ответственное отношение к своему здоровью (здоровое питание, сбалансированный режим занятий и отдыха, регулярная физическая активность), физическое совершенствование при занятиях спортивно-оздоровительной деятельностью;

**-** готовность к труду, осознание ценности трудолюбия, интерес к различным сферам профессиональной деятельности, связанным с математикой и её приложениями, умение совершать осознанный выбор будущей профессии и реализовывать собственные жизненные планы, готовность и способность к математическому образованию и самообразованию на

протяжении всей жизни, готовность к активному участию в решении практических задач математической направленности;

**-** сформированность экологической культуры, понимание влияния социально-экономических процессов на состояние природной и социальной среды, осознание глобального характера экологических проблем, ориентация на применение математических знаний для решения задач в области окружающей среды, планирование поступков и оценки их возможных последствий для окружающей среды;

**-** сформированность мировоззрения, соответствующего современному уровню развития науки и общественной практики, понимание математической науки как сферы человеческой деятельности, этапов её развития и значимости для развития цивилизации, овладение языком математики и математической культурой как средством познания мира, готовность осуществлять проектную и исследовательскую деятельность индивидуально и в группе.

## **ТЕМАТИЧЕСКОЕ ПЛАНИРОВАНИЕ**

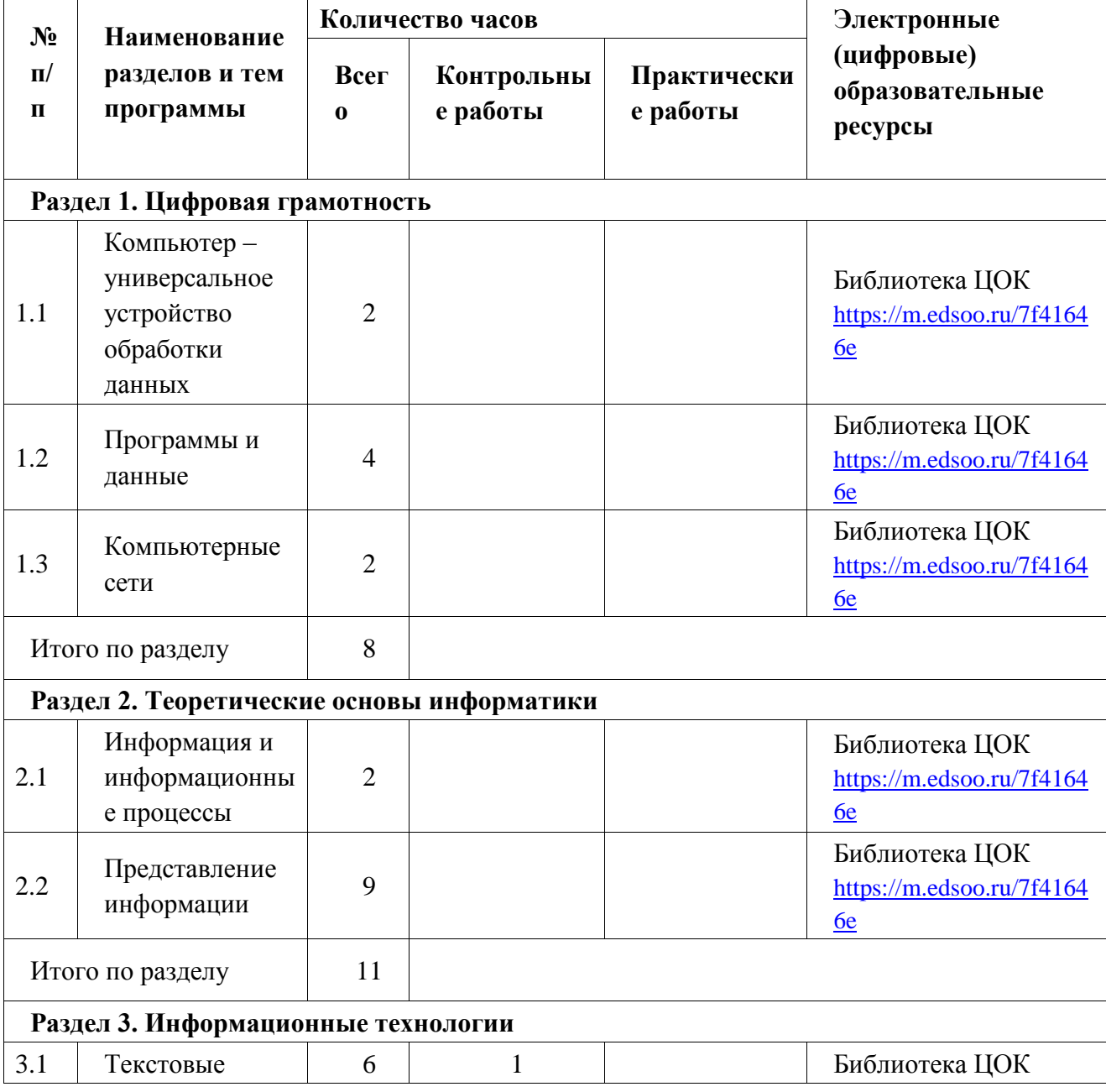

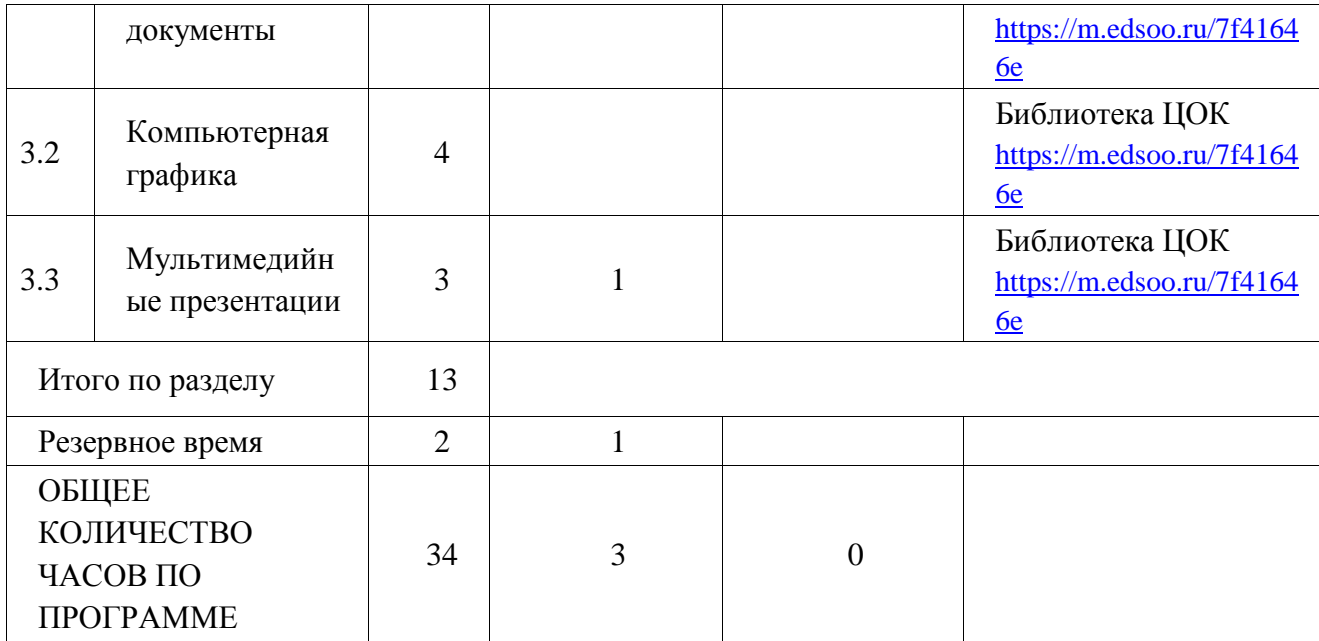

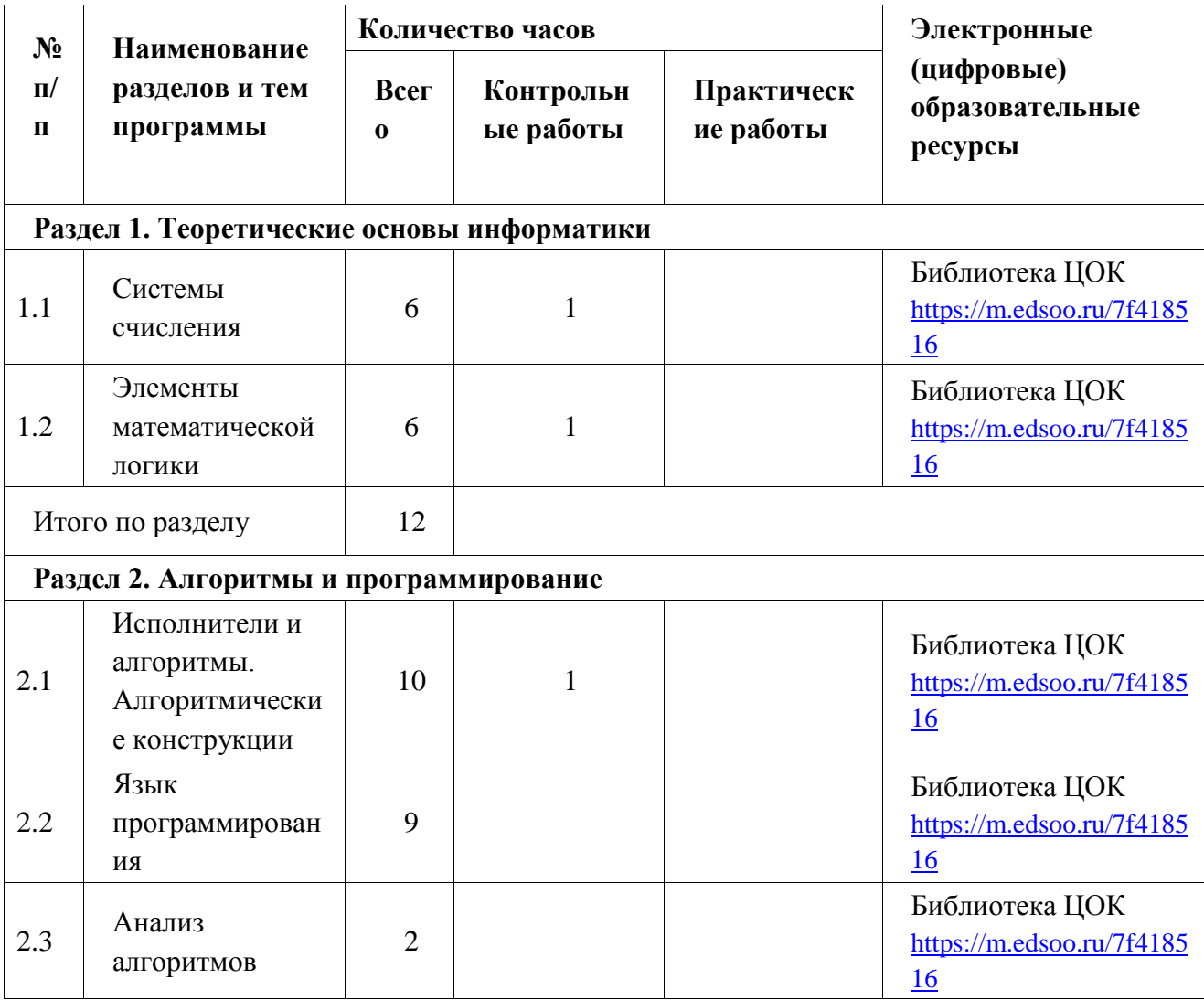

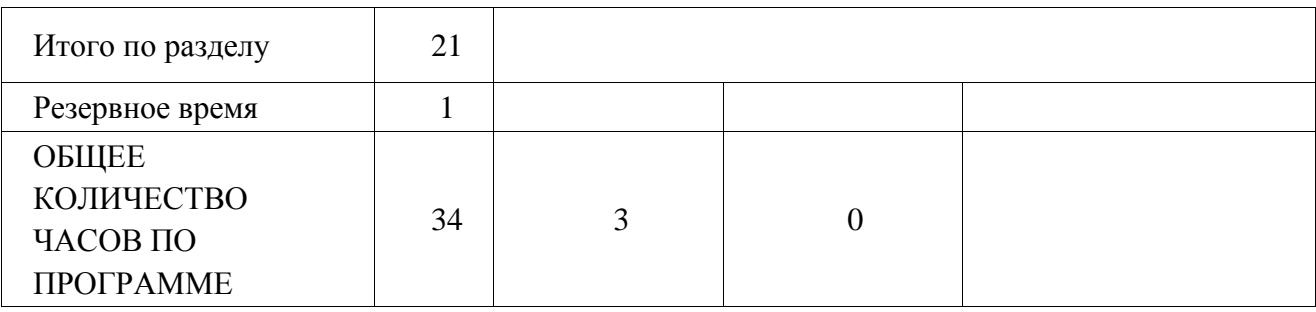

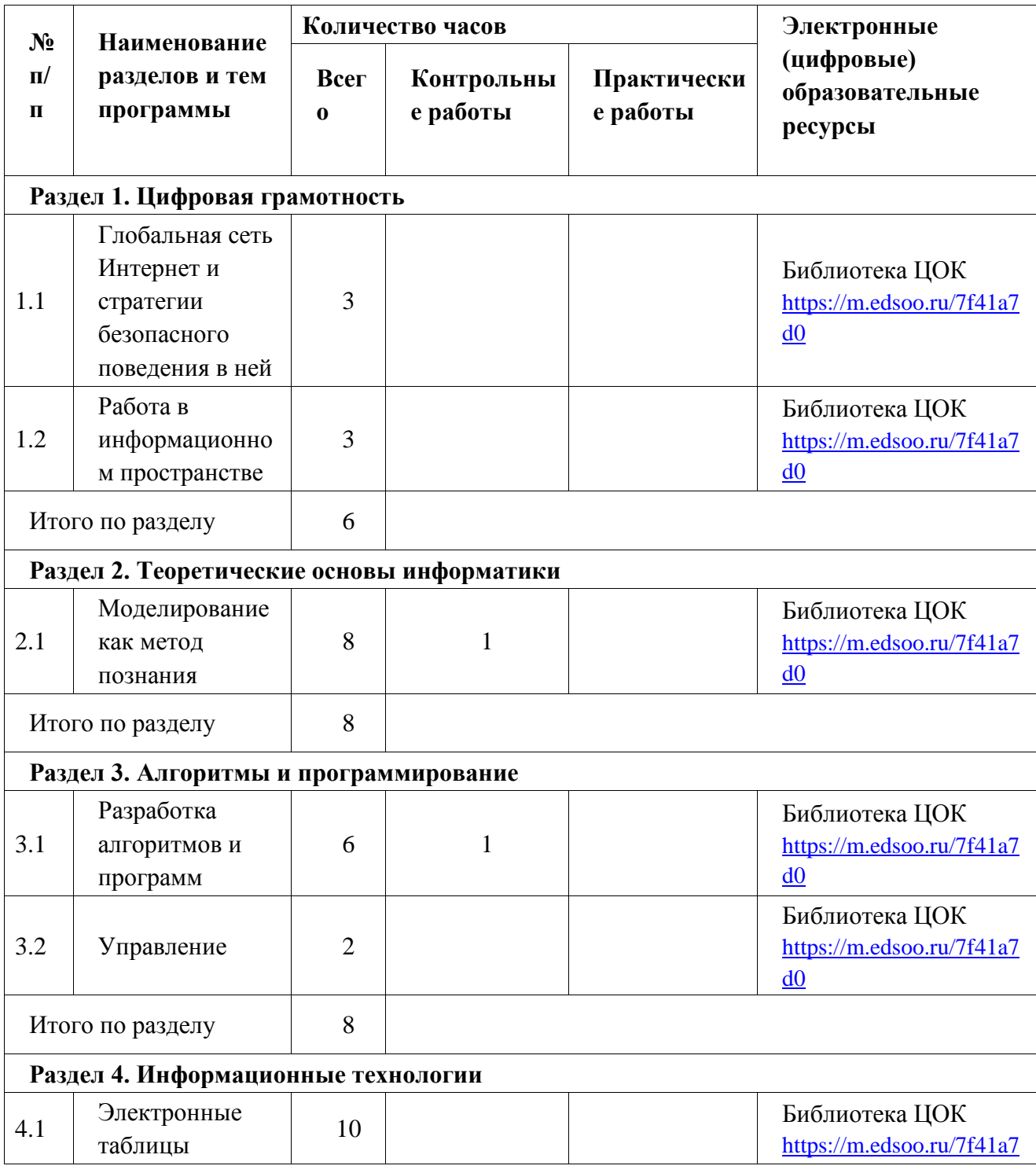

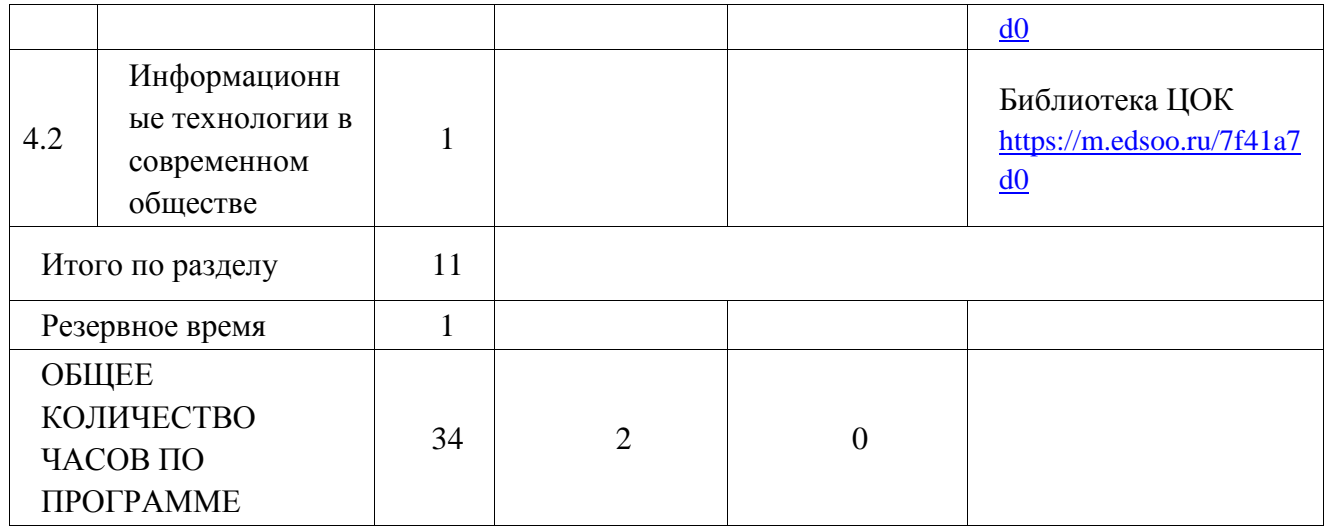

## ПОУРОЧНОЕ ПЛАНИРОВАНИЕ

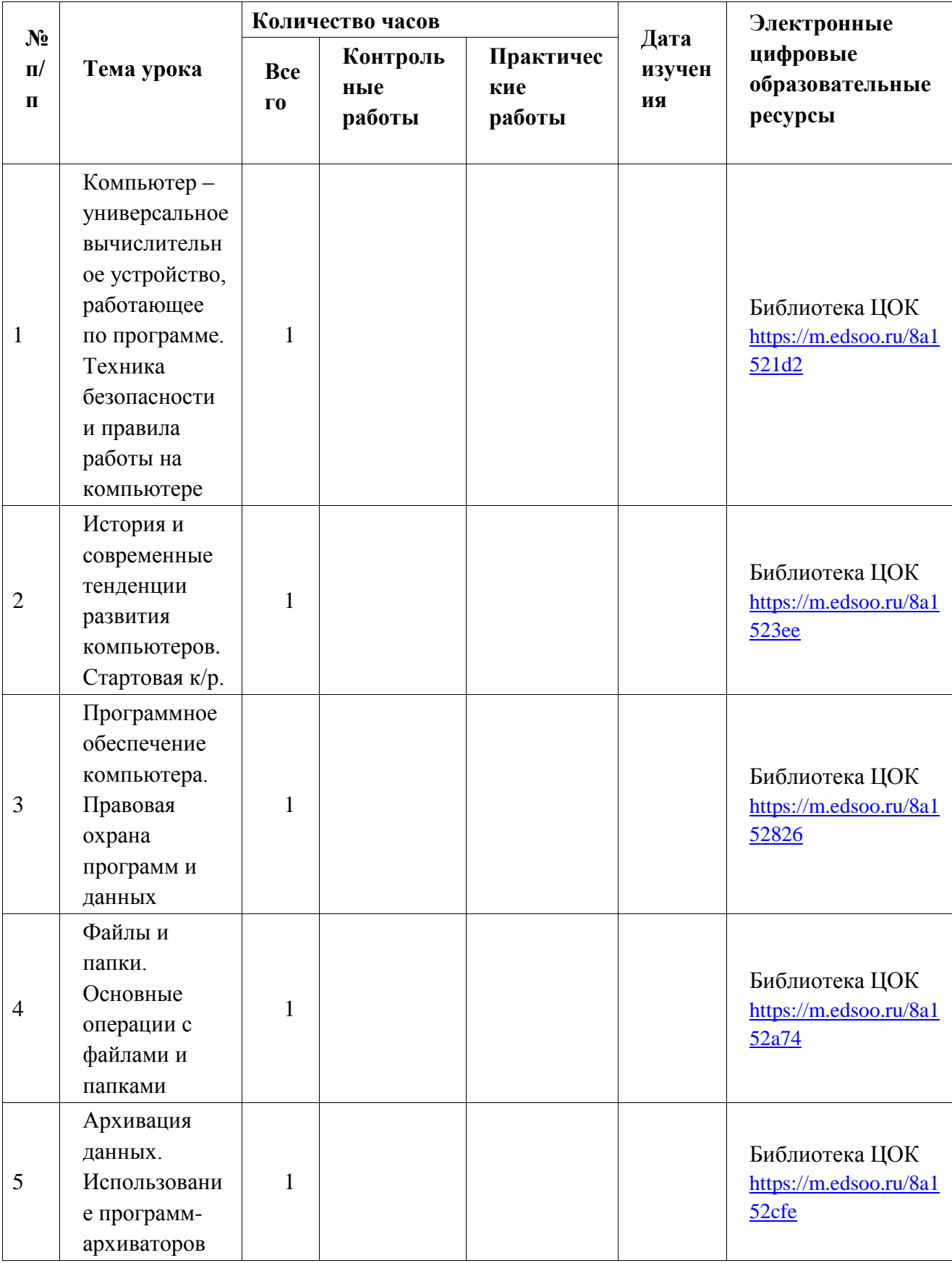

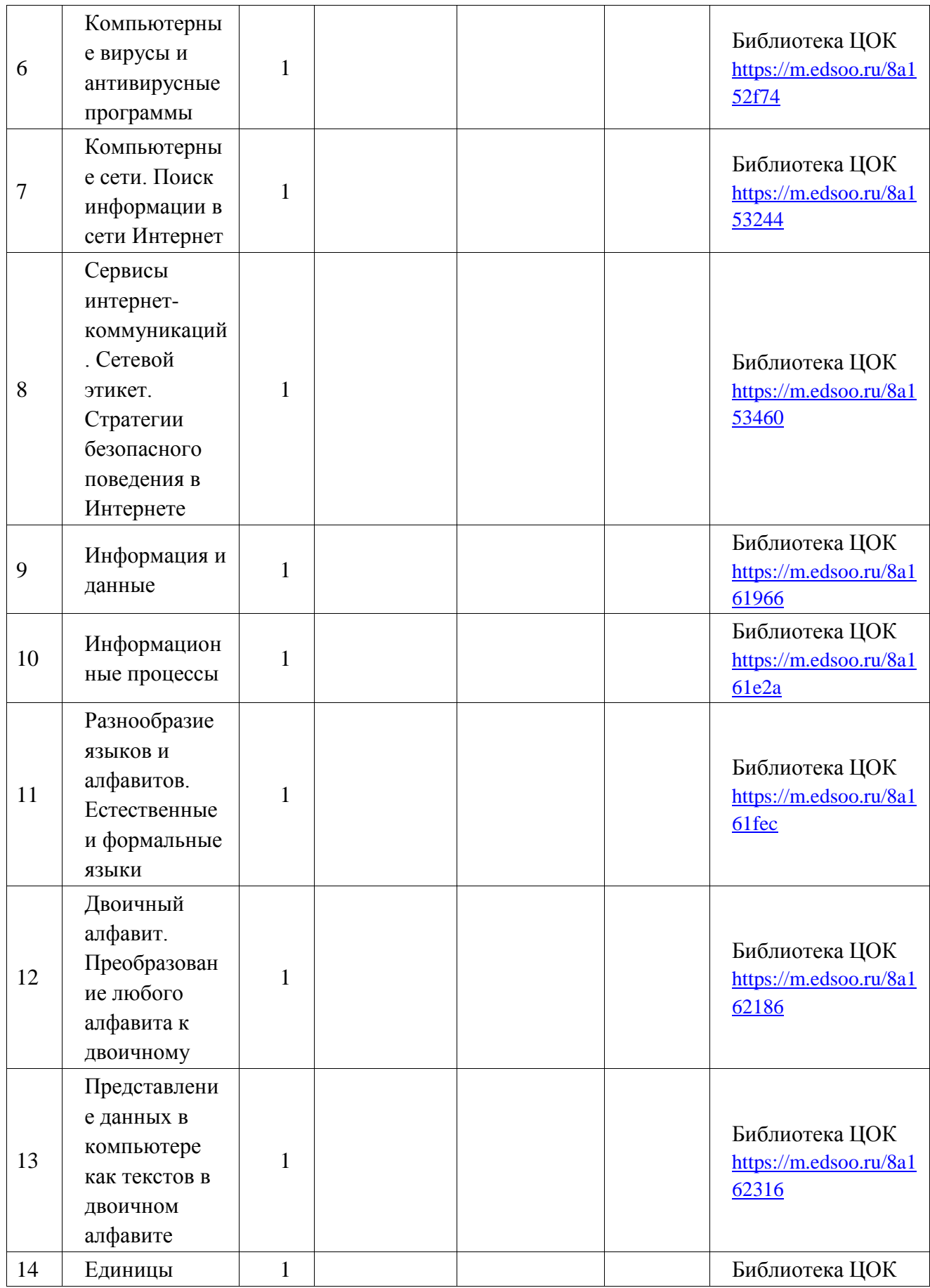

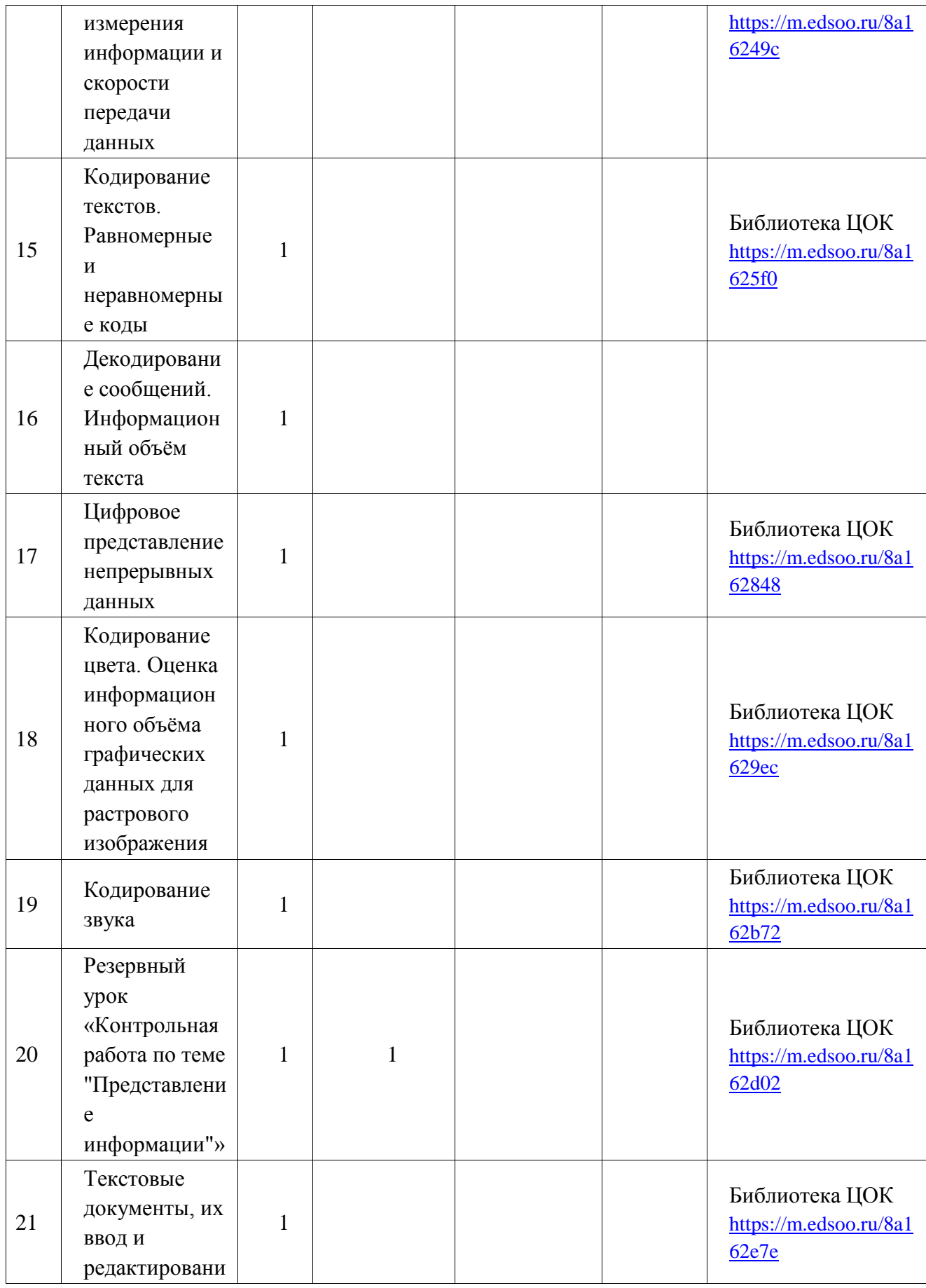

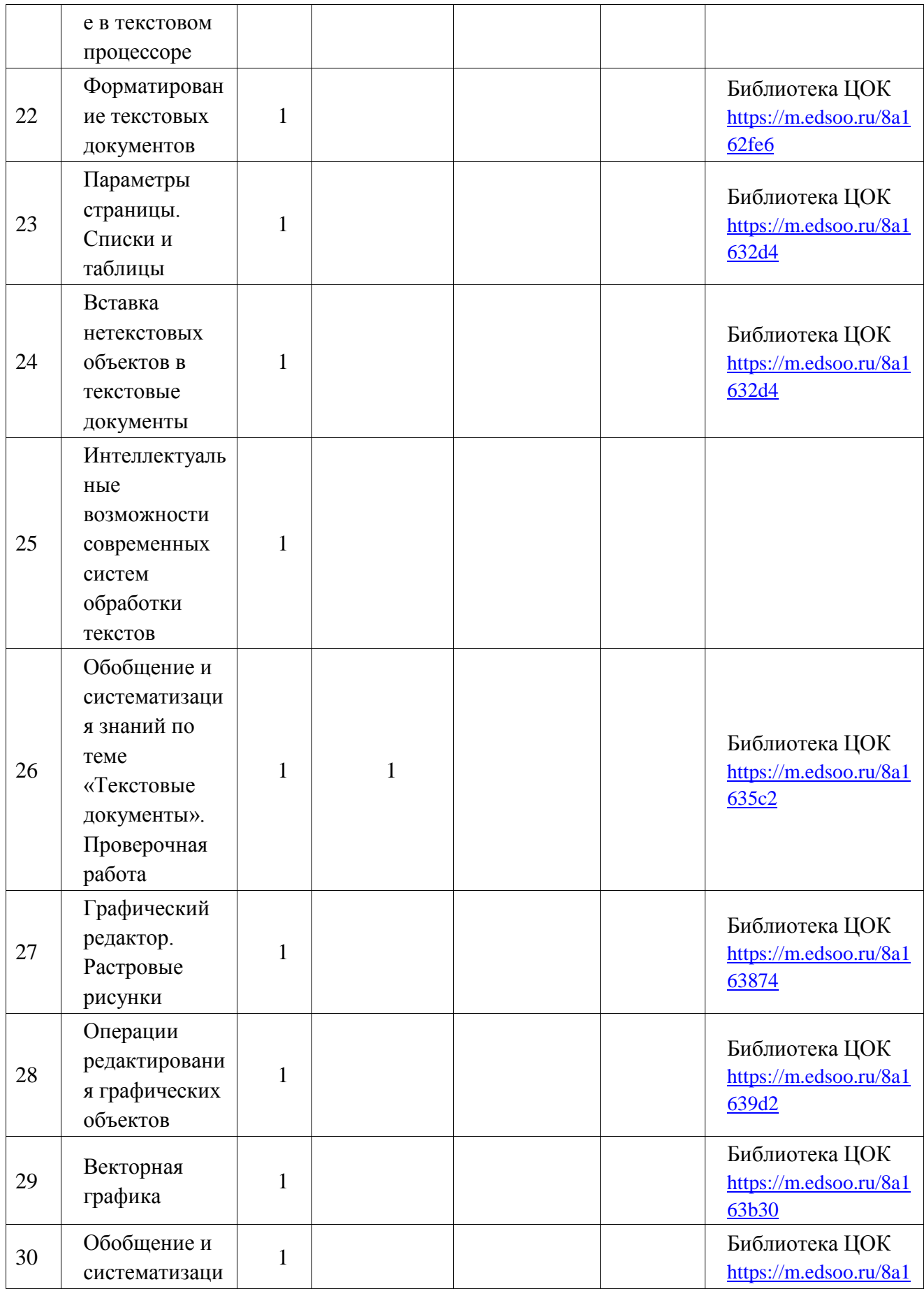

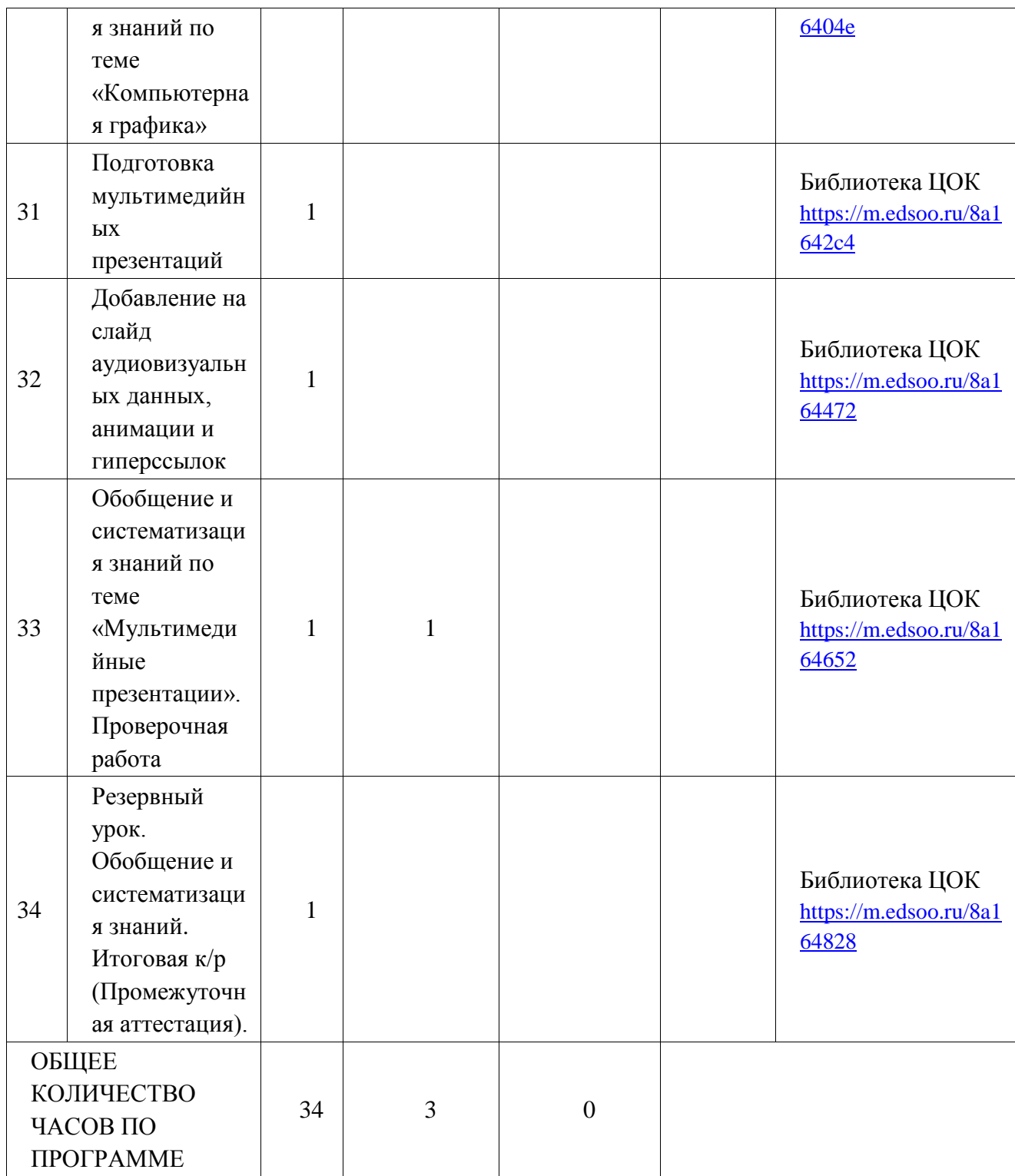

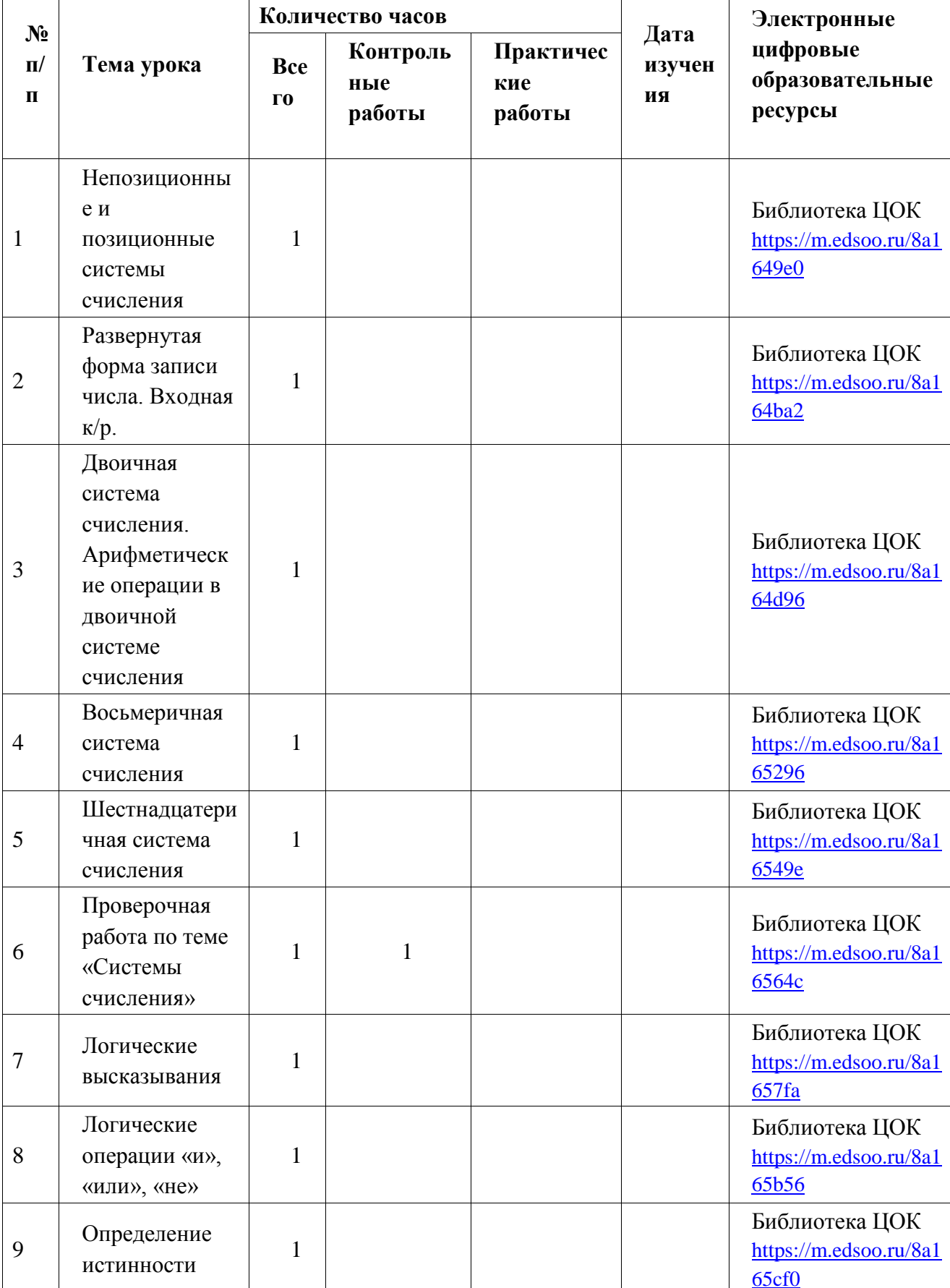

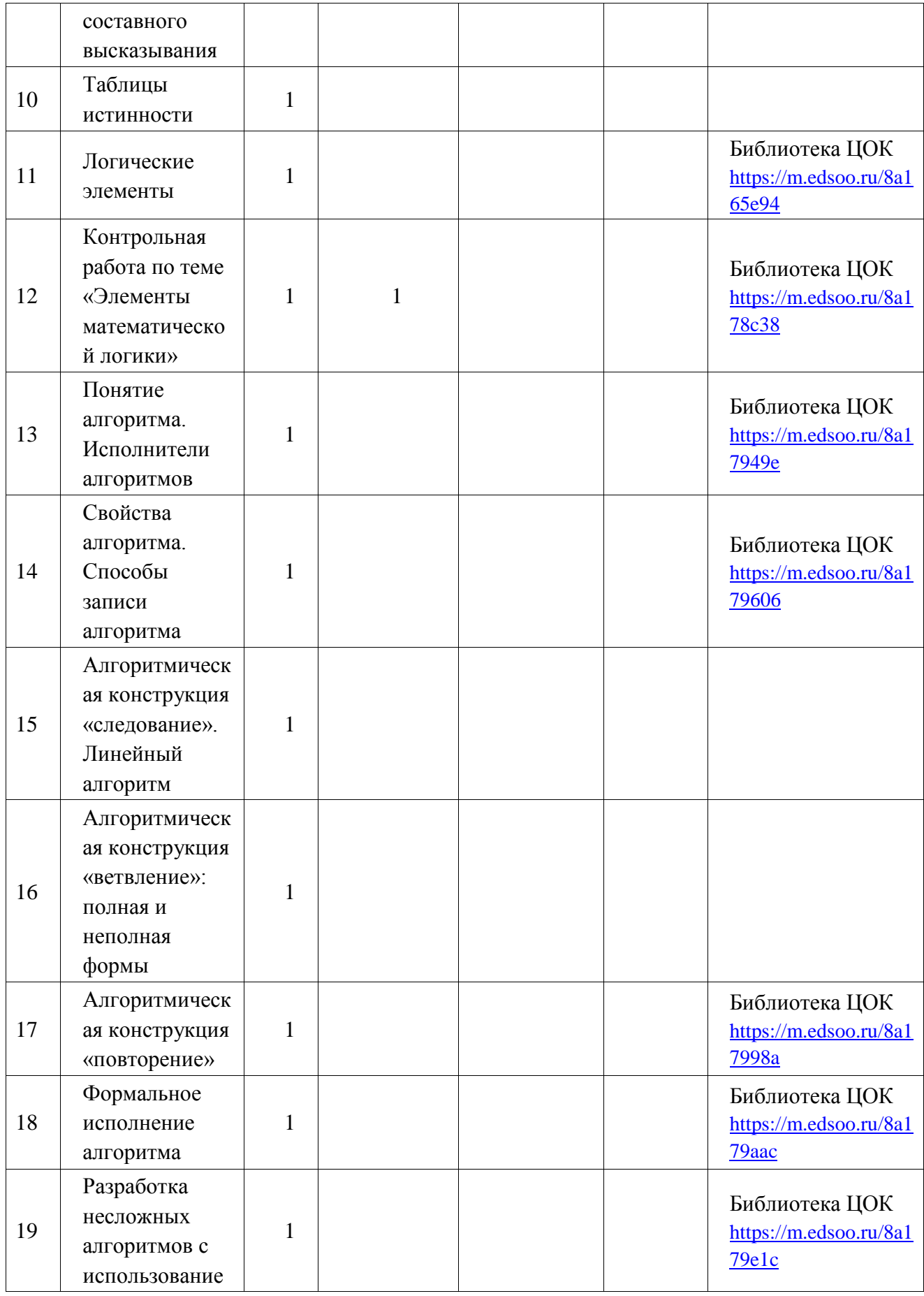

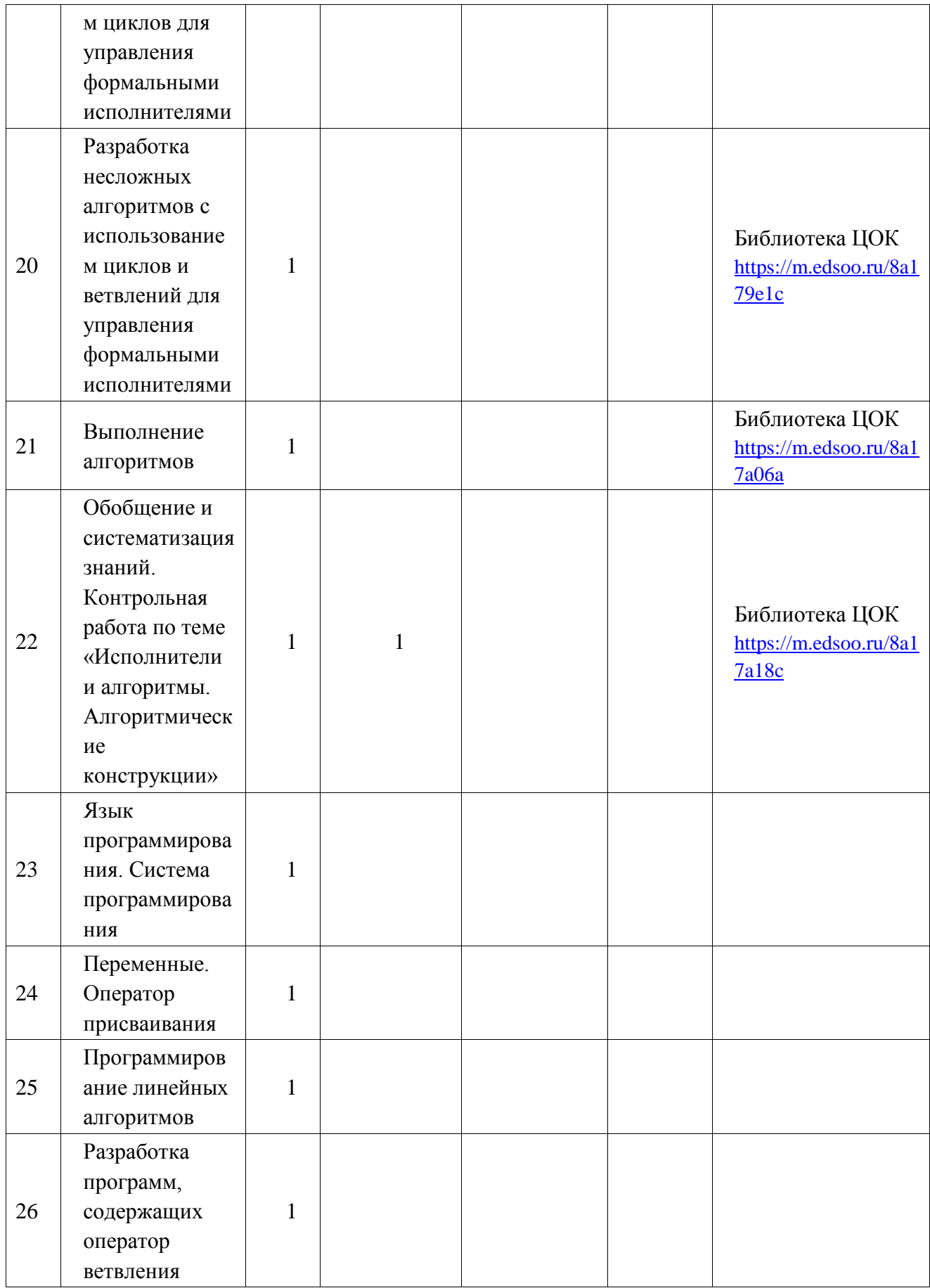

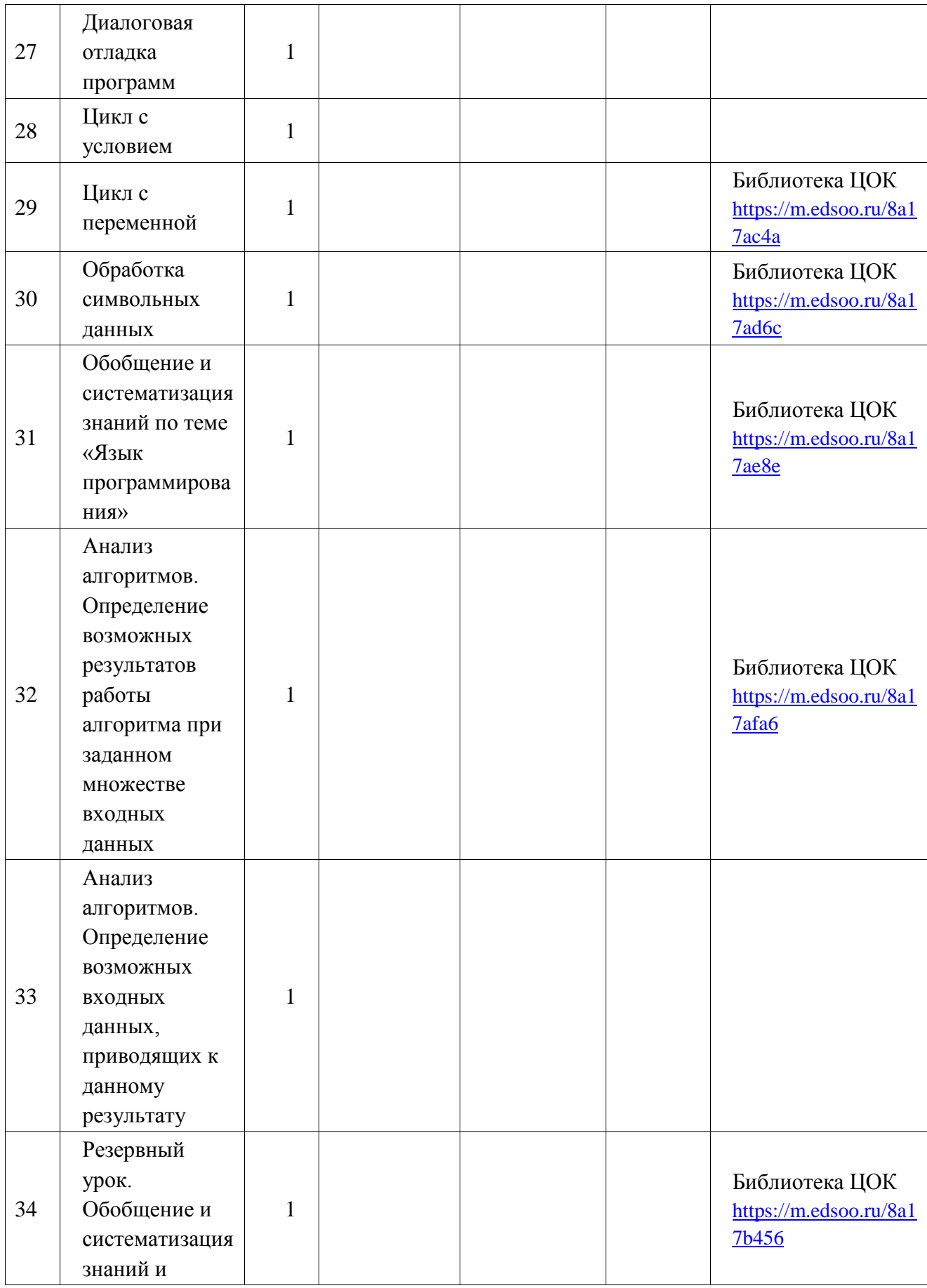

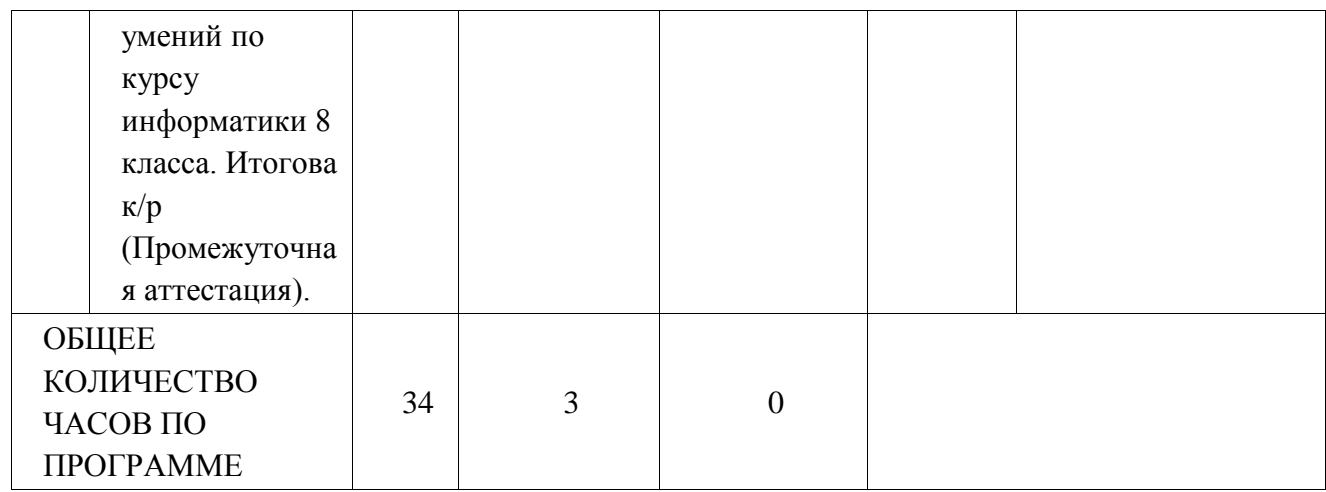

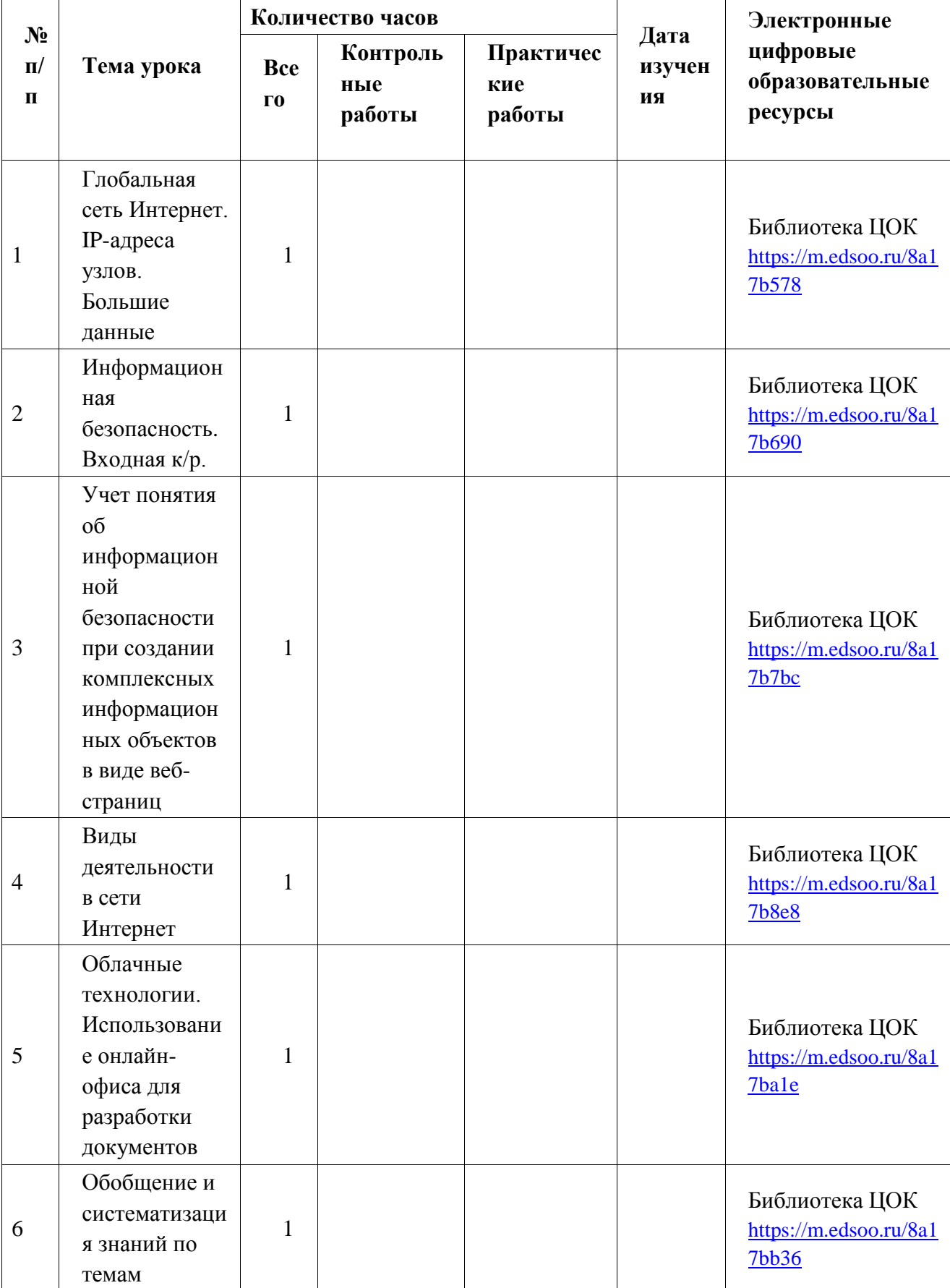

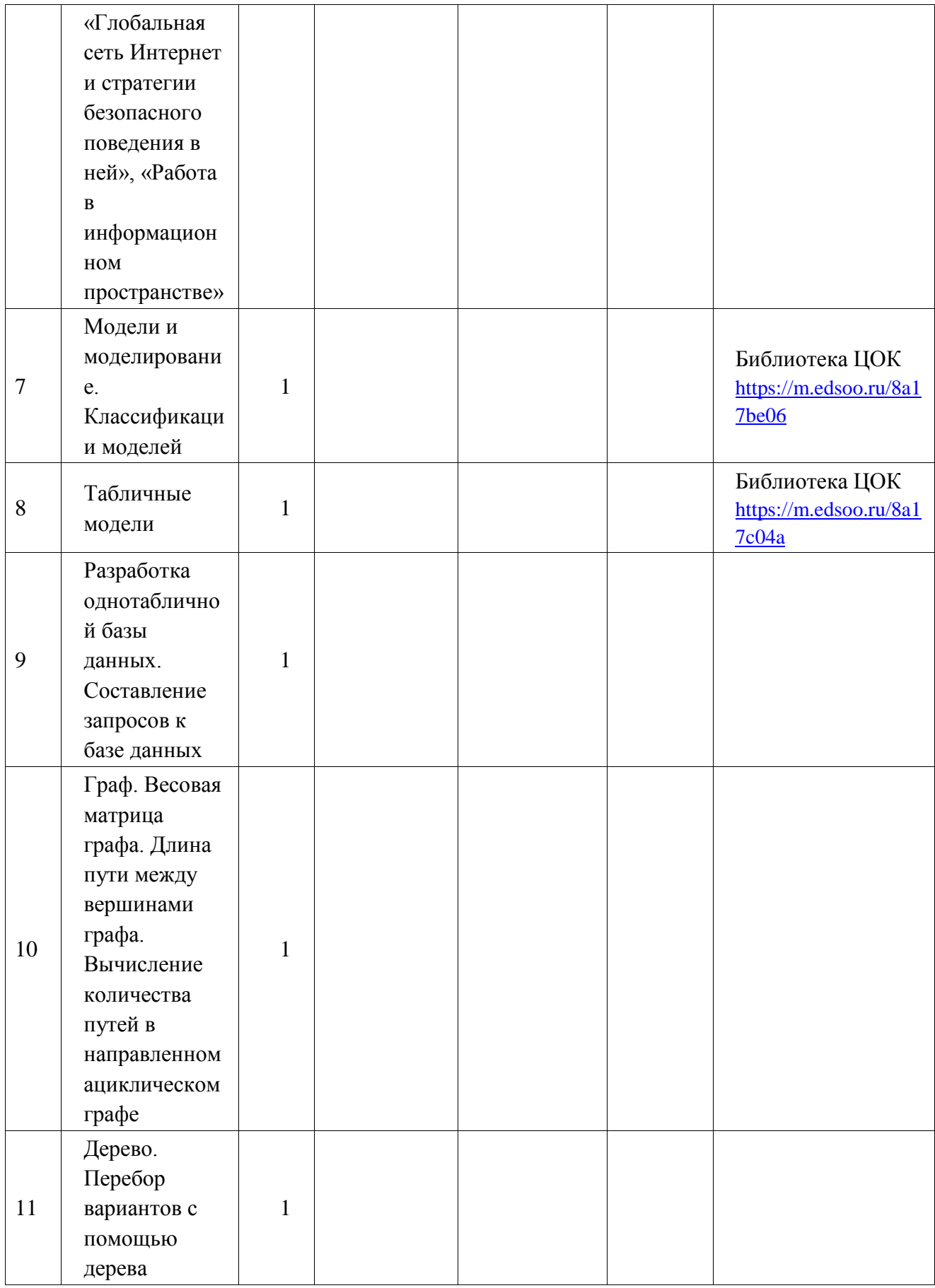

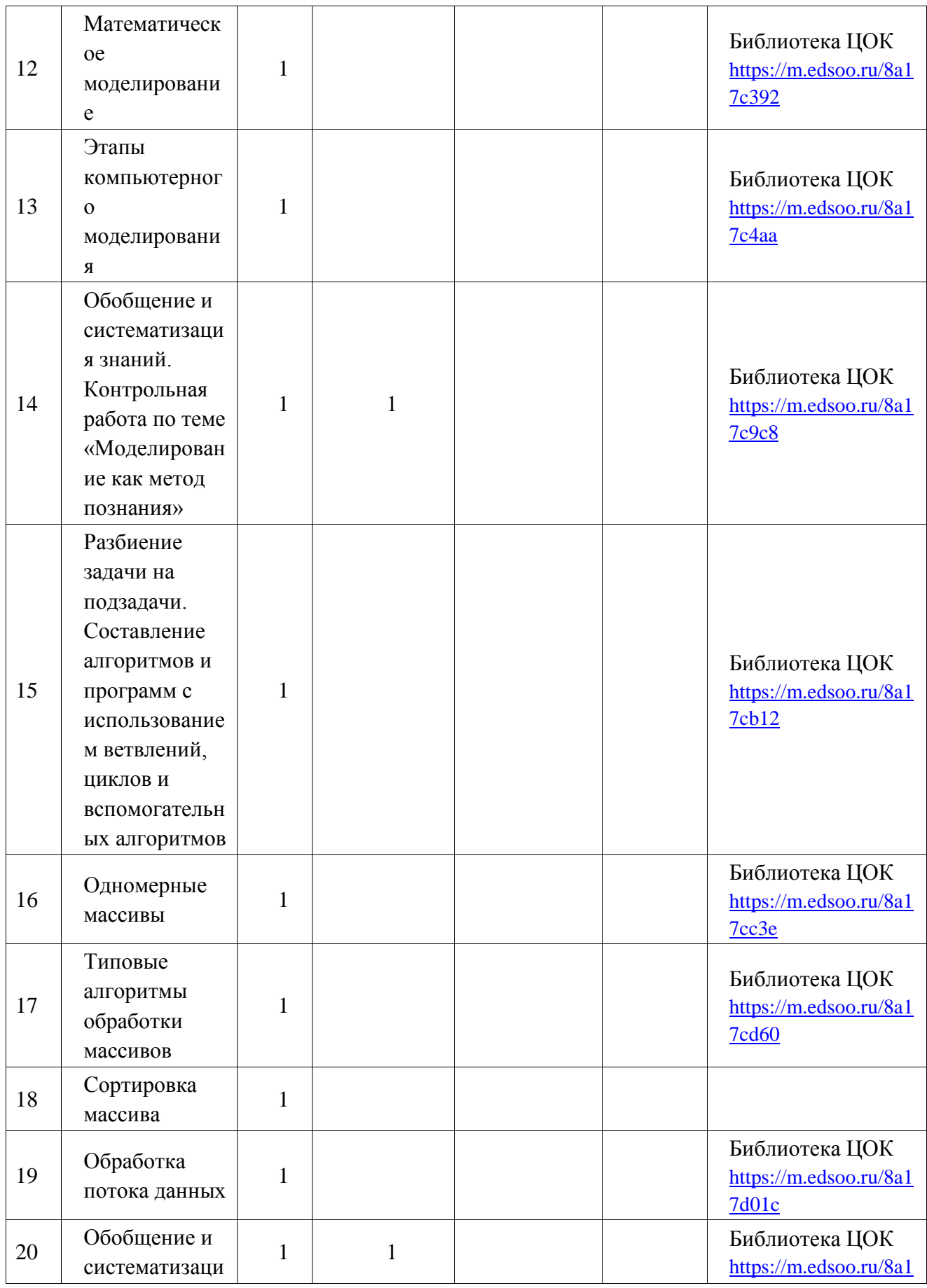

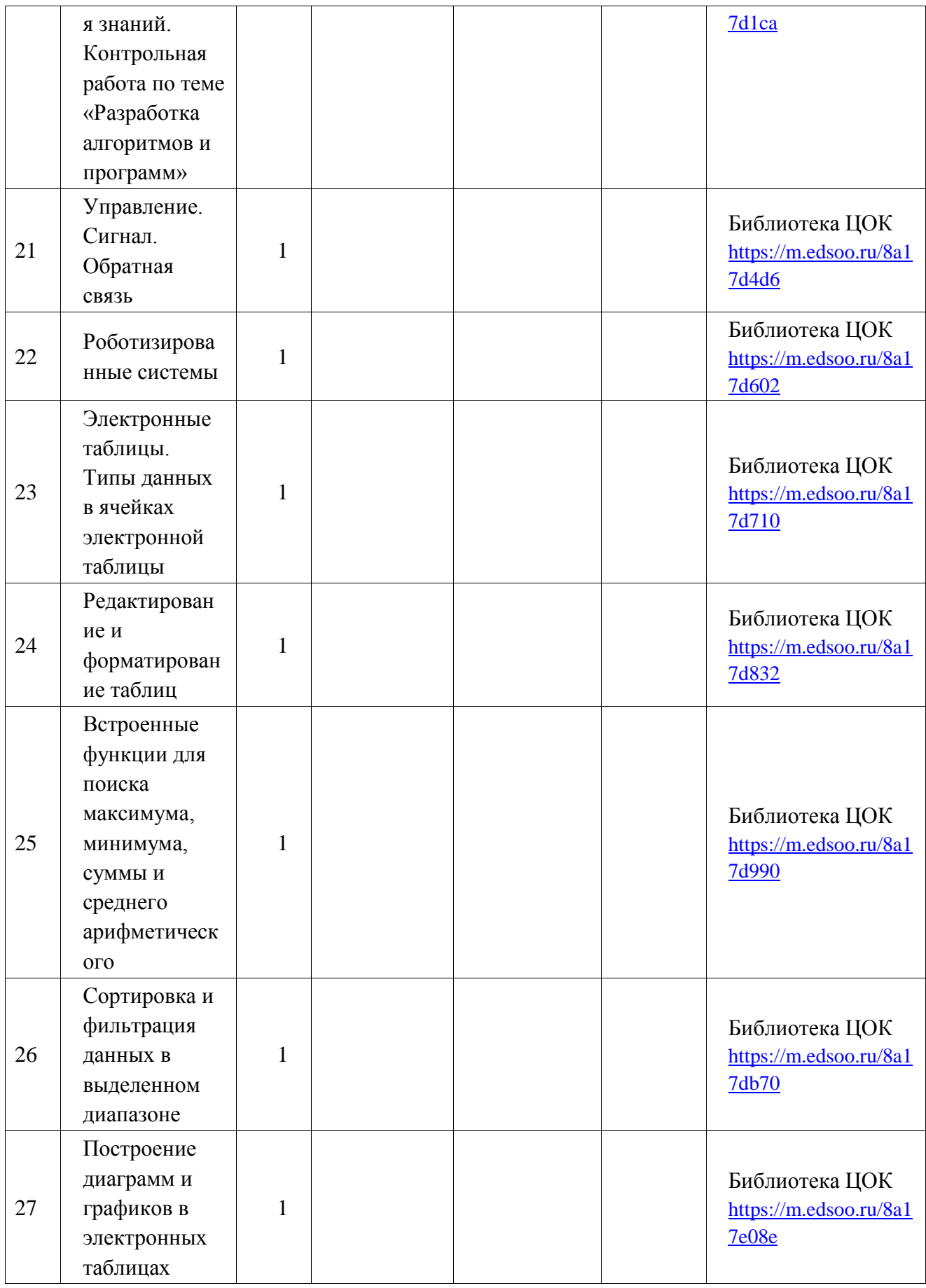

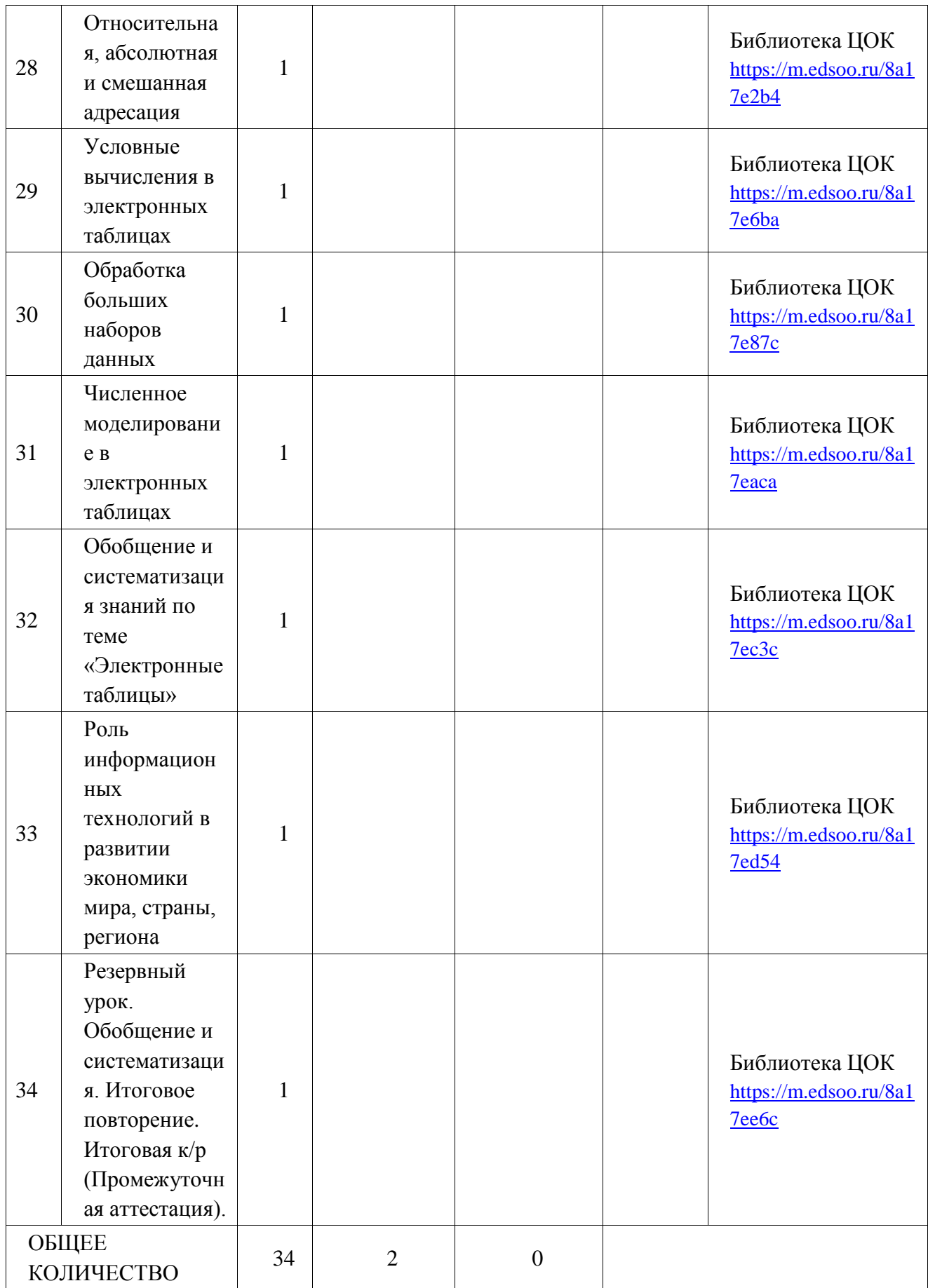

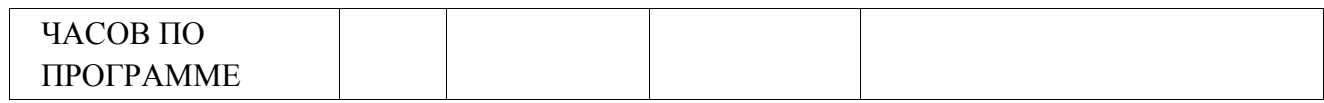

## **УЧЕБНО-МЕТОДИЧЕСКОЕ ОБЕСПЕЧЕНИЕ ОБРАЗОВАТЕЛЬНОГО ПРОЦЕССА ОБЯЗАТЕЛЬНЫЕ УЧЕБНЫЕ МАТЕРИАЛЫ ДЛЯ УЧЕНИКА**

## **7 КЛАСС**

**Информатика, 7 класс /Босова Л.Л., Босова А.Ю., ООО «БИНОМ.** 

**Лаборатория знаний»; АО«Издательство Просвещение»;** 

**7**

**8 КЛАСС**

**Инфо**рматика, 8 класс /Босова Л.Л., Босова А.Ю., ООО «БИНОМ.

Лаборатория знаний»; АО«Издательство Просвещение» ;

8

9 КЛАСС

Информатика, 9 класс /Босова Л.Л., Босова А.Ю., ООО «БИНОМ.

Лаборатория знаний»; АО«Издательство Просвещение» ;

9

## **МЕТОДИЧЕСКИЕ МАТЕРИАЛЫ ДЛЯ УЧИТЕЛЯ**

## 7 КЛАСС

Основные компоненты компьютера (https://youtu.be/HEvbfetdR7o)

Персональный компьютер (https://youtu.be/2ymsk4IVY8g)

Программное обеспечение компьютера. Системное ПО

(https://youtu.be/clfHlrbUY1M)

Программное обеспечение компьютера. Системы программирования и прикладное ПО

(https://youtu.be/MXjP2UTfm74)

Файлы и файловые структуры (https://youtu.be/10oz\_RSJpNQ)

• Информатика: учебник для 7 класса, Л.Л. Босова, А.Ю. Босова, ООО «Бином. Лаборатория знаний», 2019

• Электронное приложение к УМК

(https://bosova.ru/metodist/authors/informatika/3/mo.php)

• Комплект цифровых образовательных ресурсов ( ЦОР), помещенный в Единую коллекцию ЦОР (http://school-collection.edu.ru/).

• Библиотечка электронных образовательных ресурсов, включающая:

o разработанные комплекты презентационных слайдов по курсу информатики;

o CD-диски и DVD-диски по информатике, содержащие информационные инструменты и информационные источники (виртуальные лаборатории, творческие среды и пр.)

Информатика 7 - 9 классов. Сборник задач и упражнений. /Босова Л.Л.,

Босова А.Ю., Аквилянов Н.А., ООО "БИНОМ. Лаборатория знаний",

Москва.

Компьютерный практикум 7 - 9 классы. /Босова Л.Л., Босова А.Ю., Аквилянов Н.А., ООО "БИНОМ. Лаборатория знаний", Москва. Информатика. Изучаем Алгоритмику Мой КуМир. /Мирончик Е.А., Куклина И. Д., Босова Л.Л., ООО "БИНОМ. Лаборатория знаний", Москва. Информатика. Самостоятельные и контрольные работы. 8 класс. / Босова Л.Л., Босова А.Ю., Бондарева И.М., Лобанов А.А., Лобанова Т.Ю., ООО "БИНОМ. Лаборатория знаний", Москва.

Информатика 7-9 классы. Методическое пособие. /Босова Л.Л., Босова А.Ю., ООО "БИНОМ.

Лаборатория знаний", Москва.

8 КЛАСС

Элементы алгебры логики (https://youtu.be/p8QTNRiB8-k)

Таблицы истинности (https://youtu.be/iynqE6QMuHw)

Свойства логических операций (https://youtu.be/CULKQ5kHP5w)

Логические элементы (https://youtu.be/3d7-KZjrhbI)

Алгоритмы и исполнители (https://youtu.be/CVp\_ltF5ZSw)

Информатика 7 - 9 классов. Сборник задач и упражнений. /Босова Л.Л.,

Босова А.Ю., Аквилянов Н.А., ООО "БИНОМ. Лаборатория знаний",

Москва.

Компьютерный практикум 7 - 9 классы. /Босова Л.Л., Босова А.Ю.,

Аквилянов Н.А., ООО "БИНОМ. Лаборатория знаний", Москва.

Информатика. Изучаем Алгоритмику Мой КуМир. /Мирончик Е.А.,

Куклина И. Д., Босова Л.Л., ООО "БИНОМ. Лаборатория знаний", Москва.
Информатика. Самостоятельные и контрольные работы. 8 класс. / Босова Л.Л., Босова А.Ю., Бондарева И.М., Лобанов А.А., Лобанова Т.Ю., ООО "БИНОМ. Лаборатория знаний", Москва.

Информатика 7-9 классы. Методическое пособие. /Босова Л.Л., Босова

А.Ю., ООО "БИНОМ. Лаборатория знаний", Москва.

9 КЛАСС

Решение задач на компьютере (https://youtu.be/rFSHu-wagKA)

Одномерные массивы целых чисел. Pascal (https://youtu.be/5HNJItSgLA4)

Списки с целыми числами.

Python (https://youtu.be/HMxkSNbOVQQ)

Pascal. Вычисление суммы элементов массива

(https://youtu.be/ncTo29qw2qA) Python. Вычисление суммы элементов списка

(https://youtu.be/O10Ur1dBS14) Последовательный поиск в массиве. Pascal.

(https://youtu.be/UaGIz9P8rdw) Последовательный поиск в списке. Python.

(https://youtu.be/UrsnfLRU5rw) Сортировка массива. Pascal.

(https://youtu.be/xju4fZqILRY) Сортировка списка. Python. (https://youtu.be/ xuXu0KhW\_k)

# **ЦИФРОВЫЕ ОБРАЗОВАТЕЛЬНЫЕ РЕСУРСЫ И РЕСУРСЫ СЕТИ ИНТЕРНЕТ**

# 7 КЛАСС

https://lbz.ru/metodist/authors/informatika/3/eor7.php

- https://resh.edu.ru/
- http://www.edu.ru/ Российское образование: федеральный портал
- http://www.school.edu.ru/default.asp Российский образовательный портал
- http://gia.osoko.ru/ Официальный информационный портал

государственной итоговой аттестации•http://www.apkro.ru/ - сайт

Модернизация общего образования

• http://www.standart.edu.ru - Новый стандарт общего образования

• http://school-collection.edu.ru - Единая коллекция цифровых

образовательных ресурсов

https://videouroki.net/

https://www.yaklass.ru/

https://uchi.ru/

8 КЛАСС

https://lbz.ru/metodist/authors/informatika/3/eor8.php

https://videouroki.net/

https://www.yaklass.ru/

https://uchi.ru/

https://resh.edu.ru/

9 КЛАСС

https://lbz.ru/metodist/authors/informatika/3/eor9.php

1. «Единое окно доступа к образовательным ресурсам»-

http://windows.edu/ru

2. «Единая коллекция цифровых образовательных ресурсов» - http://schoolcollektion.edu/ru 3.

«Федеральный центр информационных образовательных ресурсов» -

http://eor.edu.ru

4. «Российская электронная школа»- https://resh.edu.ru/

5. Образовательная онлайн-платформа « VIDEOUROKI.NET»-

https://videouroki.net/

6. Сайт К.Ю. Полякова - https://kpolyakov.spb.ru/

7. Сайт издательства «БИНОМ» - https://lbz.ru/metodist/authors/informatika/

8. Образовательный портал для подготовки к экзаменам - https://infoge.sdamgia.ru/

9. Сайт федерального института педагогических измерений ФИПИ http://fipi.ru/

10. Федеральный перечень учебников- https://fpu.edu.ru/

11. Информационно-образовательный портал «Клякс@.net»-

http://www.klyaksa.net

12. Образовательно-информационный ресурс «Методическая копилка учителя» - http://metod-kopilka.ru

13. Мобильное электронное образование МЭО - https://niz.mob-edu.ru/

14. Сайт готовых материалов к урокам "Копилка уроков - сайт для

учителей"- https://kopilkaurokov.ru/ 15. Сайт издательства «Просвещение»-

https://media.prosv.ru/

16. Онлайн-школа «Фоксфорд» - https://foxford.ru/

# Контрольно-измерительные материалы по информатике 7 класс (ФГОС)

#### Контрольная работа № 1 по теме «Информация и информационные процессы» Вариант 1.

#### L. Задания с выбором ответа (из предложенных вариантов выберите один верный)

1. Какое из следующих утверждений точнее всего раскрывает смысл понятия «информация» с обыденной точки зрения?

- 1) Последовательность знаков какого либо алфавита
- 2) Книжный фонд библиотеки
- 3) Сведения об окружающем мире и протекающих в нем процессах
- 4) Сведения, содержащиеся в научных теориях
- 2. К какой форме представления информации, относится счет хоккейного матча?
- 1) числовой 2) графической 4) мультимелийной 3) текстовой
- 3. Информацию, верную в изменившихся условиях называют

1) полезной 2) полной 3) актуальной 4) достоверной

- 4. При передаче информации обязательно предполагается наличие
	- 1) Осмысленности передаваемой информации
	- 2) Источника, приемника информации и канала связи между ними
	- 3) Двух людей

5. От разведчика была получена радиограмма:  $- - \cdot \cdot - - \cdot \cdot - - \cdot$ При передаче радиограммы было потеряно разбиение на буквы, но известно, что использовались только эти буквы:

| H   | A   | H   | $\Gamma$ | $\Psi$ |     |     |     |     |
|-----|-----|-----|----------|--------|-----|-----|-----|-----|
| ... | ... | ... | ...      | ...    | ... | ... | ... | ... |

Прочтите текст радиограммы:

1) ГАИГАЧ  $2) HAHTAH$ 

3) НАИГАЧ

4) ГАИГАН

# П. Задания с записью полного решения (представьте полное решение задания)

- 6. Угадайте правило шифрования и запишите верные слова
	- 1) АКИТАМРОФНИ
- 3) ЕИНАВОРИДОК

2) XИНЕНАРЕ

4) ОКТОБАРБА

7. Имеется схематическое представление получения двоичных кодов. Запишите все возможные цепочки двоичного кода, которые можно получить из данной схемы (0 откладываются влево, 1 - вправо)

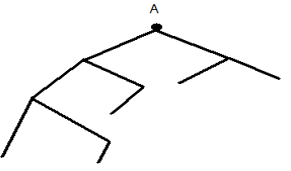

8. Запишите единицы измерения информации в порядке возрастания

5 Кбайт, 5125 байт, 1 Мбайт, 925 Кбайт, 12 Мбайт

9. Сколько бит содержит сообщение, содержащее 0,25 Кбайт?

10. Сообщение, записанное буквами 32-х символьного алфавита, содержит 78 символов. Сколько бит информации в ланном сообщении?

# Вариант 2.

Задания с выбором ответа (из предложенных вариантов выберите один L. верный).

1. Какое из следующих утверждений точнее всего раскрывает смысл понятия «информация» в технике?

- 1) Звуки, издаваемые работающей техникой
- 2) Сообщения, предаваемые в форме знаков или сигналов
- 3) Инструкция к техническому устройству

2. К какой форме представления информации, относится прогноз погоды, переданный по радио?

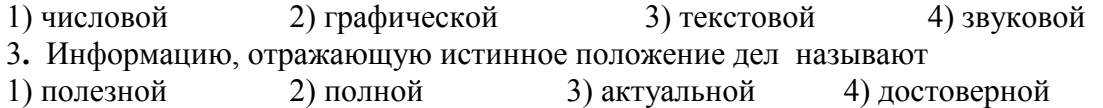

4. При передаче информации в Сказке о царе Салтане» гонец является

2) источником 3) каналом связи 1) приемником 4) помехой

5. От разведчика была получена радиограмма:  $- \cdot \cdot - \cdot - \cdot \cdot - - - - \cdot$ При передаче радиограммы было потеряно разбиение на буквы, но известно, что использовались только эти буквы:

$$
\boxed{\text{M} \quad \text{A} \quad \text{H} \quad \Gamma \quad \text{V}}
$$

 $|\cdot\cdot| \cdot$   $|\,$   $\cdot$   $|\,$   $\cdot$   $|\,$   $\cdot$   $|\,$ Прочтите текст радиограммы:

1) ГАИГАЧ  $2)$   $HAMTAH$ 3) НАИГАЧ  $4$ )  $\Gamma$ A $\text{HTAH}$ 

- II. Задания с записью полного решения (представьте полное решение задания)
- 6. Угадайте правило шифрования и запишите верные слова
	- 1) НИОФМРЦАЯИ 3) ЕПЕРАДАЧ 2) НИКЕМПРИ
		- 4) НИКТОЧИС

7. Имеется схематическое представление получения двоичных кодов. Запишите все возможные цепочки двоичного кода, которые можно получить из данной схемы (0 откладываются влево, 1 - вправо)

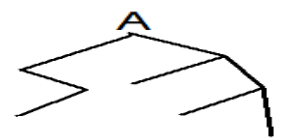

8. Запишите единицы измерения информации в порядке убывания

1 Кбайт, 1025 байт, 1 Мбайт, 925 Кбайт, 2 Мбайт

9. Сколько бит содержит сообщение, содержащее 1,5 Кбайт?

10. Сообщение, записанное буквами 64-х символьного алфавита, содержит 32

символа. Сколько бит информации в данном сообщении?

#### **Ответы**

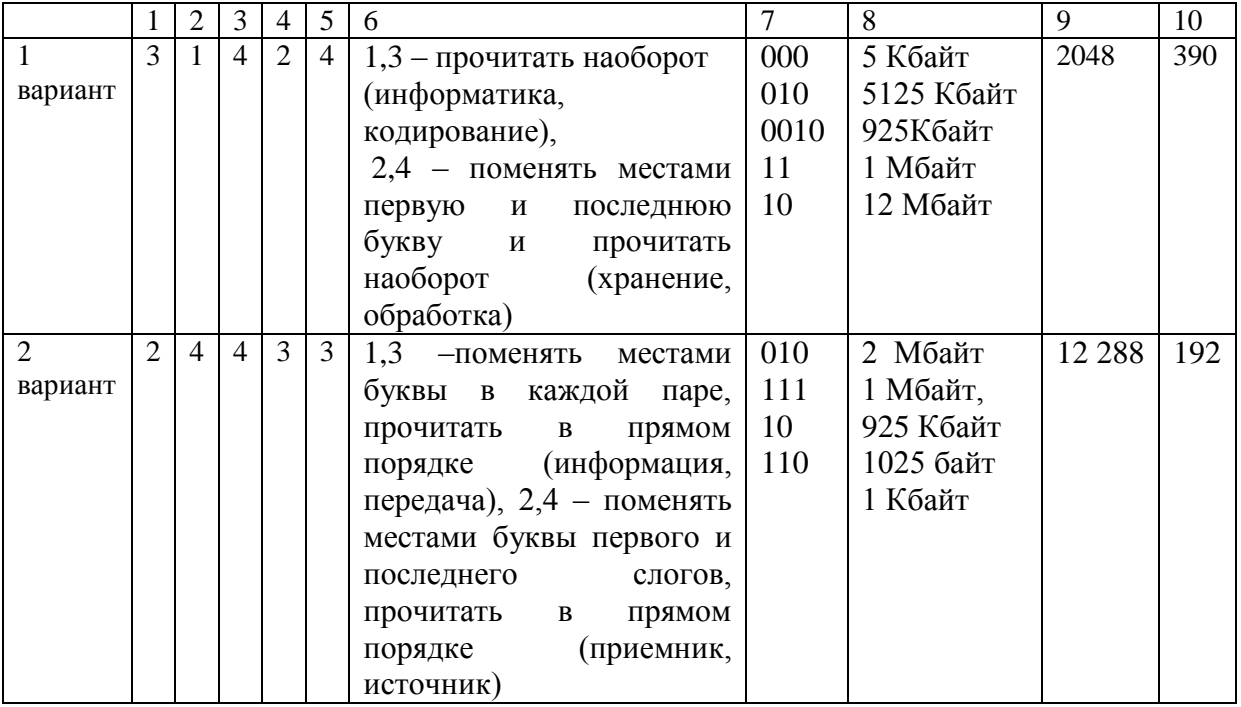

# Контрольная работа №2 по теме «Основные компоненты компьютера и их функции»

# Вариант 1.

1. Минимально необходимый набор устройств для работы компьютера:

- 1) процессор, мышь, монитор 3) принтер, системный блок, клавиатура
- 2) монитор, системный блок, мышь 4) системный блок, монитор, клавиатура
- 2. Производительность работы компьютера зависит от:
	- 1) размера экрана дисплея 3) частоты процессора
	- 2) объема оперативной памяти 4) быстроты нажатия клавиш
- 3. При выключении компьютера в оперативной памяти информация:
- 2) теряется частично 3) теряется 1) не теряется

4. Устройствами ввода информации в компьютер являются:

- 1) принтер, монитор, колонки 3) мышь, клавиатура, сканер
- 2) мышь, микрофон, принтер 4) монитор, принтер, микрофон
- 5. Какой вид принтеров обеспечивает высокую скорость печати, при которой страница печатается сразу целиком и высокое качество печати?
	- 1) матричный 2) лазерный 3) струйный
- 6. Дополнительная клавиатура включается кнопкой:

2) ScrollLock 1) Power 3) CapsLock 4) NumLock 7. Выберите, какие две задачи должна решать ОС:

- 1) распределять время работы за компьютером каждого пользователя
- 2) организовать пользовательский интерфейс
- 3) проводить профилактический ремонт аппаратуры
- 4) организовать совместную работу всех узлов компьютера и выполнять
- обязанности диспетчера вычислительного процесса

8. Каким образом можно определить однопользовательские и многопользовательские  $OC:$ 

- 1) по числу одновременно решаемых задач
- 2) по количеству пользователей
- 3) по количеству процессоров

9. Определите, к какой категории программного обеспечения ПК относятся описанные программы (соотнесите номер вопроса с номером ответа):

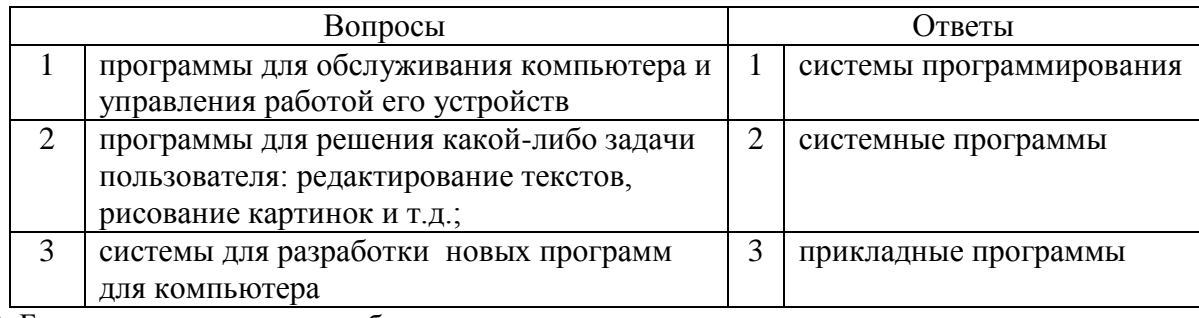

10. Бесплатные программы обозначаются термином: 3) freeware

- 1) hardware 2) shareware
- 11. Правая кнопка мыши:
	- 1) запускает программу
- 3) открывает контекстное меню
- 2) выбирает пункт меню
- 4) заменяет клавишу Enter

12. Для запуска программы необходимо:

- 1) щелкнуть левой кнопкой мыши по значку программы
- 2) щелкнуть правой кнопкой мыши по значку программы

3) двойной шелчок левой кнопкой мыши по значку программы

4) двойной щелчок правой кнопкой мыши по значку программы

13. Панель задач:

1) отображает значки открытых файлов

2) отображает значки развернутых файлов

3) отображает значки файлов, имеющихся на диске

14. Корзина служит для:

1) хранения удаленных файлов 3) хранения удаленных документов

 2) хранения удаленных файлов и папок 4) хранения и сортировки файлов 15. Задан полный путь к файлу C:\doc\para.txt. Каково расширение файла, определяющее его тип:

1) txt 2) para  $3)$  C: 4) doc 5) para.txt

16. Выберите имена файлов, содержащие программы, готовые к выполнению:

1) мас.ехе 2) мас.txt  $\qquad$  3) мас.com  $\qquad$  4) мас.bas  $\qquad$  5) мас.doc

17. Пользователь находился в каталоге **Расписание**. Сначала он поднялся на один уровень вверх, затем спустился на один уровень вниз, потом ещё раз спустился на один уровень вниз. В результате он оказался в каталоге

# **С:\учёба\информатика\ОГЭ**.

Укажите полный путь каталога, с которым пользователь начинал работу.

1) С:\учёба\2013\Расписание 3) С:\Расписание

2) С :\учёба\информатика\Расписание 4) С:\учёба\Расписание

18. Компакт-диск, предназначенный для многократной записи новой информации называется:

1) CD-ROM; 2) CD-RW; 3) DVD-ROM; 4) CD-R;

19. Компьютерные вирусы:

1) возникают в связи со сбоями в аппаратных средствах компьютера

2) пишутся людьми специально для нанесения ущерба пользователям ПК

3) зарождаются при работе неверно написанных программных продуктов

4) являются следствием ошибок в операционной системе

20. К антивирусным программам не относятся:

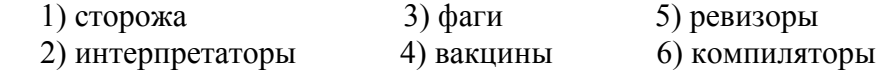

# Вариант 2.

- 1. Какие основные узлы компьютера располагаются в системном блоке?
	- 4) манипулятор «мышь» 1) монитор
	- 5) звуковая карта 2) видеокарта
	- 3) клавиатура 6) принтер
- 2. Производительность работы компьютера зависит от:
	- 1) частоты процессора
	- 2) объема оперативной памяти
- 3) размера экрана дисплея
- 
- 3. Об оперативной памяти можно сказать: 1) сохраняется при выключении ПК
	- 2) очищается при выключении ПК
	- 3) служит для запоминания файлов после их изменения
- 4. Выберите ответ, где перечислены только устройства вывода информации:
	- 1) принтер, колонки, монитор
	- 2) сканер, клавиатура, микрофон
- 3) мышь, клавиатура, колонки 4) мышь, клавиатура, принтер
- 5. У лазерного принтера по сравнению со струйным:
	- 1) ниже быстродействие и качество печати;
	- 2) нет никаких преимуществ;
	- 3) выше быстродействие и качество печати.
- 6. Функциональные клавиши на клавиатуре:
	- 1) вычисляют постоянную функцию
	- 2) форматируют текст
	- 3) каждая клавиша в разных программах действует по-разному
- 7. Выберите из данного списка названия операционных систем
	- 1) MS Windows 4) Internet Explorer 2) MS Word  $3)$  Linux
- 8. Каким образом можно определить однозадачные и многозадачные ОС:
	- 1) по числу одновременно решаемых задач
	- 2) по количеству пользователей
	- 3) по количеству процессоров

9. Операционные системы представляют собой программные продукты, входящие в состав:

 $3)$  запуск

- 1) прикладного программного обеспечения
- 2) системного программного обеспечения
- 3) систем программирования

10. Условно-бесплатные программы обозначаются термином:

- 1) hardware 2) shareware 3) freeware
- 11. Экран монитора называют:
	- 1) окно Windows 3) рабочий стол Windows
	- 2) обои Windows 4) панель Windows

12. Двойной щелчок левой кнопкой мыши осуществляет

- $1)$  выбор
- 2) перетаскивание 4) вызов контекстного меню
- 13. Ярлык это:
	- 1) часть файла
	- 2) ссылка на программу или документ
	- 3) название программы и документа
- 14. Как переключить алфавит?
	- 1) щелкнуть по EN и выбрать Английский
- 3) нет верного ответа
- 2) щелкнуть по RU и выбрать Русский
- 4) нажать Alt+Shift+Esc
- 15. Каждый файл, записанный на диске, имеет обозначение, состоящее из двух частей:
- 7) материнская плата
- 8) центральный процессор
- 9) блок питания
- 
- 
- 4) быстроты нажатия клавиш

1) имени и расширения 3) имени и даты создания

2) имени и длины 4) имени файла и имени диска

16. Какой формат имеет файл с расширением **exe**?

 1) текстовый 2) графический 3) архив 4) исполняемый 17. Пользователь находился в каталоге **Расписание**. Сначала он поднялся на один уровень вверх, затем ещё раз поднялся на один уровень вверх, потом спустился на один уровень вниз. В результате он оказался в каталоге

# **С:\учёба\информатика\ОГЭ**.

Укажите полный путь каталога, с которым пользователь начинал работу.

1) С :\учёба\информатика\2013\Расписание

2) С:\учёба\Расписание

3) С:\учёба\2013\Расписание

4) С :\учёба\информатика\Расписание

18. Компакт-диск, на который информация может быть записана только один раз:

1) CD-ROM; 2) CD-RW; 3) DVD-ROM; 4) CD-R;

19. Антивирусные программы - это программы для:

1) размножения вирусов 3) обнаружения и удаления вирусов

2) удаления программ 4) помещающие в корзину зараженные файлы

20. К антивирусным программам относятся:

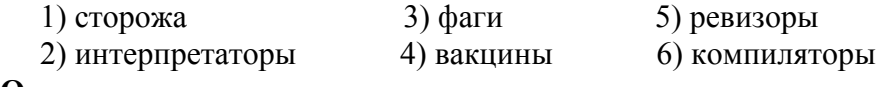

**Ответы:**

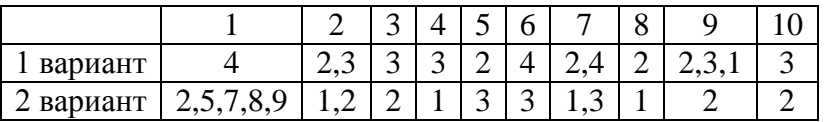

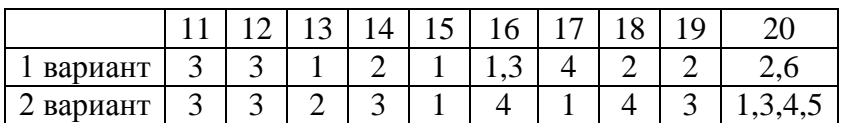

# **Контрольная работа №3 по теме «Компьютерная графика»**

#### **1. Все компьютерные изображения разделяют на два типа:**

а) черно – белые и цветные б) растровые и векторные

в) сложные и простые

#### **2. Растровое изображение создается с использованием…**

а) точек различного цвета (пикселей) б) линий

в) окружностей

#### **3. Векторные изображения формируются из…**

а) объектов, которые называются графическими примитивами

б) точек различного цвета (пикселей)

#### **4. Минимальный участок изображения, для которого можно задать цвет называется**

а) формат б) пиксель

в) анимация г) графика

#### **5. Получение движущейся картинки на дисплее называется**

а) пиксель б) формат

в) анимация г) графика

**6.**Технологию, позволяющую получать объемные изображения, называют

а) трехмерной б) растровой

в) векторной

#### **7. Область информатики, занимающаяся проблемами получения различных изображений (рисунков, чертежей) на компьютере называется**

а ) векторная графика б) растровая графика в) компьютерная графика

#### **8. Установите соответствие**

в) объединение высококачественного изображения на экране компьютера со звуковым сопровождением г) получение движущихся изображений на дисплее объединение высококачественного изображения на экране компьютера со звуковым сопровождением

д) наименьшим элементом является растр – прямоугольная сетка пикселей на экране

#### **9. Выберите все возможные варианты ответов: К стандартным растровым графическим форматам относятся:**

а) Bmp б) Gif в) Tiff г) Jpeg д) Doc е) Txt

#### **10. Установите соответствие:**

в) используется в работе инженеров-конструкторов, изобретателей новой техники (САПР)

г) позволяет создавать произвольные рисунки, не имеет производственной направленности д) графика, с помощью которой создаются рекламные ролики, компьютерные игры, мультфильмы, видеоуроки

#### **11. . Выберите все варианты ответов: С помощью растрового редактора можно:**

а) создавать коллаж б) улучшать яркость изображения в) раскрашивать черно-белые фотографии

г) печатать текст д) выполнять расчет

#### **12. Выберите все варианты ответов: К базовым цветам относятся:**

а) красный б) зеленый в) синий

г) розовый д) желтый

# Контрольная работа № 4 по теме «Обработка текстовой информации» Вариант 1

# І. Задания с выбором ответа (из предложенных вариантов выберите один верный).

1. Считая, что каждый символ кодируется одним байтом, определите чему равен информационный объем сообщения: "Человек есть то, что он ест".

1) 300 байта 2) 30 байт 3)30 бит

2. Соотнесите номер кнопки с ее названием:

 $\overline{1}$ а) Интервал (межстрочный интервал)  $2^{\frac{1}{4}}$  $(6)$  По центру  $3)$ в) По ширине  $4)$ г) Выровнять текст по левому краю  $5)$   $\triangle$ д) Заливка  $6\sqrt{m}$ е) Выровнять текст по правому краю  $7) \equiv$ ж) Внешние границы 3. Выберите верный алгоритм перемещения фрагмента текста 1) установить курсор, выделить фрагмент, Вырезать, Вставить 2) установить курсор, выделить фрагмент, Копировать, Вставить 3) выделить фрагмент, Копировать, установить курсор, Вставить 4) выделить фрагмент, Вырезать, установить курсор, Вставить 4. Ориентация листа бумаги документа MS Word устанавливается 1) в параметрах страницы 2) в параметрах абзаца 3) при задании способа выравнивания строк 5. Какая вкладка является первой в окне программы Microsoft Word 2007?

1) Вставка 2) Главная 3) Разметка страницы  $(4)$  Вил

6. Возврат из вызванного раздела в меню текстового редактора, как правило, осуществляется по нажатию клавиши:

 $1)$  <Enter>;  $2)$  <Esc>; 3) управления курсором; 4)  $\langle \text{d} \rangle$ 7. Если вы хотите сохранить измененный документ вторично под тем же названием необходимо выбрать команду:

1) Сохранить 2) Закрыть 3) Сохранить как 4) Открыть

II. Залания с развернутой записью решения.

8. Статья, набранная на компьютере, содержит 8 страниц, на каждой странице 40 строк, в каждой строке 64 символа. Информационный объём статьи составляет 25 Кбайт. Определите, сколько бит памяти используется для кодирования каждого символа.

9. Автоматическое устройство осуществило перекодировку информационного сообщения на русском языке, первоначально записанного в 16 - битовом коде Unicode, в 8 - битовую кодировку КОИ - 8. При этом информационное сообщение уменьшилось на 600 битов. Какова длина сообщения в символах?

10. Для хранения текста в восьмибитовой кодировке требуется 4Кбайт. Сколько страниц займёт этот текст, если на странице размещается 20 строк по 60 символов в строке?

# Вариант 2

# І. Задания с выбором ответа (из предложенных вариантов выберите один верный).

1. Считая, что каждый символ кодируется одним байтом, определите чему равен информационный объем сообщения: "Эта пища полезная, в ней много витаминов".

1) 400 байта 2)  $436<sub>HT</sub>$ 3)43 байт

- 2. Соотнесите номер кнопки с ее названием:
- **Times New Roman**  $1)$ а) цвет текста 14  $(2)$ б) подчеркнутый  $3)$ в) стиль  $4)$ г) цвет выделения текста  $5)$ д) курсив  $6)$ K е) кегль  $7)$  4 ж) полужирный 3. Выберите верный алгоритм копирования фрагмента текста 1) установить курсор, выделить фрагмент, Вырезать, Вставить 2) установить курсор, выделить фрагмент, Копировать, Вставить 3) выделить фрагмент, Копировать, установить курсор, Вставить 4) выделить фрагмент, Вырезать, установить курсор, Вставить 4. Какая вкладка отвечает за настройку параметров страницы? 3) Разметка страницы 1) Главная 2) Вставка 4) Вид 5. С помощью какой вкладки можно вставить Таблицу? 3) Разметка страницы 1) Главная 2) Вставка  $4)$  Вил 6. Какой клавишей можно удалить символ слева от курсора (т.е. перед ним)? 1) Delete  $2)$  Shift 3)Enter  $(4) \leftarrow (Backspace)$ 7. Если вы хотите сохранить измененный документ вторично под другим названием необходимо выбрать команду:

1) Открыть 2) Закрыть 3) Сохранить 4) Сохранить как II. Задания с развернутой записью решения.

8. Статья, набранная на компьютере, содержит 64 страницы, на каждой странице 52 строки, в каждой строке 52 символа. Информационный объём статьи составляет 169 Кбайт. Определите, сколько бит памяти используется для кодирования каждого символа.

9. Автоматическое устройство осуществило перекодировку информационного сообщения на русском языке, первоначально записанного в 16 - битовом коде Unicode, в 8 - битовую кодировку КОИ - 8. При этом информационное сообщение уменьшилось на 320 битов. Какова длина сообщения в символах?

10. Для хранения текста в восьмибитовой кодировке требуется 11Кбайт. Сколько страниц займёт этот текст, если на странице размещается 30 строк по 80 символов в строке?

#### **Ответы**

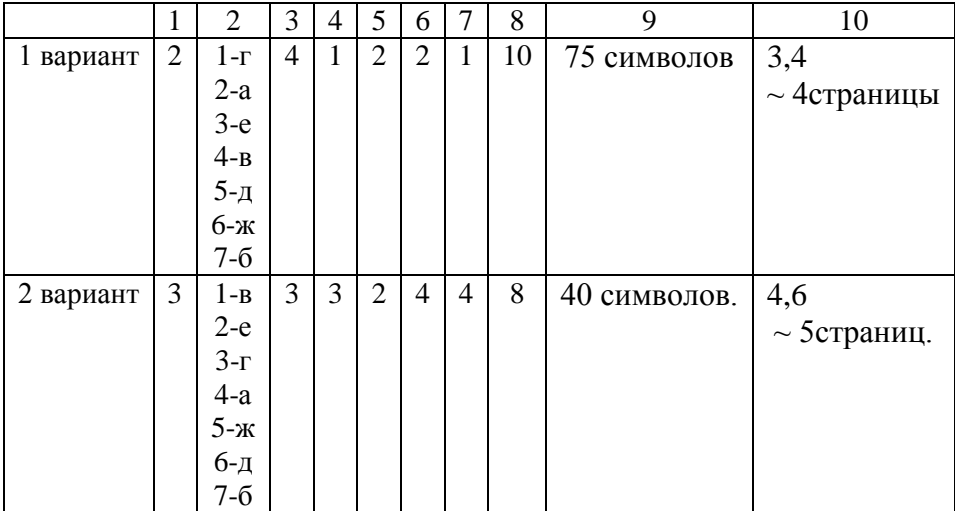

# Годовая контрольная работа за курс 7 класса

Вариант 1.

1. Информацию, отражающую истинное положение вешей, называют

1) понятной 2) полной 3) полезной 4) достоверной

2. Двоичный код каждого символа при кодировании текстовой информации (в кодах Unicode) занимает в памяти персонального компьютера:

1) 1 байт 2) 1 Кбайт 3) 2 байта 4) 2 бита

3. Измерение температуры представляет собой

1) процесс хранения информации 3) процесс передачи информации

2) процесс получения информации 4) процесс обработки информации

4. Какое устройство ПК предназначено для вывода информации?

 $1)$  процессор 2) монитор 3) клавиатура 4) магнитофон 5. Операционные системы входят в состав:

1) системы управления базами данных

2) прикладного ПО

6. Дано дерево каталогов.

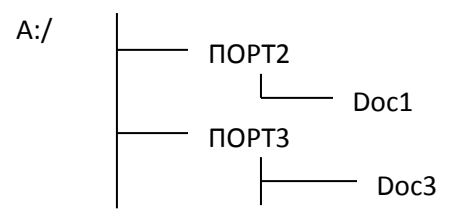

Определите полное имя файла Doc3.

 $1)$  A:/DOC3 2) A:/  $\Pi$ OPT2/Doc1 7. Растровое изображение - это:

1) Рисунок представленный из базовых элементов

2) Рисунок представлен в идее совокупности точек

3) Рисунок представлен геометрическими фигурами

8.В каком из перечисленных предложений правильно расставлены пробелы между словами и знаками препинания?

1) Имеем – не храним, потеряем – плачем. 3) Имеем – не храним, потеряем – плачем.

2) Имеем - не храним, потеряем - плачем. 4) Имеем – не храним, потеряемплачем

9. Текстовым форматом документа является:

 $1)$  xls  $2)$  doc  $3)$ .ppt  $4)$ .jpeg

10. В качестве гиперссылки можно использовать:

1) только фрагмент текста

2) только рисунок

3) фрагмент текста, графическое изображение, управляющий элемент

4) ячейку таблицы

11. Одно их слов закодировано следующим образом 2+X=2X. Найдите это слово

 $2)$  курсор 3) модем  $1)$  cep bep 4) pecypc

12. Расположите величины в порядке возрастания:

1010 байтов, 2 байта, 1 Кбайт, 20 битов, 10 битов

13. Пропускная способность некоторого канала связи равна 128 000 бит/с. Сколько времени в секундах займет передача по этому каналу файла объемом 1.5 Мбайт? 14. Для хранения растрового изображения размером 64х64 пикселя отвели 512 байтов памяти. Каково максимально возможное число цветов в палитре изображения?

3) A:/ПОРТ3/Doc3

3) систем программирования

4) системного ПО

15. Сообщение, информационный объем которого равен 10 Кбайт, занимает 8 страниц по 32 строки, в каждом из которых записано 40 символов. Сколько символов в алфавите, на котором записано это сообщение?

# Вариант 2.

1. Информацию, изложенную на доступном для получателя языке называют:

1) понятной 3) полезной 2) полной 4) достоверной

2. Двоичный код каждого символа при кодировании текстовой информации (в кодах Unicode) занимает в памяти персонального компьютера:

1) 1 байт 2) 8 бит 3) 16 бит 4) 2 бита

3. Перевод текста с английского языка на русский можно назвать:

1) процесс хранения информации<br>2) процесс получения информации 1) процесс хранения информации 3) процесс передачи информации

4) процесс обработки информации

4. Какое устройство ПК предназначено для ввода информации?

1) *<u>nnoueccon</u>* 2) монитор 3) клавиатура 4) принтер

5. Операционная система:

1) система программ, которая обеспечивает совместную работу всех устройств компьютера по обработке информации

2) система математических операций для решения отдельных задач

3) система планового ремонта и технического обслуживания компьютерной техники

4) программа для сканирования документов

6. Дано дерево каталогов.

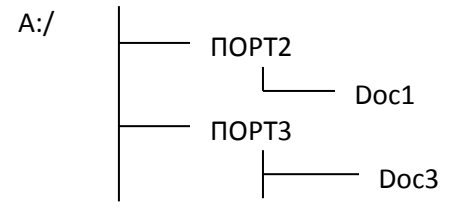

Определите полное имя файла Doc1.

 $1)$  A:/DOC3 2) A:/  $\text{TOPT2/Doc1}$  $3)$  A:/ $\Pi$ OPT3/Doc3

7. Векторное изображение - это:

1) Рисунок представленный из базовых элементов

2) Рисунок представлен в идее совокупности точек

3) Рисунок представлен геометрическими фигурами

8.В каком из перечисленных предложений правильно расставлены пробелы между словами и знаками препинания?

1) Ах! Матушка, не довершай удара! Кто беден, тот тебе не пара.

2) Ах! Матушка , не довершай удара! Кто беден , тот тебе не пара.

3) Ах! Матушка, не довершай удара! Кто беден, тот тебе не пара.

4) Ах! матушка, не довершай удара! Кто беден, тот тебе не пара.

9. Графическим форматом документа является:

 $3)$ .ppt  $1)$   $xls$  $2)$ .  $4)$  .gif

 $10.\Gamma$ ипертекст – это:

1) текст большого объема 3) текст, содержащий много страниц

2) текст, распечатанный на принтере 4) текст, содержащий гиперссылки

11. Какое из перечисленных ниже слов можно зашифровать в виде кода \$%\$#

 $1)$  Mapc  $2)$  ap $\phi$ a  $3)$  030H  $(4)$  реле

12. Расположите величины в порядке убывания:

1024Кб, 1000 байтов, 1 бит, 1 байт, 1 Кбайт

13.Сколько времени в секундах будет скачиваться аудиофайл размером 7200 Кбайт при Интернет-соединении с максимальной скоростью скачивания 192Кбит/с?

14.Для хранения растрового изображения размером 128х128 пикселя отвели 4 Кбайта памяти. Каково максимально возможное число цветов в палитре изображения?

15.Сообщение, информационный объем которого равен 5 Кбайт, занимает 4 страниц по

32 строки, в каждом из которых записано 40 символов. Сколько символов в алфавите, на котором записано это сообщение?

#### **Ответы**

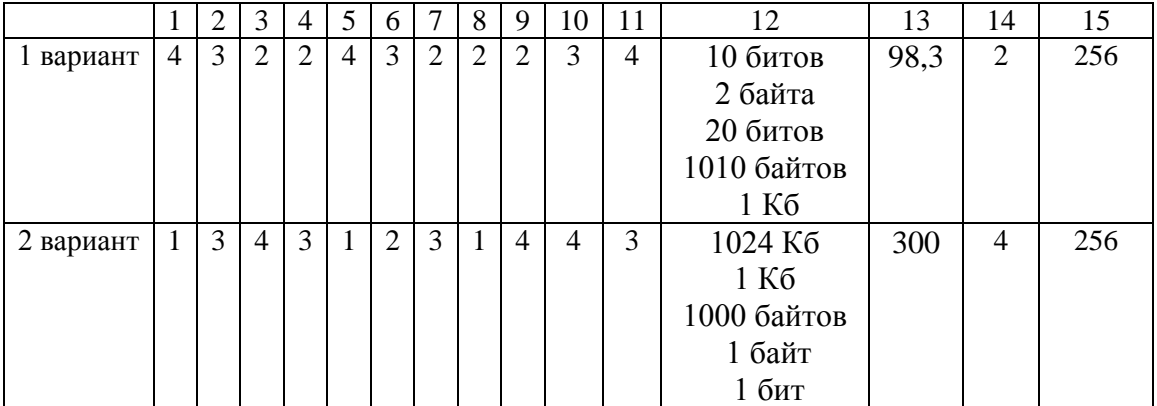

#### Контрольно-измерительные материалы по информатике 8 класс (ФГОС) Контрольная работа №1 по теме «Математические основы информатики» Вариант 1.

1. Переведите двоичное число 111001 в десятичную систему счисления.

2. Переведите число 32 из восьмеричной системы счисления в десятичную систему счисления.

3. Переведите число СЗ из шестнадцатеричной системы счисления в десятичную систему счисления.

4. Переведите число 57 из десятичной системы счисления в двоичную систему счисления. Сколько единиц содержит полученное число?

5. Переведите число 32 из восьмеричной системы счисления в двоичную систему счисления.

6. Переведите число СЗ из шестнадцатеричной системы счисления в двоичную систему счисления.

7. Для какого из приведённых значений числа Х ложно высказывание:

**HE**  $(X < 7)$  **HJIM**  $(X < 6)$ ?

 $1)4$  $2) 5$  $3)6$  $4)7$ 

8. Лля какого из приведённых чисел истинно высказывание:

НЕ (число <50) И (число чётное)?

 $1) 24$  $2)45$  $3) 74$ 4) 99

9. Для какого из данных слов истинно высказывание:

(оканчивается на мягкий знак) И НЕ (количество букв чётное)?

1) сентябрь 2) август 3) декабрь 4) май

# Вариант 2.

1. Переведите двоичное число 101101 в десятичную систему счисления.

2. Переведите число 37 из восьмеричной системы счисления в десятичную систему счисления.

3. Переведите число 3С из шестнадцатеричной системы счисления в десятичную систему счисления.

4. Переведите число 48 из десятичной системы счисления в двоичную систему счисления. Сколько единиц содержит полученное число?

5. Переведите число 37 из восьмеричной системы счисления в двоичную систему счисления.

6. Переведите число 3С из шестнадцатеричной системы счисления в двоичную систему счисления.

7. Для какого из приведённых значений числа Х истинно высказывание:

HE  $(X < 6)$  II  $(X < 7)$ ?

 $1)5$  $3)7$  $4)8$  $2) 6$ 

8. Для какого из приведённых чисел ложно высказывание:

(число < 40) ИЛИ НЕ (число чётное)?

 $1) 123$  $2) 56$  $3)9$  $4)8$ 

9. Для какого из данных слов истинно высказывание:

НЕ (третья буква гласная) И (последняя согласная)?

1) слива 2) инжир  $3)$  ананас 4) киви

# **Ответы:**

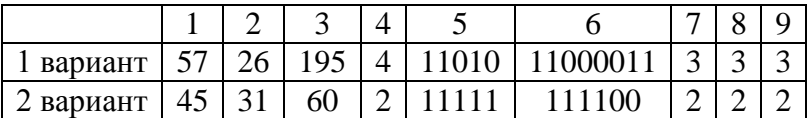

# Контрольная работа №2"Основы алгоритмизации"

# Вариант 1.

1. Алгоритм - это:

1) правила выполнения определенных действий;

2) описание последовательности действий, строгое исполнение которых приводит к решению поставленной задачи за конечное число шагов;

3) ориентированный граф, указывающий порядок выполнения некоторого набора команд:

4) набор команд для компьютера.

2. Установите соответствие:

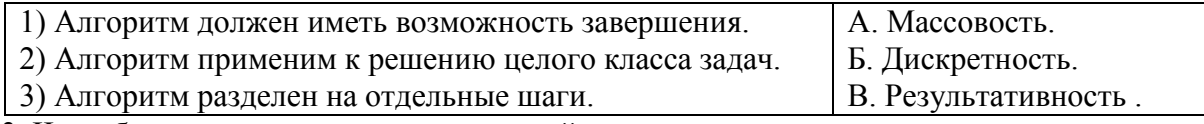

3. Чему будет равно значение переменной с в результате выполнения серии команд: Запишите решение и ответ:

 $a := 6*12 + 3$ ;

 $b := (a \text{ div } 10) + 5$ :

 $a := (b \mod 10) + 1$ :

 $c := a^*a + b - b / 2$ ;

4. Запишите на алгоритмическом языке следующие условия:

1) число х меньше либо равно у; 3) число **b** неотрицательное;

2) число  $\bf{v}$  не равно 35: 4) число **w** положительное

- 5. Выберите правильный вариант проверки условия: х четное число.
- 1) x mod  $10=0$ 2) x div  $2=0$ 3) x div  $10=0$ 4) x mod  $2=0$

6. Исполните алгоритм при  $x=10$ ,  $y=15$ . Запишите результат.

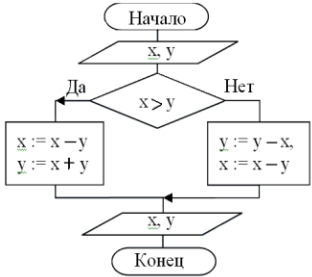

Haya.<sub>10</sub>  $\overline{f_{x,y}}$ Her  $\overline{=}1$ ) II (v Ţда  $x:= x \div x$  $v:=v-2$  $\widehat{\mathrm{Kohen}}$ 

7. Чему будут равны значения переменных х и у после выполнения алгоритма? Заполните таблицу трассировки:

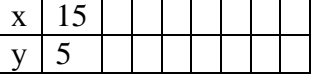

8. Составьте блок-схему алгоритма:

1) незамкнутая ломаная линия

Дано целое число. Если оно является четным, то прибавить к нему 1; в противном случае вычесть из него 2.

9. Исполнителю Черепашка был дан для исполнения следующий алгоритм:

Повтори 12 [Вперед 10 Направо 36°]. Какая фигура появится на экране?

3) правильный десятиугольник

2) фигура, внутренние углы которой равны 36° 4) правильный двенадцатиугольник 10. Система команд исполнителя Вычислитель состоит из двух команд, которым присвоены номера:

 $1$  — вычти 2 2 — умножь на 3

Первая из них уменьшает число на 2, вторая увеличивает число в 3 раза. При записи алгоритмов для краткости указываются лишь номера команд. Запишите алгоритм, содержащий не более пяти команд, с помощью которого из числа 5 будет получено число 33.

# Вариант 2.

1. Блок-схема - это:

1) описание последовательности действий, исполнение которых приводит к решению задачи;

2) набор команд для компьютера;

3) наглядный способ записи алгоритма с помощью геометрических фигур;

4) алгоритм, написанный на "понятном" компьютеру языке.

2. Установите соответствие

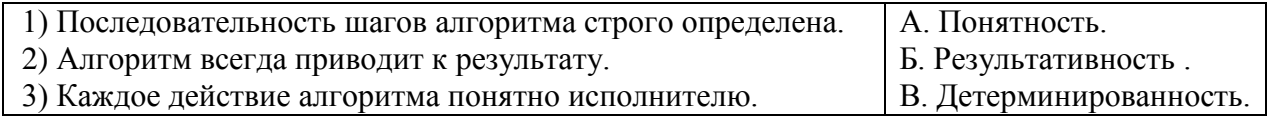

3. Чему будет равно значение переменной с в результате выполнения серии команд: Запишите решение и ответ:

 $x:= 8 + 2*5$ ;

 $y:=(x \mod 10) + 24;$ 

 $x := (y \div 10) + 3;$ 

 $c:= x * x - y + x/6$ ;

4. Запишите на языке Паскаль следующие условия:

1) число **х** не равно 187; 3) число **f** отрицательное;

2) число у больше либо равно а: 4) число **z** неположительное

- 5. Выберите правильный вариант проверки условия: х однозначное число (т.е. цифра). 2) x div  $2=0$ 1) x mod  $10=0$ 3) x div  $10=0$ 4) x mod  $2=0$
- 6. Исполните алгоритм при  $x=20$ ,  $y=15$ . Запишите результат.

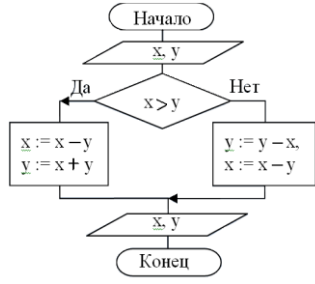

7. Чему будут равны значения переменных х и у после

выполнения алгоритма? Заполните таблицу трассировки:

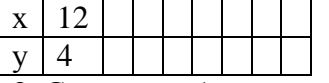

8. Составьте блок-схему алгоритма:

Дано целое число. Если оно является нечетным, то прибавить к нему 3; в противном случае вычесть из него 2.

9. Исполнителю Черепашка был дан для исполнения следующий алгоритм: Повтори 10 [Вперед 10 Направо 120]. Какая фигура появится на экране?

1) незамкнутая ломаная линия 3) правильный десятиугольник

2) фигура, внутренние углы которой равны 120° 4) правильный треугольник

10. Система команд исполнителя Вычислитель состоит из двух команд, которым

2 — умножь на 3 присвоены номера: 1 — вычти 2

Первая из них уменьшает число на 2, вторая увеличивает число в 3 раза. При записи алгоритмов для краткости указываются лишь номера команд. Запишите алгоритм, содержащий не более пяти команд, с помощью которого из числа 7 будет получено число 33.

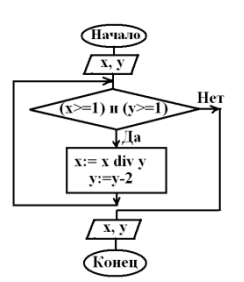

# Ответы

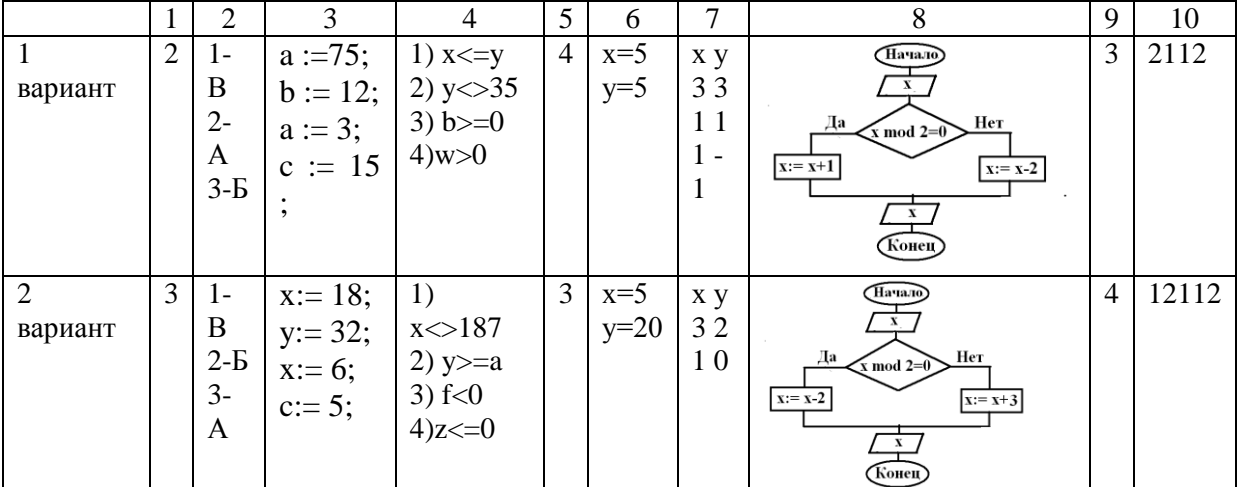

# Контрольная работа № 3 «Начало программирования»

#### Вариант 1.

1. Какого разлела не существует в программе, написанной на Паскале? 1) описаний данных; 3) заголовка: 2) примечаний; 4) описания действий. 2. Какие последовательности символов могут служить именем в Паскале?  $1)$  mas:  $3)$  2d:  $2)$  d2:  $4)$  maS1. 3. Вещественные числа относятся к типу данных: 1) boolean;  $2)$  integer;  $3)$  string: 4) real. 4. Для вывода результатов в Паскале используется оператор:  $1)$  print; 2) write; 3) readln;  $4)$  begin. 5. Для вычисления квадратного корня из х используется функция:  $1)$  abs $(x)$ :  $2)$  sqr(x);  $3)$  int(x); 4) sqrt $(x)$ . 6. Определите значение переменной с после выполнения фрагмента программы:  $a = 100$ :  $b:= 30$ ;  $a:= a - b*3$ : if a>b then  $c := a-b$  else  $c := b-a$ ; 7. Используя следующие фрагменты составьте условный оператор. 1)  $a<0$ ;  $3)$  a=b;  $5)$  do;  $2)$  if:  $4)$  then:  $6)$  while. 8. В каком из операторов цикла допущена ошибка? 1) while  $a$ >b do 2) repeat 3) for  $i=1$  to n do  $x:=x+1$ ;  $s:=s^*i$ :  $x:=x+1$ ;  $a:=a-1$ :  $a:=a-1$ : until  $a < b$ : 9. Определите значения переменной с после выполнения фрагмента алгоритма: 1)  $s = 0$ : 2)  $s:=0$ ;  $m:=5$ :  $i:=5:$ for  $i=2$  to m do while  $i>0$  do  $s = s + i$ begin  $i:=i-1$ :

 $s:=s+i$ ; end:

# Вариант 2.

1. Языковые конструкции, с помощью которых в программах записываются действия, выполняемые в процессе решения залачи, называются:

1) операндами; 3) данными; 2) операторами; 4) выражениями. 2. Что из нижеперечисленного не входит в алфавит языка Паскаль? 1) Латинские строчные и прописные буквы; 3) знак подчеркивания; 2) русские прописные и строчные буквы; 4) служебные слова. 3. Целые числа относятся к типу данных: 1) boolean;  $2)$  integer;  $3)$  string:  $4)$  real. 4. Для ввода данных в Паскале используется оператор:  $1)$  print; 2) write; 3) readln;  $4)$  begin. 5. Для вычисления модуля числах х используется функция:  $1)$  abs $(x)$ :  $2)$  sqr(x);  $3)$  int(x): 4) sqrt $(x)$ . 6. Определите значение переменной с после выполнения фрагмента программы:  $a = 60$ :  $b:= 10$ ;  $a = a - b*3$ : if a<br/>b then  $c := a-b$  else  $c := b-a$ ; 7. Используя следующие фрагменты составьте оператор цикла с условием. 1)  $a:=c+1$ ;  $3)$  a  $>b$ ;  $5)$  do;  $2)$  for: 4) then:  $6)$  while. 8. В каком из условных операторов допущена ошибка? 1) if a  $\lt$ b then min:  $=$ a else min:  $=$ b; 2) if a>b then max:=a; else max:=b; 3) if b=0 then write ('Деление невозможно'); 9. Определите значения переменной с после выполнения фрагмента алгоритма: 1)  $s = 0$ : 2)  $s:=0$ :  $m:=6$ :  $i:=6$ : for i:= $3$  to m do while  $i>0$  do  $s:=s+i$ : begin  $i:=i-1$ ;

Ответы:

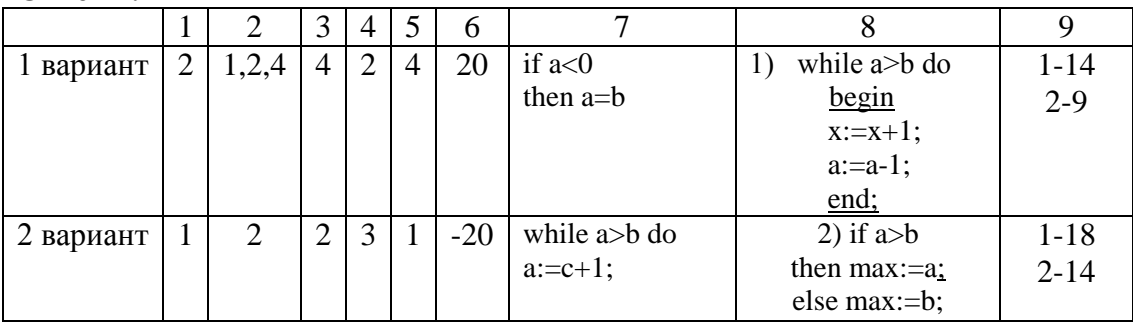

 $s:=s+i$ :

end;

# Годовая контрольная работа за курс 8 класса

# Вариант 1

1. Количество значаших нулей в лвоичной записи лесятичного числа 127 равно  $1)1$  $4)0$  $2) 2$  $3)3$ 

2. Переведите число 100101 из двоичной системы счисления в десятичную систему счисления. В ответе напишите полученное число.

3. Переведите число 52 из десятичной системы счисления в восьмеричную систему счисления

4. Переведите число А7 из шестнадцатеричной системы счисления в десятичную систему счисления.

5. Переведите число 52 из восьмеричной системы счисления в двоичную систему счисления

6. Переведите число 1011000101 из двоичной системы счисления в шестнадцатеричную систему счисления.

7. Для какого из приведённых значений числа Х ложно высказывание:

**HE**  $(X < 6)$  **HJIH**  $(X < 5)$ ?

 $1)7$  $2)6$  $3) 5$  $4)4$ 

8. Для какого из приведённых чисел истинно высказывание:

(число < 100) И НЕ (число чётное)?

 $1) 156$  $2) 105$  $3) 23$  $4)10$ 

9. Для какого из приведённых названий ложно высказывание:

(Количество букв чётное) ИЛИ (Последняя буква гласная)?

1) Москва  $2)$  Омск 3) Дубна 4) Новокузнецк

10. Определите значение переменной а после исполнения данного алгоритма.

 $a := 5$ 

 $b := 10 + 9^*a$ 

 $a := b/5 + 4$ 

Порядок действий соответствует правилам арифметики. В ответе укажите одно число - значение переменной а.

11. Какой оператор обеспечивает ввод данных в Паскале?

3) read или readln  $1)$  begin 2) write или writeln 4) random

12. Какая строка программы соответствует условию:

*Если А больше С, то В = 1?* 

1) if A>C then B:=1; 2) if A>C then B=1; 3) if A < $C$  then B:=1;

13. Запишите на языке программирования значения выражения  $w=17s+13b$ :

14. Чему равно конечное значение параметра цикла:

for  $i := 1$  to 5 do

15. Определите значение переменной b:

 $b:=17 \mod 5$ ;

# Вариант 2

1. Количество значащих единиц в двоичной записи десятичного числа 128 равно  $1)1$  $2) 2$  $3)3$  $4)0$ 

2. Переведите число 101010 из двоичной системы счисления в десятичную систему счисления. В ответе напишите полученное число.

3. Переведите число 32 из десятичной системы счисления в восьмеричную систему счисления.

4. Переведите число СЗ из шестнадцатеричной системы счисления в десятичную систему счисления.

5. Переведите число 32 из восьмеричной системы счисления в двоичную систему счисления

6. Переведите число 1110100100 из двоичной системы счисления в шестнадцатеричную систему счисления.

7. Для какого из приведённых значений числа Х истинно высказывание:

 $(X < 8)$  **H** HE  $(X < 7)$ ?

 $1)9$  $2) 8$  $3)7$  $4)6$ 

8. Для какого из приведённых чисел ложно высказывание:

НЕ (число <10) ИЛИ НЕ (число чётное)?

 $1) 123$  $2) 56$  $3)9$  $4)8$ 

9. Для какого из приведённых имён истинно высказывание:

НЕ (Третья буква гласная) И (Последняя буква согласная)?

3) Марина 4) Матвей 1)  $$ 2) Ксения

10. Определите значение переменной а после исполнения данного алгоритма.

 $a := 3$ 

 $b := 4 + 2^* a$ 

 $a := b/5 + a$ 

Порядок действий соответствует правилам арифметики. В ответе укажите одно число - значение переменной а.

11. Какой оператор обеспечивает вывод данных в Паскале?

2) write или writeln  $1)$  begin 3) read или readln 4) random

12. Какая строка программы соответствует условию:

*Если А меньше С, то В = 1?* 

1) if A<C then B=1; 2) if A>C then B:=1; 3) if A<C then B:=1;

- 13. Запишите на языке программирования значения выражения  $w=17s-30b$ :
- 14. Чему равно начальное значение параметра цикла:

for  $i := 1$  to 5 do

15. Определите значение переменной b:

 $b:=17$  div 5:

# Ответы:

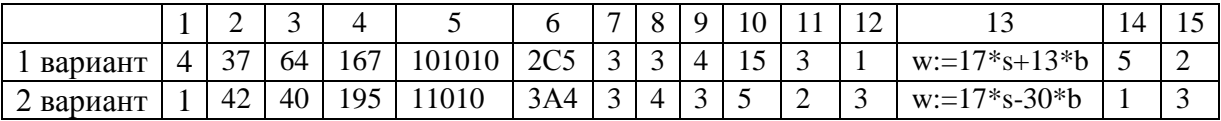

#### Контрольно-измерительные материалы по информатике 9 класс (ФГОС) Контрольная работа №1 по теме «Моделирование и формализация»

#### Вариант 1

1. Как называется упрощенное представление реального объекта?

3) оригинал; 4) копия. 1) прототип; 2) модель;

2. Моделирование в информатике — это:

1) процесс замены реального объекта другим материальным или идеальным объектом, похожим на него внешне:

2) процесс создания моделей одежды в салоне мод;

3) процесс замены реального объекта моделью, которая отражает его существенные признаки, необходимые для достижения поставленной цели.

3. Результатом процесса формализации является:

1) описательная модель;

2) предметная модель;

3) графическая модель; 4) математическая молель.

4. Если материальная модель объекта - это его физическое подобие, то

информационная модель объекта - это его...

1) описание:

- 2) преобразование:
- 5. Генеалогическое дерево семьи является:

1) сетевой информационной моделью;

3) табличной информационной

4) схематическое представление.

3) точное воспроизведение;

моделью;

2) иерархической информационной моделью; 4) словесной информационной моделью.

6. Информационная модель, состоящая из строк и столбцов называется:

 $1)$  cxema: 2) график; 3) таблица; 4) чертеж.

7. Динамическая информационная модель - это модель, описывающая:

1) состояние системы в определенный момент времени;

2) процессы изменения и развития системы;

3) распределение элементов по уровням: от первого (верхнего) до нижнего (последнего).

8. Упорядочение информации по определенному признаку называется:

1) формализацией; 2) сортировкой; 3) систематизацией; 4) моделированием.

9. Удобнее всего использовать при описании траектории движения объекта

(физического тела) информационную модель следующего вида:

1) структурную; 2) текстовую; 3) табличную; 4) графическую.

10. Какое из явлений нельзя изучать с помощью компьютерного имитационного моделирования:

1) инфляционные процессы в промышленно-экономических системах;

2) демографические процессы, протекающие в социальных системах;

3) процессы психологического взаимодействия учеников в классе;

4) тепловые процессы, протекающие в технических системах.

11. Между населёнными пунктами А, В, С, D, Е построены дороги, протяжённость которых (в километрах) приведена в таблице: Определите длину кратчайшего пути между пунктами А и Е. Передвигаться можно только по дорогам, протяжённость которых указана в таблице.

 $2)9$  $3)10$  $4) 11$  $1)8$ 

12. У Коли родственники живут в 5 разных городах России. Расстояния между городами внесены в таблицу: Коля перерисовал её в блокнот в виде графа. Считая, что мальчик не

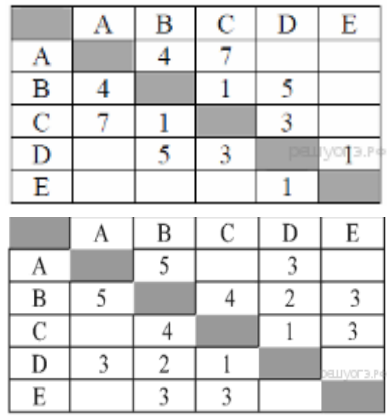

ошибся при копировании, укажите, какой граф у Коли в тетради.

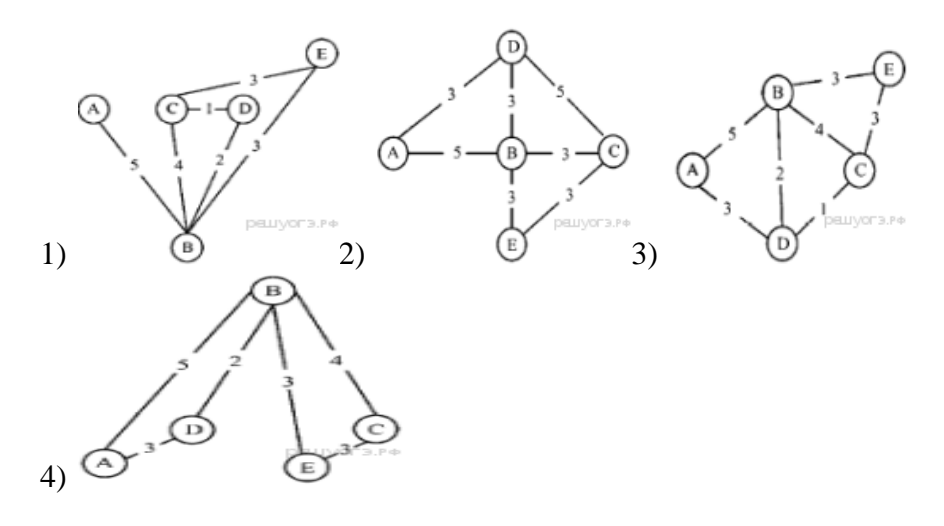

13. Водитель автомобиля должен добраться из пункта А в пункт D за 5 часов. Из представленных таблиц выберите такую, согласно которой водитель сможет доехать из пункта А в пункт D за это время. В ячейках таблицы указано время (в часах), которое занимает дорога из одного пункта в другой. Передвигаться можно только по дорогам, указанным в таблицах.

3١

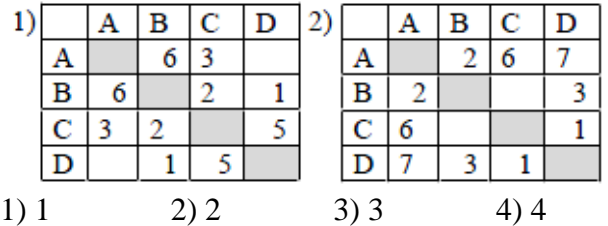

1) 15 2) 16 3) 17 4) 18

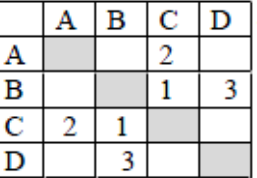

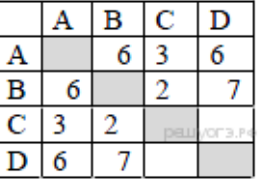

**14.** На схеме указаны дороги между пятью городами **A, B, C, D, Е** и указаны протяженности дорог. Определите, какие два города наиболее удалены друг от друга (при условии, что передвигаться можно только по указанным на схеме дорогам). В ответе укажите кратчайшее расстояние между этими городами.

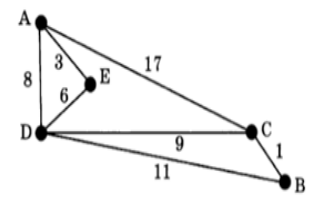

**15.** Иван-Царевич спешит выручить Марью-Царевну из плена Кощея. В таблице указана протяжённость дорог между пунктами, через которые он может пройти. Укажите длину самого короткого участка кратчайшего пути от Ивана-Царевича до Марьи Царевны (от точки И до точки М). Передвигаться можно только по дорогам, указанным в таблице:

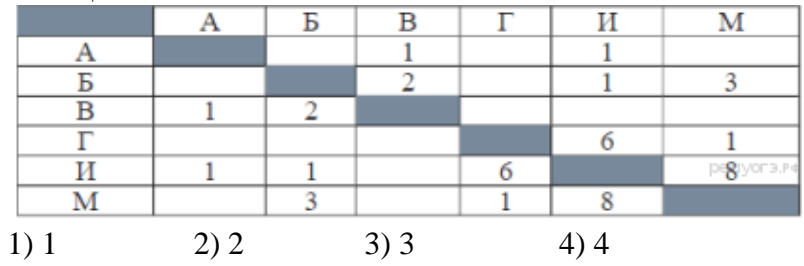

# Вариант 2

1. Модель есть замещение изучаемого объекта другим объектом, который отражает:

1) несущественные стороны данного объекта: 2) некоторые стороны данного объекта; объекта.

2. Процесс построения моделей называется:

1) моделирование;

3) конструирование;

2) экспериментирование;

4) проектирование. 3. Результатом процесса формализации является:

1) описательная модель;

3) математическая модель;

2) предметная модель; 4) графическая модель.

4. Натурным моделированием называется такое моделирование, при котором:

1) модель внешне похожа на объект;

2) модель и объект имеют один общий признак;

3) описание объекта на формальном языке.

5. Расписание движения поездов может рассматриваться как пример модели следующего вида:

1) натурной: 2) табличной: 3) графической: 4) компьютерной.

6. Устное представление информационной модели называется:

1) логической моделью; 3) вербальной моделью;

2) табличной моделью; 4) графической моделью.

7. Статистическая информационная модель - это модель, описывающая:

1) состояние системы в определенный момент времени;

2) процессы изменения и развития системы;

3) распределение элементов по уровням: от первого (верхнего) до нижнего (последнего).

8.Из скольких объектов, как правило, состоит система?

1) она не делима; 2) из одного; 3) из нескольких; 4) из бесконечного числа.

9. Как называется средство для наглядного представления состава и структуры системы?

 $1)$  текст;  $2)$  rpa $\phi$ :  $3)$  рисунок; 4) таблица.

10. Компьютерное имитационное моделирование ядерного взрыва позволяет:

1) провести натурное исследование процессов, протекающих в природе в процессе взрыва и после взрыва;

2) уменьшить стоимость исследований и обеспечить безопасность людей;

3) получить достоверные данные о влиянии взрыва на здоровье людей;

4) получить достоверную информацию о влиянии ядерного взрыва на растения и животных в зоне облучения.

11. Между населёнными пунктами А, В, С, D, Е построены дороги, протяжённость которых (в километрах) приведена в таблице: Определите длину кратчайшего пути между пунктами А и Е. Передвигаться можно только по дорогам, протяжённость которых указана в таблице.

 $1)9$  $2)8$  $3)7$  $4)6$ 

12. У Маши родственники живут в 5 разных городах России. Расстояния между городами внесены в таблицу:

Маша перерисовала её в блокнот в виде графа. Считая, что девочка не ошиблась при копировании, укажите, какой граф у Маши в тетради.

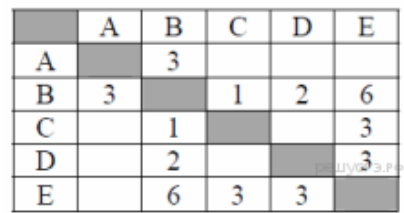

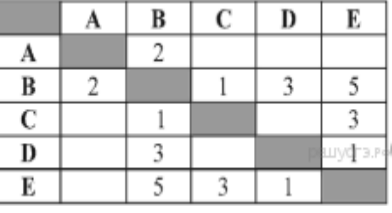

3) все стороны данного объекта:

4) существенные стороны данного

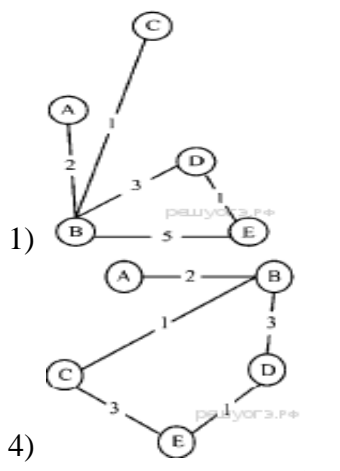

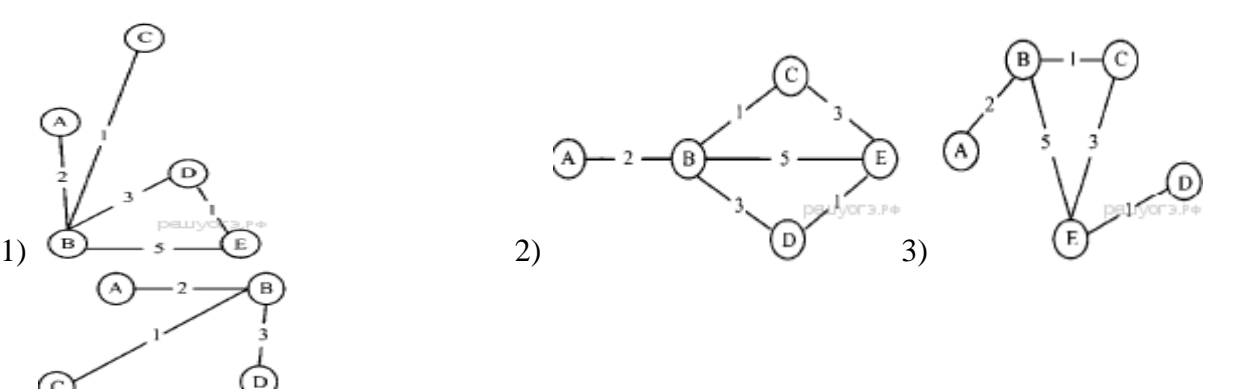

13. Водитель автомобиля должен добраться из пункта А в пункт C за 6 часов. Из представленных таблиц выберите такую, согласно которой водитель сможет доехать из пункта А в пункт C за это время. В ячейках таблицы указано время (в часах), которое занимает дорога из одного пункта в другой. Передвигаться можно только по дорогам, указанным в таблицах.

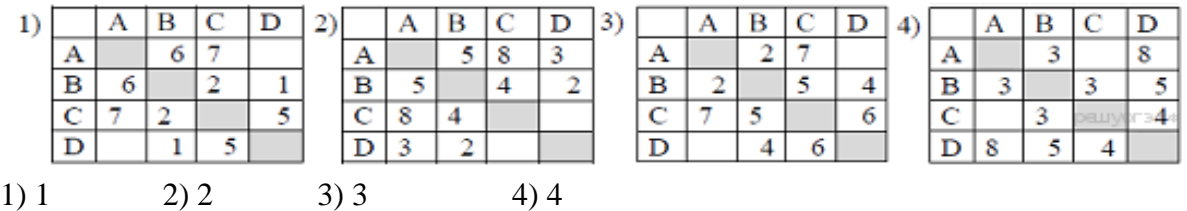

**14.** На схеме указаны дороги между пятью городами **A, B, C, D, Е** и указаны протяженности дорог. Определите, какие два города наиболее удалены друг от друга (при условии, что передвигаться можно только по указанным на схеме дорогам). В

ответе укажите кратчайшее расстояние между этими городами.

1) 16 2) 17 3) 18 4) 20

**15.** Иван-Царевич спешит выручить Марью-Царевну из плена Кощея. В таблице указана протяжённость дорог между пунктами, через которые он может пройти. Укажите длину самого длинного участка кратчайшего пути от Ивана-Царевича до Марьи Царевны (от

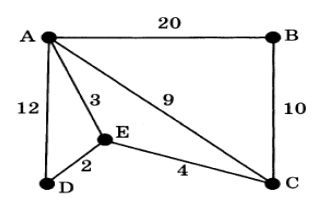

точки И до точки М). Передвигаться можно только по дорогам, указанным в таблице:

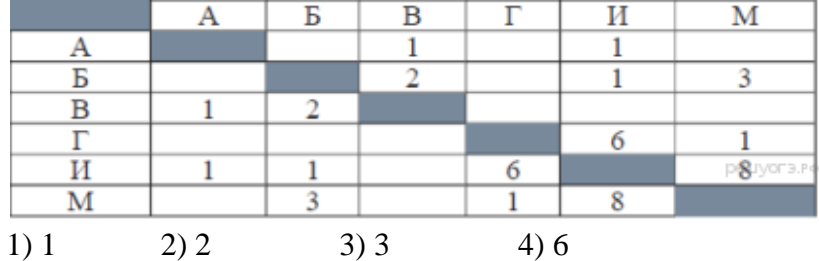

#### **Ответы**

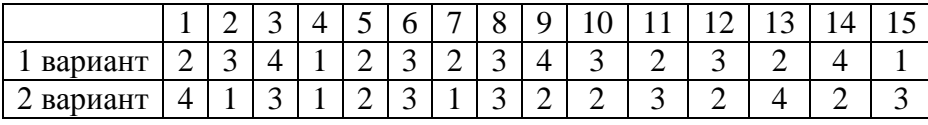

# Контрольная работа №2 по теме «Алгоритмизация и программирование» Вариант 1

```
1. Определите значение переменной b после выполнения данного алгоритма:
a := 100b := 400a := 2^*a + 50b := a*2-bВ ответе укажите одно целое число – значение переменной b.
2. Запишите значение переменной s, полученное в результате работы следующей про-
граммы.
Var s,k: integer;
   Begin
s := 0:
for k := 3 to 8 do
s := s + 9:
written(s):
   End.
3. Запишите значение переменной s. полученное в результате работы следующей про-
граммы. Var s,k: integer;
   Begin
s := 50;for k := 0 to 8 do
s := s - 4:
written(s):End.
4. Запишите значение переменной k, полученное в результате работы следующей про-
граммы. Var k, i: integer;
   Begin
k := 4:
   For i := 1 to 3 do
k := i + 2*kWriteln(k);
   End.
5. Запишите число, которое будет напечатано в результате выполнения программы.
var s, n: integer;
begin
  s := 78:
  n := 0:
  while n < 12 do
  begin
    s := s - 8:
    n := n + 2end:
  \textbf{writeln}(s)end.
6. В таблице Dat хранятся данные измерений среднесуточной температуры за 10 дней в
градусах (Dat[1] — данные за первый день, Dat[2] — за второй и т. д.). Определите,
какое число будет напечатано в результате работы следующей программы.
```

```
Var k, m: integer;
```
Dat:  $array[1..10]$  of integer;

# **Begin**

 $\text{Det}[1] := 12; \text{Det}[2] := 15;$  $\text{Det}[3] := 17$ :  $\text{Det}[4] := 15$ :  $\text{ Dat}[5] := 14$ ;  $\text{Det}[6] := 12$ ;  $\text{Det}[7] := 10; \text{Det}[8] := 13;$  $\text{Det}[9] := 14$ ;  $\text{Det}[10] := 15$ ;  $m := 0$ ; for  $k := 1$  to 10 do if  $\text{Det}[k] > m$  then begin  $m := Dat[k]$ end; **;** 

#### End.

7. В таблице Dat хранятся данные о количестве учеников в классах (Dat[1] - количество учеников в первом классе, Dat[2] - во втором и т. д.). Определите, какое число будет напечатано в результате работы следующей программы.

#### Var k. m: integer:

Dat:  $array[1..11]$  of integer;

#### **Begin**

 $\text{ Dat}[1] := 20; \text{ Dat}[2] := 25;$  $\text{Det}[3] := 19$ ;  $\text{Det}[4] := 25$ ;  $\text{ Dat}[5] := 26$ ;  $\text{ Dat}[6] := 22$ ;  $\text{Det}[7] := 24$ ;  $\text{Det}[8] := 28$ ;  $\text{Det}[9] := 26$ ;  $\text{Det}[10] := 21$ ;  $\text{ Dat}[11] := 27;$  $m := 0$ : for  $k := 1$  to 11 do if  $\text{Dat[k]} < 25$  then begin  $m := m + 1$ end:  $written(m)$ 

#### End.

8. Напишите программу, которая в последовательности натуральных чисел определяет сумму чисел, кратных 5. Программа получает на вход количество чисел в последовательности, а затем сами числа. В последовательности всегда имеется число, кратное 5. Количество чисел не превышает 100. Введённые числа не превышают 300. Программа должна вывести одно число — сумму чисел, кратных 5.
1. Определите значение переменной т после выполнения данного алгоритма:  $k = 3$  $m := 30$  $k := m - k \cdot 3$  $m := k*10-m$ В ответе укажите одно целое число — значение переменной т. 2. Запишите значение переменной s, полученное в результате работы следующей программы. Var s,k: integer; Begin  $s := 0$ : for  $k := 3$  to 8 do  $s := s + 7$ :  $written(s):$ End. 3. Запишите значение переменной s, полученное в результате работы следующей программы. Текст программы приведён на трёх языках программирования. Var s, k: integer; Begin  $s := 100;$ for  $k := 1$  to 9 do  $s := s - 5$ : write  $(s)$ : End. 4. Запишите значение переменной k, полученное в результате работы следующей программы. Текст программы приведён на трёх языках программирования. Var k, i: integer; Begin  $k := 2$ : For  $i := 0$  to 2 do  $k := i + 3*k$ ; Writeln $(k)$ ; End. 5. Запишите число, которое будет напечатано в результате выполнения программы. var s, n: integer; begin  $s := 56$ :  $n := 0$ : while  $n < 15$  do begin  $s := s - 6$ ;  $n := n + 3$ ; end:  $\textbf{writeln}(s)$ end. 6. В таблице Dat хранятся данные измерений среднесуточной температуры за 10 дней в градусах (Dat[1] — данные за первый день, Dat[2] — за второй и т. д.). Определите,

какое число будет напечатано в результате работы следующей программы. Var k, m: integer;

```
Dat: array[1...10] of integer;
Begin
\text{Det}[1]:= 12:\text{ Dat}[2]:= 15:\text{Det}[3]:= 17;\text{Det}[4]:= 15:Dat[5] := 14;\text{ Dat}[6]:= 12;
\text{ Dat}[7] := 10;\text{ Dat}[8]:= 13;Dat[10] := 15;
\text{ Dat}[9] := 14;m := 20:
for k := 1 to
                    10 do
if \text{Dat}[k] < m then
begin
m := Dat[k]end:
```
# End.

7. В таблице Dat хранятся данные о количестве сделанных учениками заданий (Dat[1] заданий сделал первый ученик, Dat<sup>[2]</sup> — второй и т. д.). Определите, какое число будет напечатано в результате работы следующей программы.

#### Var k, m: integer;

Dat:  $array[1..10]$  of integer; **Begin**  $\text{ Dat}[1] := 7$ ;  $\text{Det}[2] := 9$ ;  $\text{Det}[3] := 10; \text{Det}[4] := 5;$ Dat[5] := 6; Dat[6] := 7;  $\text{ Dat}[7] := 9$ ;  $\text{Det}[8] := 8$ ;  $\text{ Dat}[9] := 6$ ;  $\text{ Dat}[10] := 7$ ;  $m := 0$ : for  $k := 1$  to 10 do if  $\text{Dat[k]} < 8$  then begin  $m := m + 1$ end:  $written(m)$ End.

8. Напишите программу, которая в последовательности натуральных чисел определяет сумму чисел, кратных 6. Программа получает на вход количество чисел в последовательности, а затем сами числа. В последовательности всегда имеется число, кратное 6. Количество чисел не превышает 100. Введённые числа не превышают 300. Программа должна вывести одно число — сумму чисел, кратных 6.

#### **Ответы**

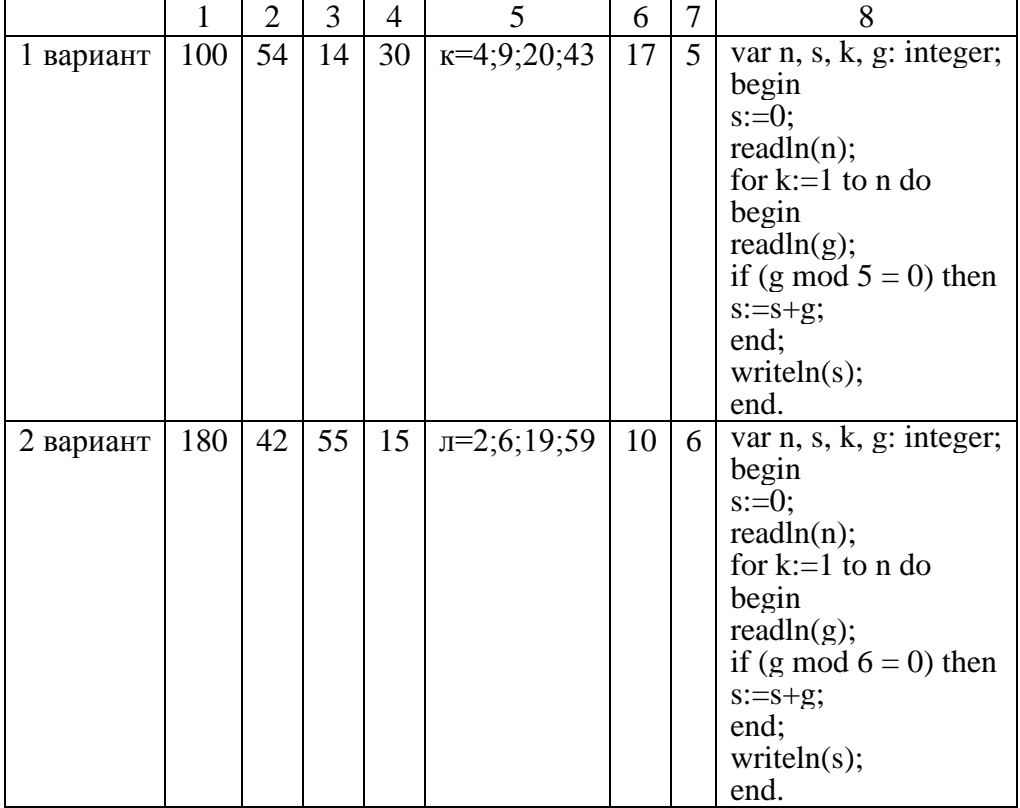

#### **Контрольная работа №3 по теме «Обработка числовой информации» Вариант 1** 1. Электронная таблица представляет собой: 1) совокупность строк и столбцов, именуемых пользователем произвольным образом; 2) совокупность поименованных с использованием букв латинского алфавита строк и нумерованных столбцов; 3) совокупность пронумерованных строк и столбцов; 4) совокупность нумерованных строк и поименованных с использованием букв латинского алфавита столбцов. 2. Строки в рабочей книге обозначаются: 1) арабскими цифрами; 3) латинскими буквами; 2) римскими цифрами; 4) русскими буквами. 3.Основным элементом ЭТ является: 1) таблица; 2) ячейка; 3) строка; 4) столбец. 4.В ЭТ нельзя удалить: 1) столбец; 2) строку; 3) имя ячейки; 4) содержимое ячейки. 5. Диапазон – это: 1) все ячейки одной строки; 2) совокупность клеток, образующих в таблице область прямоугольной формы; 3) все ячейки одного столбца; 4) множество допустимых значений. 6. Числовая последовательность в MS Excel используется для заполнения интервала: 1) с любым шагом; 3) с дробными числами; 2) с целыми числами; 4) с отрицательными числами. 7. Диаграмму можно в MS Excel разместить: 1) на отдельном листе; 3) на имеющемся листе; 2) переместить в MS Word;  $4)$  всё верно. 8.Укажите правильный адрес ячейки: 1) A12C 2) B12 3) 12C 4) A12B 9. В электронных таблицах выделена группа ячеек А1:В3. Сколько ячеек входит в этот диапазон? 1) 6 2) 5 3) 4 4) 3 10.Результатом вычислений в ячейке С1 будет: A B C 1  $\vert$  5  $\vert$  =A1\*2  $\vert$  =A1+B1 1) 5 2) 10 3) 15 4) 20 11.Укажите неправильную формулу: 1)  $=2A+4B$  2)  $= $A1/C$4$  3)  $= C24*E67$  4)  $= G89 - L89$ 12.При перемещении или копировании в ЭТ абсолютные ссылки: 1) не изменяются; 2) преобразуются вне зависимости от нового положения формулы; 3) преобразуются в зависимости от нового положения формулы; 4) преобразуются в зависимости от длины формулы. 13. В ячейке B3 электронной таблицы MS Excel записана формула =\$A2\*2. Какой тип адресации имеет эта формула. 1) абсолютная; 2) относительная; 3) смешанная. 14. Какая формула будет получена при копировании в ячейку D3, формулы из ячейки  $D2$ : **Arial Cyr** • 10 • | Ж К Ч | 三 三 目 1)  $=A3*C2$ ;  $\overline{f_{\mathbf{x}}$  = A2\*\$C\$2  $\overline{D2}$ इ  $2) = A3*SC$3;$  $\overline{\text{c}}$  $\overline{\mathsf{E}}$  $\overline{A}$  $\overline{B}$  $\overline{D}$  $\overline{23}$  $\frac{1}{272}$  $\overline{1}$  $\overline{A}$ 34  $\overline{2}$

 $\overline{8}$ 

11

 $\overline{3}$ 

15

7

 $52$ 

45

416

 $3) = A3*SC$2:$ 

 $4) = A3*C3.$ 

15. Строка в базе данных называется...

1) ячейкой; 2) ключом;  $3)$  полем; 4) записью.

16. Множество значений, задаваемое конкретному полю называют...

1) типом:  $2)$  формой; 3) видом; 4) ключом.

17. В чем состоит особенность поля "счетчик"?

1) служит для ввода числовых данных;

2) служит для ввода действительных чисел;

3) имеет ограниченный размер;

4) имеет свойство автоматического наращивания.

18. Для чего предназначены запросы:

1) для автоматического выполнения группы команд:

2) ) для отбора и обработки данных базы;

3) для ввода данных базы и их просмотра;

4) для хранения данных базы.

19. Дан фрагмент электронной таблицы:

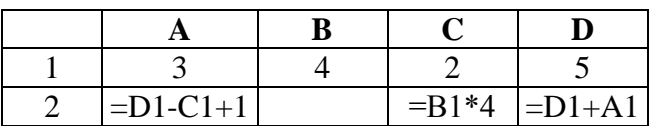

Какая из формул, приведённых ниже, может быть записана в ячейке В2, чтобы построенная после выполнения вычислений диаграмма по значениям диапазона ячеек А2:D2 соответствовала рисунку?

 $1) = D1-1$  $2) = B1+1$  $3) = C1*D1$  $4) = B1/C1$ 

20. Ниже в табличной форме представлены сведения о некоторых странах мира:

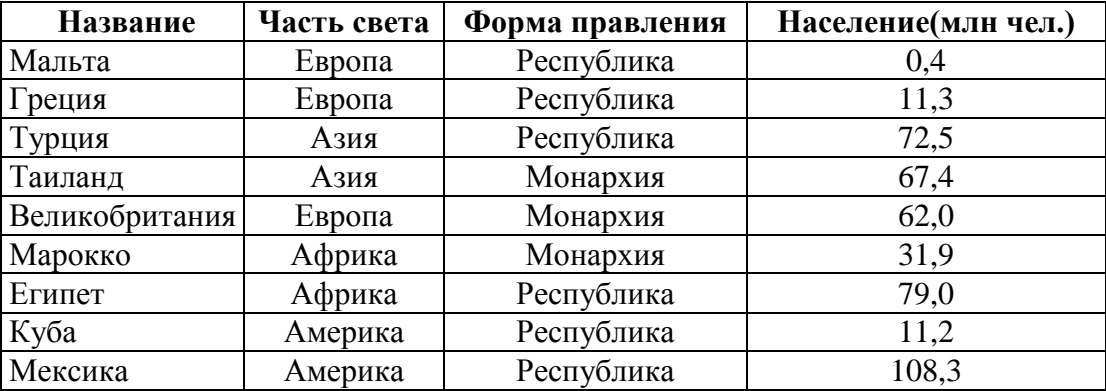

а) Сколько записей в данном фрагменте удовлетворяют условию

(Часть света = «Африка») ИЛИ (Население > 50,0)?

В ответе укажите одно число — искомое количество записей.

б) Сколько записей в данном фрагменте удовлетворяют условию

(Форма правления = «Республика») И (Население < 100.0)?

В ответе укажите одно число — искомое количество записей.

1. Принципиальным отличием электронной таблицы от обычной является:

1) возможность автоматического пересчета задаваемых по формулам данных при изменении исходных:

2) возможность обработки данных, структурированных в виде таблицы;

3) возможность обработки данных, представленных в строках различного типа.

2. Заголовки столбцов в MS Excel обозначаются:

1) арабскими цифрами; 3) римскими цифрами;

2) латинскими буквами; 4) русскими буквами.

3.В ЭТ имя ячейки образуется:

1) из имени столбца; 3) из имени столбца и номера строки;

2) из номера строки; 4) произвольно.

4.В ЭТ формула не может включать в себя:

1) числа: 2) имена ячеек:  $3)$  текст: 4) знаки арифметических операций.

5. Активная ячейка - это ячейка:

1) в которой выполняется ввод данных;

2) содержащая формулу, включающую в себя имя ячейки, в которой выполняется ввод ланных:

3) содержащая формулу, в которой содержатся ссылки на содержимое зависимой ячейки.

6. Маркер автозаполнения (черный крестик) в MS Excel появится, если курсор поставить:

1) в верхний правый угол ячейки;

3) в верхний левый угол ячейки;

- 2) в нижний правый угол ячейки;
- 4) в нижний левый угол ячейки;

7. Диаграмма в Microsoft Excel это:

1) формула для вычисления значения ячейки;

2) выделение нескольких ячеек;

3) форма графического представления числовых значений.

8. Укажите правильный адрес ячейки:

 $1) 12C$  $2)$  B<sub>12K</sub>  $3)$  B<sub>12C</sub>  $4$ K12

9. В электронных таблицах выделена группа ячеек А1:С2. Сколько ячеек входит в этот диапазон?

 $1)6$  $4)3$  $2) 5$  $3)4$ 

10. Результатом вычислений в ячейке С1 будет:

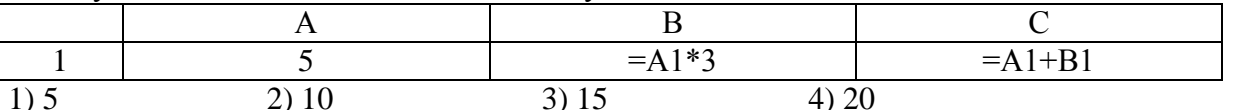

11. Среди приведенных формул отыщите формулу для электронной таблицы:

 $1) = B8+12*A3;$ 2) A1=A3\*B8+12; 3)  $A3*B8+12$ ;  $4) = 3A+12.$ 

12. При перемещении или копировании в ЭТ относительные ссылки:

1) не изменяются;

2) преобразуются вне зависимости от нового положения формулы;

3) преобразуются в зависимости от нового положения формулы.

13. В ячейке ВЗ электронной таблицы MS Excel записана формула =А2<sup>\*</sup>2. Какой тип алресации имеет эта формула.

1) абсолютная: 2) относительная; 3) смешанная.

14. Какая формула будет получена при копировании в ячейку D3, формулы из ячейки  $D2:$ 

1) = $A3*C3$ ;

 $2) = A2*C3$ 

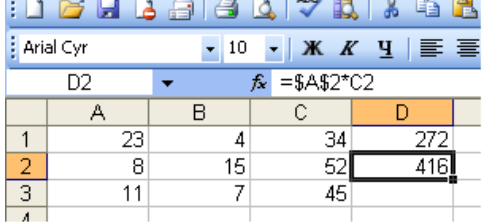

 $3) = $A$3*C3;$ 

4) =  $$A$2*C3.$ 

15. Столбец в базе данных называется...

1) полем; 2) записью; 3) ячейкой; 4) ключом.

16. Множество значений, задаваемое конкретному полю называют...

4) типом. 2) ключом: 3) формой: 1) видом:

17. В чем состоит особенность поля "счетчик"?

1) имеет ограниченный размер;

2) служит для ввода числовых данных;

3) имеет свойство автоматического наращивания.

18. Для чего предназначены запросы:

1) для автоматического выполнения группы команд:

2) для отбора и обработки данных базы;

3) для ввода данных базы и их просмотра.

19. Дан фрагмент электронной таблицы:

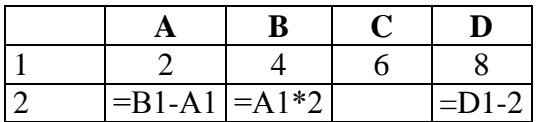

Какая из формул, приведённых ниже, может быть записана в ячейке С2, чтобы построенная после выполнения вычислений диаграмма по значениям диапазона ячеек А2:D2 соответствовала рисунку?

 $1) = C1 + B1$ 

 $2) = A1-1$  $3) = C1+1$  $4) = C1 - A1$ 

20. Ниже в табличной форме представлены сведения о результатах некоторых участников Кубка мира по биатлону:

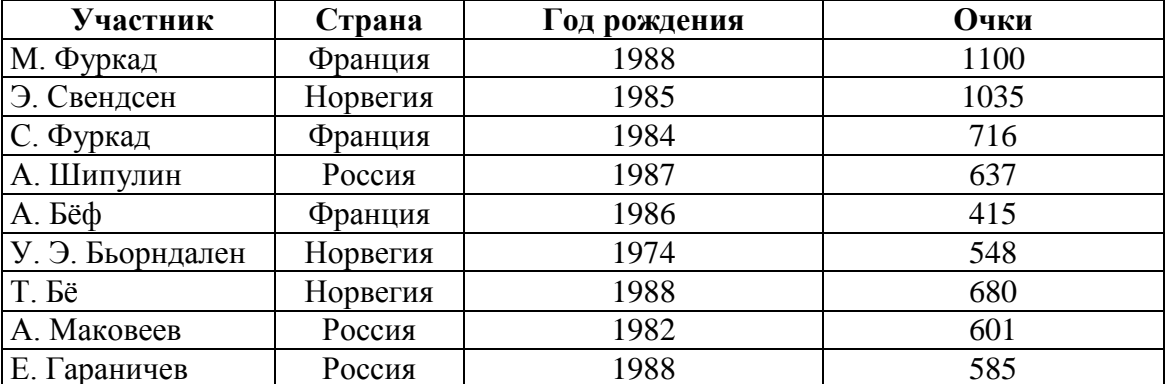

а) Сколько записей в данном фрагменте удовлетворяет условию

(Страна = «Франция») ИЛИ (Год рождения > 1986)?

В ответе укажите одно число - искомое количество записей.

б) Сколько записей в данном фрагменте удовлетворяет условию

(Страна = «Россия») И (Очки > 600)?

В ответе укажите одно число - искомое количество записей.

#### **Ответы:**

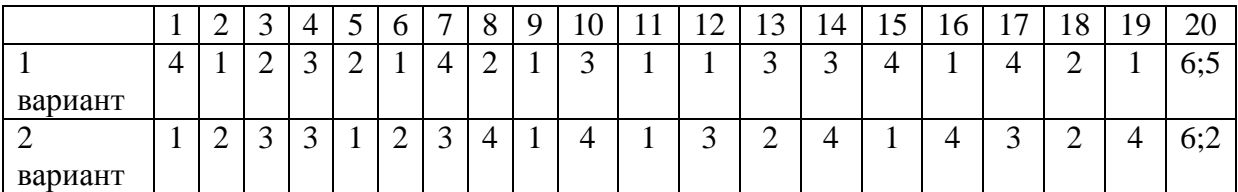

# Контрольная работа №4 по теме «Коммуникационные технологии» Вариант 1

# 1. Ответьте на следующие вопросы:

1. Чем характеризуются каналы передачи информации?

- 1) отправителем информации 3) получателем информации 4) возможностями операционной 2) пропускной способностью
- системы

2. Объединение компьютеров в пределах одного города, области, страны

2) региональная сеть 3) корпоративная сеть 1) локальная сеть 4) глобальная сеть

3. Выберите из предложенного списка IP-адрес:

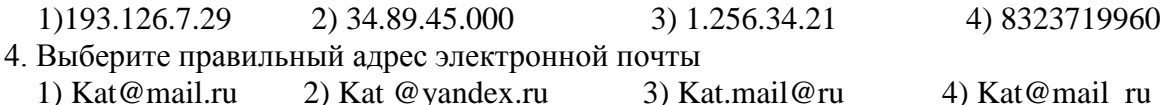

- 1)  $Kat@mail.ru$ 2) Kat @yandex.ru 5. Доступ к Интернет предоставляет:
	- $1)$  браузер 2) провайдер 3) маршрутизатор  $(4)$  модем

# 2. Выполните залания:

6. Файл размером 2 Кбайта передаётся через некоторое соединение со скоростью 256 бит в секунду. Определите размер файла (в байтах), который можно передать за то же время через другое соединение со скоростью 512 бит в секунду. В ответе укажите одно число — размер файла в байтах.

7. Файл размером 3 Мбайта передаётся через некоторое соединение за 2 минуты. Определите время (в секундах), за которое можно передать через это же соединение 4 Мбайта. В ответе укажите одно число — количество секунд.

8. Доступ к файлу zveri.jpg, находящемуся на сервере image.ru, осуществляется по протоколу http. Фрагменты адреса файла закодированы буквами от А до Ж. Запишите последовательность этих букв, кодирующую адрес указанного файла в сети Интернет.

 $\overline{b}$  ru  $\overline{B}$  image.  $\Gamma$ ) http A) zveri 9. В таблице приведены запросы к поисковому серверу. Для каждого запроса указан его код - соответствующая буква от А до Г. Расположите коды запросов слева направо в порядке возрастания количества страниц. Для обозначения логической операции «ИЛИ» в запро-

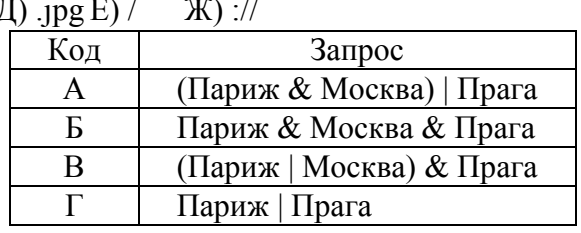

се используется символ «|», а для логической операции «И» - «&».

10. На месте преступления были обнаружены четыре обрывка бумаги. Следствие установило, что на них записаны фрагменты одного IP-адреса. Криминалисты обозначили

эти фрагменты буквами А, Б, В и Г: Восстановите IPадрес. В ответе укажите последовательность букв, обозначающих фрагменты, в порядке, соответствующем IP-адресу.

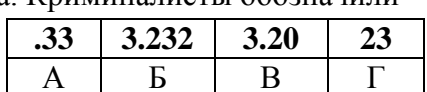

#### **1. Ответьте на следующие вопросы:**

1.Среда, посредством которой передается информация:

 1) источник и приемник информации 3) скорость передачи информации

2) пропускная способность 4) канал связи

2. Объединение компьютеров, расположенных на небольшом расстоянии друг от друга

 1) локальная сеть 2) региональная сеть 3) корпоративная сеть 4) глобальная сеть

3. Сколько точек в IP-адресе?

1) 3 2) 4 3) 5 4) 6

4. Адресом электронной почты может быть

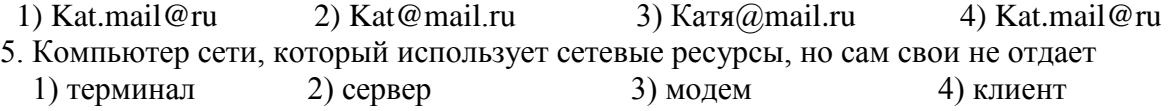

 **2. Выполните задания:**

6. Файл размером 4 Кбайта передаётся через некоторое соединение со скоростью 1024 бита

в секунду. Определите размер файла (в байтах), который можно передать за то же время через другое соединение со скоростью 256 бит в секунду. В ответе укажите одно число — размер файла в байтах.

**7.** Файл размером 6 Мбайт передаётся через некоторое соединение за 3 минуты. Определите время (в секундах), за которое можно передать через это же соединение 4 Мбайта. В ответе укажите одно число — количество секунд.

8. Доступ к файлу **flag.jpg**, находящемуся на сервере **rus.ru**, осуществляется по протоколу **http**. Фрагменты адреса файла закодированы буквами от А до Ж. Запишите последовательность этих букв, кодирующую адрес указанного файла в сети Интернет.

A) flag  $\qquad$   $\qquad$   $\q$ 

9. В таблице приведены запросы к поисковому серверу. Для каждого запроса указан

его код — соответствующая буква от А до Г. Расположите коды запросов слева направо в порядке **убывания** количества страниц. Для обозначения логической операции «ИЛИ» в запросе используется символ «|», а для логической операции «И» — символ «&».

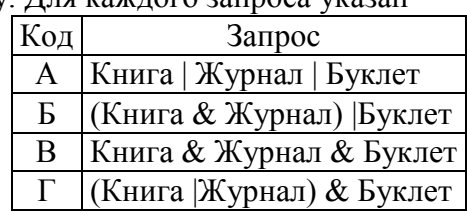

10. На месте преступления были обнаружены четыре обрывка бумаги. Следствие уста-

новило, что на них записаны фрагменты одного IP-адреса. Криминалисты обозначили эти фрагменты буквами А, Б, В и Г: Восстановите IP-адрес. В ответе укажите последователь-

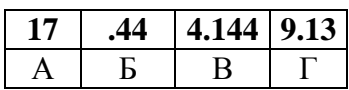

ность букв, обозначающих фрагменты, в порядке, соответствующем IP-адресу. Критерии оценки знаний учащихся при выполнении контрольной работы:

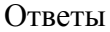

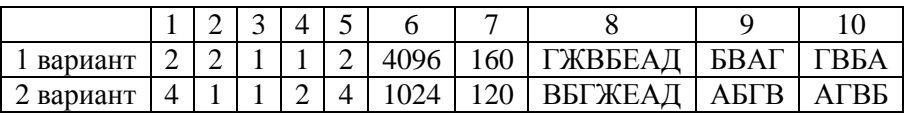

# Годовая контрольная работа за курс 9 класса

#### Вариант 1

1. При перемешении или копировании в ЭТ абсолютные ссылки:

1) не изменяются;

2) преобразуются вне зависимости от нового положения формулы;

3) преобразуются в зависимости от нового положения формулы.

2. В ячейке ВЗ электронной таблицы MS Excel записана формула = \$A2\*2.

Какой тип адресации имеет эта формула.

1) абсолютная; 2) относительная; 3) смешанная.

3. Лан фрагмент электронной таблины:

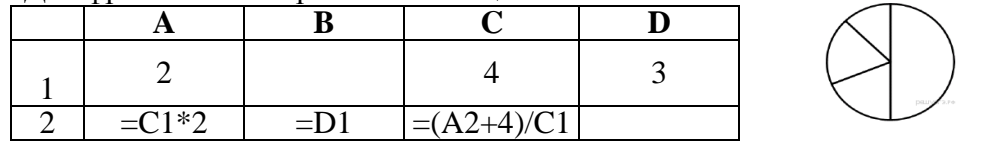

Какая формула может быть записана в ячейке D2, чтобы построенная после выполнения вычислений диаграмма по значениям диапазона ячеек А2:D2 соответствовала риcyhky?

 $1) = C1 + A1$  $2) = A1*2$  $3) = C1/2$  $4) = C1-D1$ 

4. Строка в базе данных называется...

1) ячейкой: 2) записью:  $3)$  полем; 4) ключом.

5. Для чего предназначены запросы:

1) для хранения данных базы;

2) для отбора и обработки данных базы;

3) для ввода данных базы и их просмотра:

6. Ниже в табличной форме представлен фрагмент базы данных о результатах тестиро-

вания учащихся (используется стобалльная шкала).

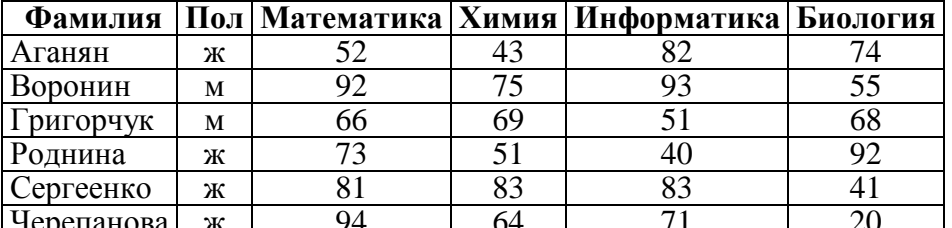

Сколько записей в данном фрагменте удовлетворяют условию

# (Математика > 60) И (Информатика > 55)?

В ответе укажите одно число — искомое количество записей.

7. Динамические модели описывают:

2) модели строения растений и животных;

1) развитие организмов или популяций животных;

4) простые механизмы

8. Между населёнными пунктами А, В, С, D построены дороги, протяжённость которых (в километрах) привелена в таблице.

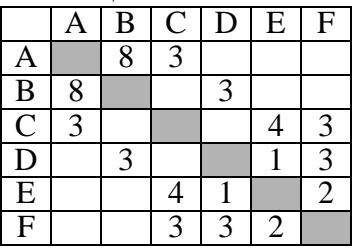

Определите длину кратчайшего пути между пунктами А и D (при условии, что передвигаться можно только по построенным дорогам).

 $1)7$  $2)8$  $3)9$  $4) 11$ 

- 3) модели строения молекул;
- 

9. Фрагмент алгоритма изображен в виде блок-схемы. Определите, какое значение переменной S будет напечатано в результате выполнения алгоритма.

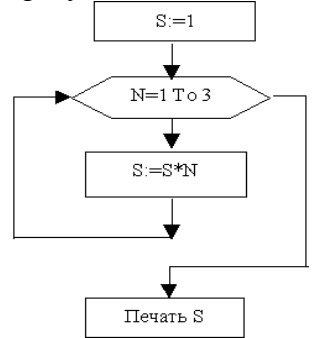

#### $1)2$  $2)3$  $3)6$  $4)24$

10. Определите значение переменной *а* после исполнения фрагмента программы.  $a := 16$ :

 $b := 12 - a/4$ ;

 $a := a + b * 3$ 

11. Чему равно конечное значение параметра цикла:

for  $i := 1$  to 5 do

12. Определите значение переменной b:

 $b:=17 \mod 5$ :

13. Доступ к файлу test.xls, находящемуся на сервере school.org, осуществляется по протоколу ftp. Фрагменты адреса файла закодированы буквами от А до Ж. Запишите последовательность этих букв, кодирующую адрес указанного файла в сети Интернет.

**E**) school  $B) /$  $\Gamma$  ://  $\Box$ ) .org  $E)$   $xls$  $A)$  test  $X$ ) ftp 14. В таблице приведены запросы к поисковому серверу. Для каждого запроса указан его код — соответствующая буква от А до Г. Расположите коды запросов слева направо в порядке убывания количества страниц, которые нашёл поисковый сервер по каждому запросу. По всем запросам было найдено разное количество страниц. Для обозначения логической операции «ИЛИ» в запросе используется символ «|», а для логической операции «И» — «&»:

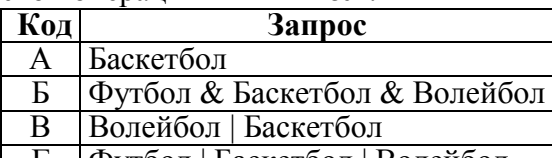

| Г | Футбол | Баскетбол | Волейбол

15. Файл размером 120 Кбайт передаётся через некоторое соединение со скоростью 3072 бит в секунду. Определите размер файла (в Кбайт), который можно передать за то же время через другое соединение со скоростью 1024 бит в секунду. В ответе укажите одно число — размер файла в Кбайт. Единицы измерения писать не нужно.

1. При перемещении или копировании в ЭТ относительные ссылки:

1) не изменяются:

2) преобразуются вне зависимости от нового положения формулы;

3) преобразуются в зависимости от нового положения формулы.

2. В ячейке ВЗ электронной таблицы MS Excel записана формула = \$A\$2\*2. Какой тип адресации имеет эта формула.

1) абсолютная: 2) относительная: 3) смешанная.

3. Лан фрагмент электронной таблицы:

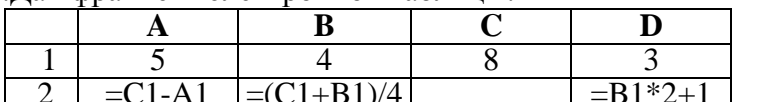

Какая из формул, приведённых ниже, может быть записана в ячейке С2, чтобы построенная после выполнения вычислений круговая диаграмма по значениям диапазона ячеек A2:D2 соответствовала рисунку?

 $1) = C1 + 1$  $2 = (A1+B1)/3$   $3) = B1*D1$ 

 $4) = A1 - B1$ 

4. Столбец в базе данных называется...

1) ячейкой;  $2)$  записью;  $3)$  полем; 4) ключом.

5. В чем состоит особенность поля "счетчик"?

1) служит для ввода числовых данных;

2) служит для ввода действительных чисел;

3) имеет свойство автоматического наращивания.

6. Ниже в табличной форме представлен фрагмент базы данных «Основные сведения о небесных телах».

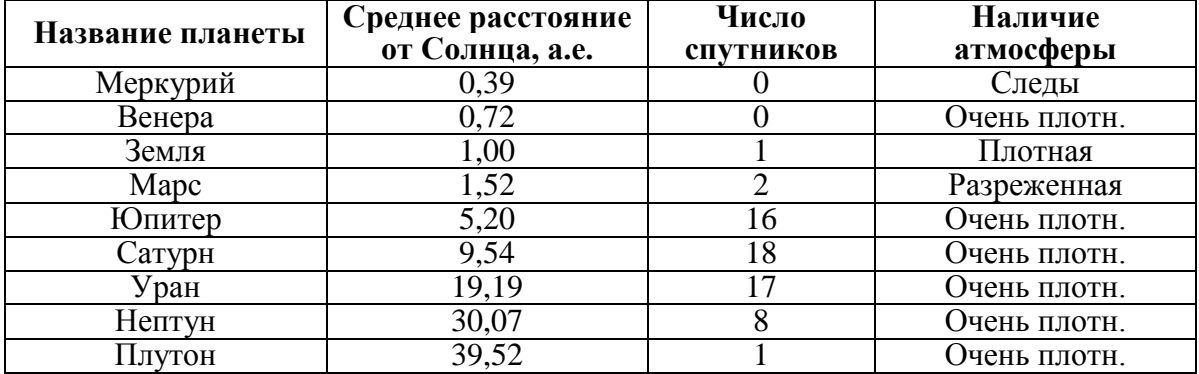

Сколько записей в данном фрагменте удовлетворяют условию

# (Наличие атмосферы = «Очень плотн.») И (Число спутников < 5)

В ответе укажите одно число — искомое количество записей.

7. Модели, описывающие состояние системы в определенный момент времени, называются:

1) динамическими информационными моделями;

2) статическими информационными моделями;

3) предметными моделями;

4) образными информационными моделями

8. Между населёнными пунктами А, В, С, D, Е построены дороги, протяжённость которых (в километрах) приведена в таблице.

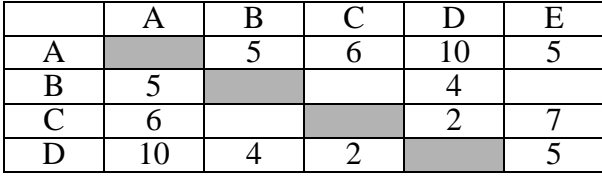

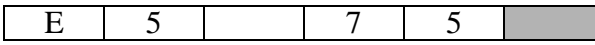

Определите длину кратчайшего пути между пунктами А и D. Передвигаться можно только по дорогам, протяжённость которых указана в таблице.

 $1) 14$  $2)10$  $3)9$  $4)8$ 

9. Фрагмент алгоритма изображен в виде блок-схемы. Определите, какое значение переменной S будет напечатано в результате выполнения алгоритма.

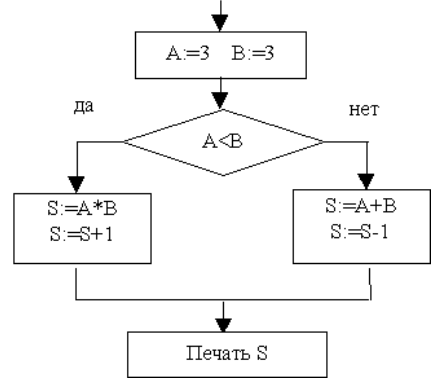

 $1)5:$  $2) 6:$  $3) 8:$  $4) 10:$ 

10. Определите значение переменной а после исполнения данного фрагмента программы.

$$
a := 8;
$$
  
\n
$$
b := 6+3*a;
$$
  
\n
$$
a := b/3*a;
$$

11. Чему равно начальное значение параметра цикла:

for  $i := 1$  to 5 do

12. Определите значение переменной b:

 $b:=17$  div 5;

13. Доступ к файлу **com.txt**, находящемуся на сервере **mail.net**, осуществляется по протоколу**http**. Фрагменты адреса файла закодированы буквами от А до Ж. Запишите последовательность этих букв, кодирующую адрес указанного файла в сети Интернет.

E) mail  $A) /$ Б) http  $B)$  ://  $\Gamma$ ) .txt  $\Pi$ ) .net  $(K)$  com 14. В таблице приведены запросы к поисковому серверу. Для каждого запроса указан его код — соответствующая буква от А до Г. Расположите коды запросов слева направо в порядке возрастания количества страниц, которые нашёл поисковый сервер по каждому запросу. По всем запросам было найдено разное количество страниц. Для обозначения логической операции «ИЛИ» в запросе используется символ «|», а для логической операции «И» — «&»:

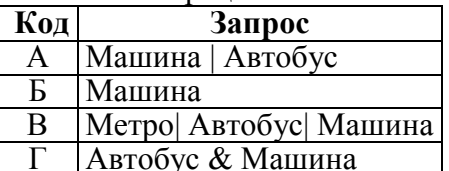

15. Файл размером 60 Кбайт передаётся через некоторое соединение со скоростью 3072 бит в секунду. Определите размер файла (в Кбайт), который можно передать за то же время через другое соединение со скоростью 256 бит в секунду. В ответе укажите одно число — размер файла в Кбайт. Единицы измерения писать не нужно.

# Ответы

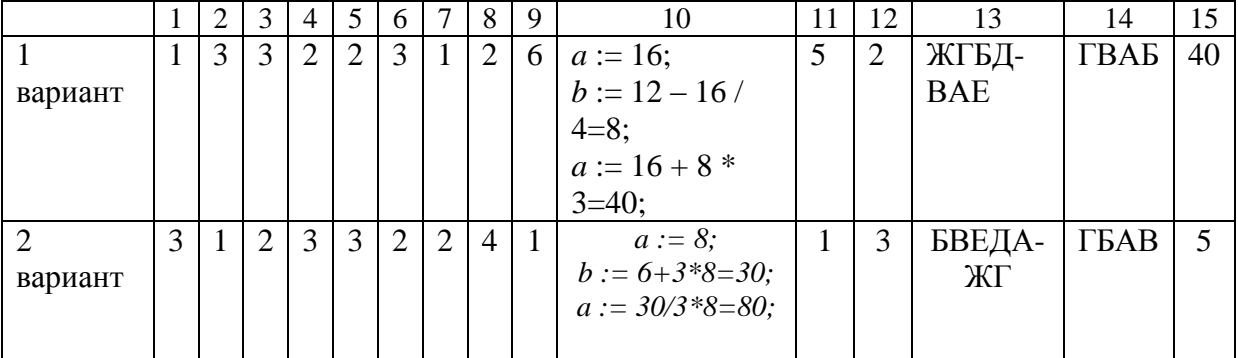

Критерии оценки знаний учащихся при выполнения контрольной работы:

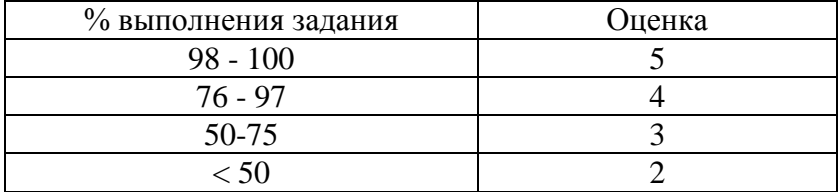